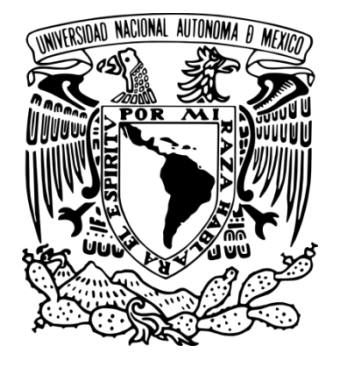

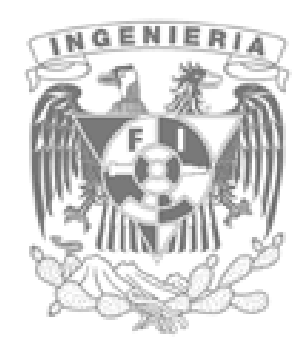

## UNIVERSIDAD NACIONAL AUTONOMA DE MEXICO

## FACULTAD DE INGENIERIA

"Diseño y prototipo de un dispensador de medicamentos automático"

Tesis de licenciatura

Para la obtención del título de

**Ingeniero Mecatrónico** 

Por.

*Barrón Rodríguez Ángel Oswaldo* 

Septiembre de 2015

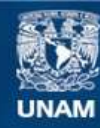

Universidad Nacional Autónoma de México

**UNAM – Dirección General de Bibliotecas Tesis Digitales Restricciones de uso**

#### **DERECHOS RESERVADOS © PROHIBIDA SU REPRODUCCIÓN TOTAL O PARCIAL**

Todo el material contenido en esta tesis esta protegido por la Ley Federal del Derecho de Autor (LFDA) de los Estados Unidos Mexicanos (México).

**Biblioteca Central** 

Dirección General de Bibliotecas de la UNAM

El uso de imágenes, fragmentos de videos, y demás material que sea objeto de protección de los derechos de autor, será exclusivamente para fines educativos e informativos y deberá citar la fuente donde la obtuvo mencionando el autor o autores. Cualquier uso distinto como el lucro, reproducción, edición o modificación, será perseguido y sancionado por el respectivo titular de los Derechos de Autor.

Primero que nada me complace agradecer a mi colega y mentor Sergio Francisco Esteves Rebollo quien a lo largo de este trabajo supo inspirarme y darme la dirección requerida para llevar a cabo este proyecto.

En segundo lugar a mis familiares y amigos ya que gracias a su apoyo logre cerrar un ciclo más de vida, llegando a concluir una carrera a nivel superior en la máxima casa de estudios de América latina.

En tercer lugar pero no menos importante a la UNIVERSIDAD NACIONAL AUTONOMA DE MEXICO ya que me abrió sus puertas y me permitió formar parte de la FACULTAD DE INGENIERIA donde fui capaz de sustraer el conocimiento necesario para formar a un ingeniero de clase mundial.

# Índice

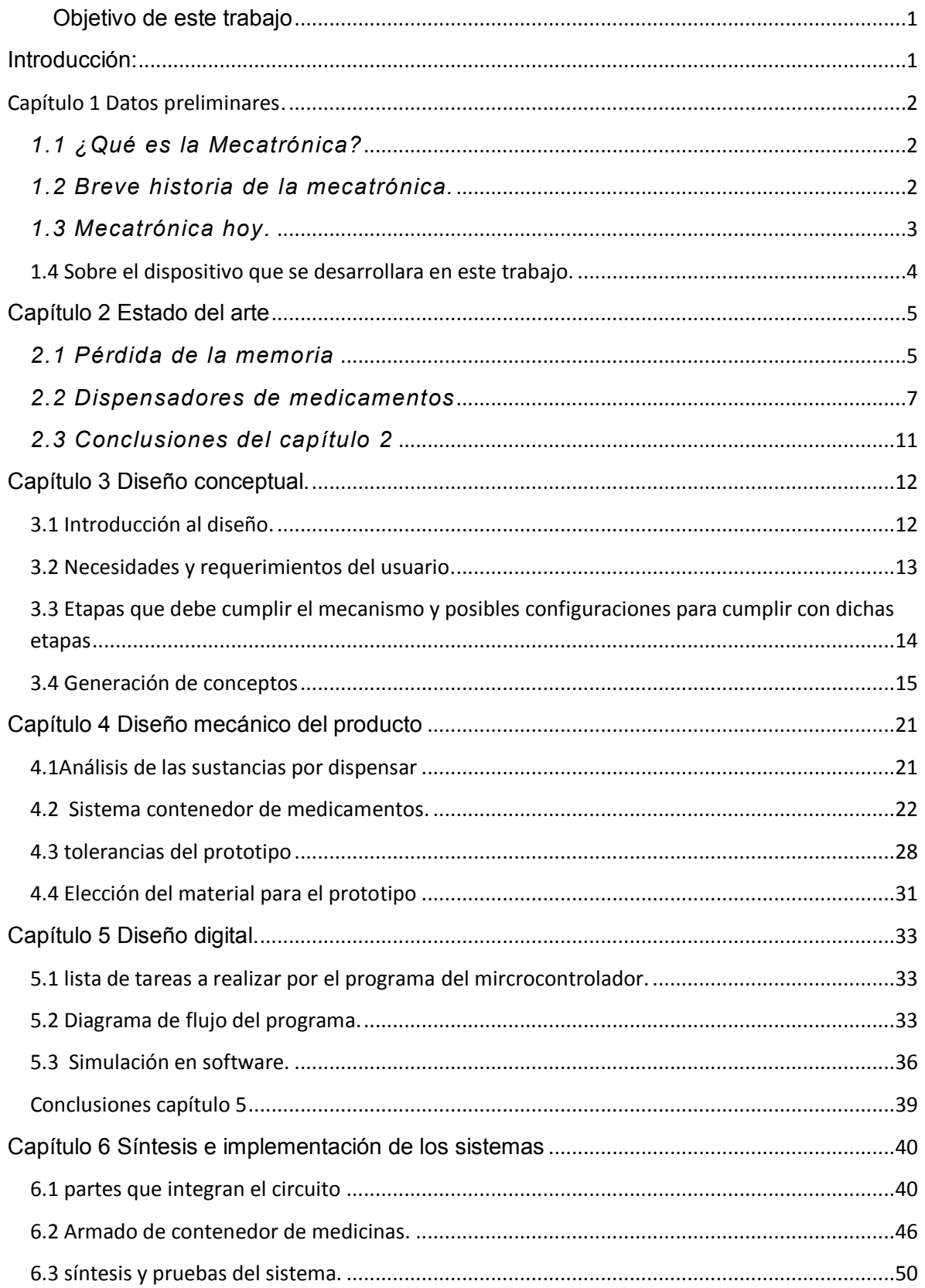

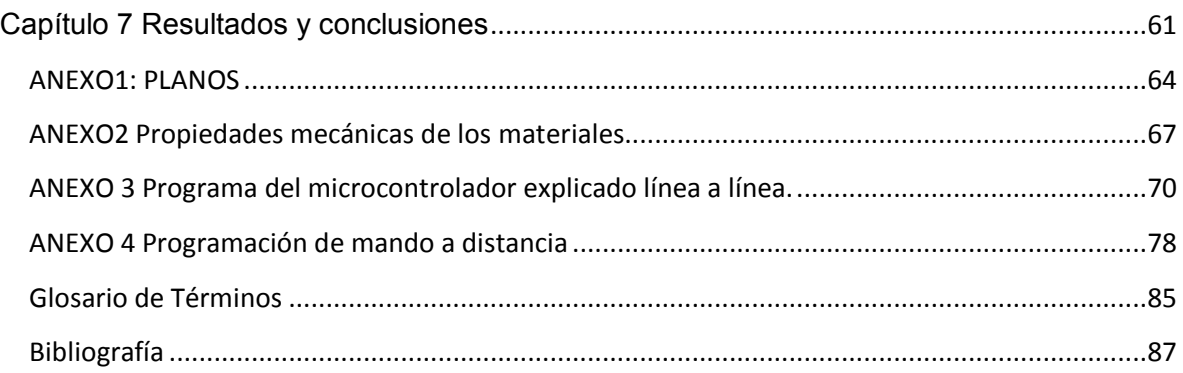

#### <span id="page-5-0"></span>Objetivo de este trabajo

Desarrollar un dispositivo que ayude a mantener un correcto consumo de medicamentos en una persona con problemas para recordar los horarios en los cuales se requiere el suministro de dichos medicamentos debido a que padece de la enfermedad de alzheimer y su hija quien es la persona encargada de cuidar de dicha persona se encuentra en una fase temprana de la misma enfermedad.

#### <span id="page-5-1"></span>**Introducción:**

La mecatrónica es un área o ciencia que a lo largo de la última década se ve día con día inmersa en las múltiples áreas de la Ingeniería que la integran como son Ingeniería Mecánica, Eléctrica-electrónica y de Control.

En el capítulo uno titulado *Conceptos Preliminares* se describe de forma breve que es la Mecatrónica y se da un panorama de cómo ha ido evolucionando a pasos agigantados para prácticamente estar dentro de todas las áreas de la ingeniería; esto lleva como resultado el saber qué tipo de elemento se construirá.

El capítulo dos titulado *Estado del Arte* ayuda a plantear qué tipo de tecnologías o avances hay del elemento considerado a desarrollar y por otro lado brinda información de la historia del problema a solucionar hablando de los antecedentes del mismo y los posibles caminos de desarrollo que este puede tener.

El capítulo 3 *Diseño Conceptual,* contiene algunas ideas y requerimientos que tendrá el sistema antes de ser elaborado. Esto ayuda a tener una idea de cómo estará constituido el sistema y las posibles configuraciones de las diferentes tecnologías.

En el capítulo 4 *Diseño Mecánico*, se comenzará a plasmar mediante el software NX la idea de cómo se visualiza el elemento en su etapa de prototipo, esto brinda una idea de cómo se verá el elemento antes de ser fabricado.

En el capítulo 5 *Diseño Digital,* se plantea la mezcla de tres diferentes áreas de la parte eléctrica-electrónica y de control del dispositivo, eligiendo el mejor controlador para el proyecto y desarrollando el programa necesario para su funcionamiento, además de la integración con los actuadores necesarios para cumplir con el objetivo final.

El capítulo 6 *Integración del Dispositivo*, trata de sus distintas partes tanto la mecánica como la digital y cómo integrarlas para tener un sistema completo y funcional que pueda arrojar resultados.

El Capítulo 7 es de *Resultados y Conclusiones* y habla del recuento, alcances, logros y trabajos pendientes de este proyecto.

## <span id="page-6-0"></span>Capítulo 1 Datos preliminares**.**

Para describir el elemento planteado a lo largo de este trabajo es necesario hacerlo con una palabra, *Mecatrónica.* ¿Por qué Mecatrónica? Porque esta área comprende varias otras en una sola. A lo largo del primer capítulo nos familiarizaremos con el término. Una vez comprendido éste podremos hablar del diseño del elemento y los pasos a seguir para llegar a un prototipo funcional.

## <span id="page-6-1"></span>*1.1 ¿Qué es la Mecatrónica?*

Mecatrónica, por tratarse de un término recientemente acuñado aún no se conoce una dentición única sobre el mismo. Sin embargo, para la gran mayoría, la Mecatrónica es básicamente, la combinación adecuada de la Ingeniería Mecánica, Electrónica, Informática y de Control, aunque esta última, se menciona poco, ya que usualmente está combinada con alguna de las tres anteriores. La integración interdisciplinaria es sin lugar a dudas, el recurso más importante que posee esta nueva tecnología, y la que le da el valor agregado respecto a otras que manejan conceptos similares. Los sistemas que convergen en la Mecatrónica son:

- Sistema mecánico: encargado de la generación de fuerzas (motores, turbinas etc.)
- Sistema electrónico: partes y procesamiento de señales electrónicas.

• Sistema programable y de control: control de procesos (PLC, microcontroladores, etc.).

Para el presente trabajo se propone tratar a la mecatrónica como el diseño y construcción de sistemas mecánicos inteligentes.

## <span id="page-6-2"></span>*1.2 Breve historia de la mecatrónica.*

La mecatrónica ha evolucionado en la medida que se han podido integrar los avances logrados por sus diversos componentes. A pesar de que no se puede hablar de fechas exactas, el crecimiento de la Mecatrónica ha sido evidente. Históricamente el proceso se divide en tres etapas básicas que son:

• Primera etapa: finales de 1978 – comienzo de 1980.

Fue el período en el cual se introdujo el término en el medio industrial, y se buscó su aceptación. En esta etapa, cada una de las ingenierías que ahora abarca la mecatrónica se desarrollaba independientemente.

• Segunda etapa: década de 1980.

Inicia la integración sinérgica de los componentes actuales (mecánica, electrónica, informática), se consolida la interdisciplinariedad de la nueva ciencia y se acuña el término a partir de la experiencia inicial en Japón.

• Tercera etapa: finales de la década de 1980 – década 1990.

Dicho período puede considerarse como el que inicia la era de la mecatrónica, y se basa en el desarrollo de la inteligencia computacional y los sistemas de información. Una característica importante de esta última etapa es la miniaturización de los componentes en forma de microprocesadores y microsensores, integrados en sistemas microelectromecánicos o en micromecatrónica. Actualmente la era digital dirige el rumbo de la mecatrónica, aplicada al desarrollo de software y hardware para computadores, de máquinas y sistemas inteligentes, y de automatizaciones industriales.

#### <span id="page-7-0"></span>*1.3 Mecatrónica hoy.*

Televisores, sistemas de fax, cámaras fotográficas, impresoras, lavadoras, microondas, vehículos automáticos, robots, maquinaria automatizada capaz de funcionar por sí sola y realizar diferentes tareas, son sólo algunas de las soluciones que se fabrican gracias a la aplicación de la mecatrónica. La integración de más de una disciplina en la creación de un producto, permite que éste sea desarrollado con un nivel de "inteligencia" importante.

Según la lista, publicada por la revista (Garcia, 2013), sobre las diez nuevas tecnologías que cambiarán al mundo en el siglo XXI, la ingeniería mecatrónica se haya ubicada en la posición cuatro del escalafón, después del estudio de redes de sensores sin cables, la ingeniería inyectable de tejidos y la construcción de nanocélulas solares. La mecatrónica está en el top diez por su importancia respecto al aporte tecnológico que implica la sinergia de varias ramas del saber, para enfrentar los grandes problemas de la humanidad.

## <span id="page-8-0"></span>**1.4 Sobre el dispositivo que se desarrollara en este trabajo.**

Ahora que se tiene un conocimiento a grandes rasgos de lo que es la mecatrónica podemos decir que nuestro elemento es puramente mecatrónico ya que estará integrado por las áreas mostradas en el siguiente diagrama.

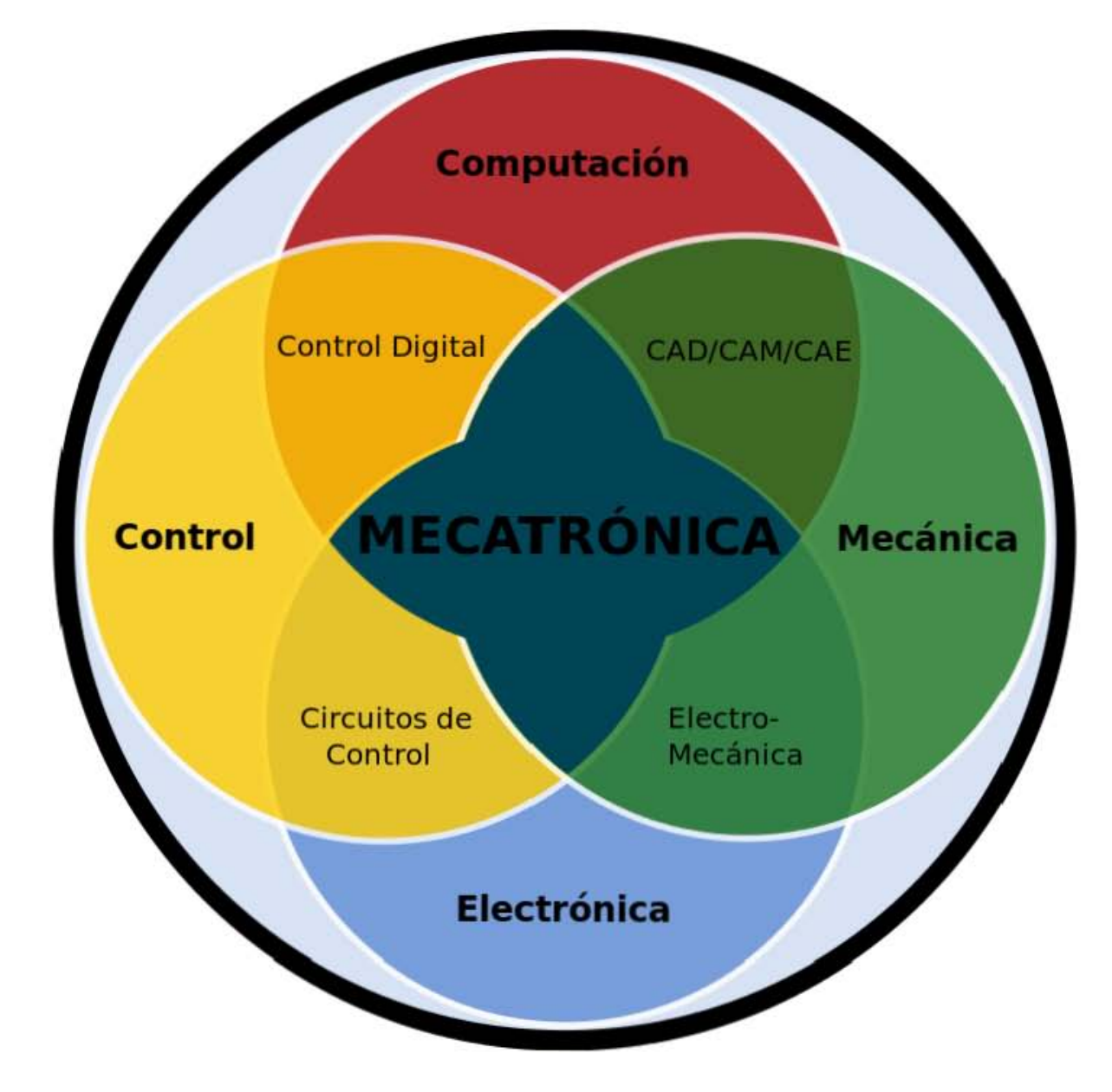

**Diagrama 1.** 

#### <span id="page-9-0"></span>**Capítulo 2 Estado del arte**

En este capítulo se tiene por objetivo del mismo analizar dos puntos importantes el primero es saber más sobre la pérdida de la memoria, y el segundo conocer que herramientas se encuentran en estos momentos en el mercado y la evolución de las mismas para saber hacia dónde apuntan las nuevas tendencias.

### <span id="page-9-1"></span>*2.1 Pérdida de la memoria*

Para poder hablar de la perdida de algo se tiene que saber primero qué es eso que se está perdiendo, en este caso la memoria, la cual es la capacidad para retener y hacer uso posterior de una experiencia, condición necesaria para desarrollar una vida independiente y productiva. De esta forma La pérdida de la memoria (amnesia) es el olvido inusual. Esto se ve reflejado cuando uno como persona no es capaz de recordar hechos nuevos o traer a su memoria uno o más recuerdos del pasado, o ambos.

La pérdida de memoria puede presentarse por un corto tiempo y luego resolverse (transitorio) o puede no desaparecer y, dependiendo de la causa, puede empeorar con el tiempo.

El envejecimiento normal puede causar algo de olvido. Es normal tener alguna dificultad para aprender material nuevo o necesitar más tiempo para recordarlo. Pero el envejecimiento normal no conduce a una pérdida dramática de la memoria. Tal pérdida de memoria se debe a otras enfermedades.

La pérdida de memoria puede ser causada por muchos factores, ya que muchas zonas del cerebro ayudan a crear y recuperar recuerdos. Un problema en cualquiera de estas zonas puede llevar a la pérdida de memoria, la cual puede resultar de una lesión en el cerebro causada por:

- [Tumor cerebral.](http://www.nlm.nih.gov/medlineplus/spanish/ency/article/007222.htm)
- Tratamientos para el cáncer, como [radiación al cerebro,](http://www.nlm.nih.gov/medlineplus/spanish/ency/article/001918.htm) [trasplante de médula](http://www.nlm.nih.gov/medlineplus/spanish/ency/article/003009.htm)  [ósea](http://www.nlm.nih.gov/medlineplus/spanish/ency/article/003009.htm) o quimioterapia.
- [Concusión](http://www.nlm.nih.gov/medlineplus/spanish/ency/article/000799.htm) o traumatismo craneal.
- [Jaqueca.](http://www.nlm.nih.gov/medlineplus/spanish/ency/article/000709.htm)
- Insuficiencia de oxígeno al cerebro cuando el corazón o la respiración se detienen durante demasiado tiempo.
- **[Infecciones cerebrales](http://www.nlm.nih.gov/medlineplus/spanish/ency/article/001415.htm) graves, [infección alrededor del cerebro.](http://www.nlm.nih.gov/medlineplus/spanish/ency/article/000680.htm)**
- Una cirugía importante o una enfermedad grave, incluso cirugía de cerebro.
- Amnesia global transitoria (pérdida súbita y temporal de la memoria) por una causa incierta.
- [Accidente isquémico transitorio \(AIT\)](http://www.nlm.nih.gov/medlineplus/spanish/ency/article/000730.htm) o [accidente cerebrovascular.](http://www.nlm.nih.gov/medlineplus/spanish/ency/article/000726.htm)

Algunas veces, la pérdida de la memoria se presenta por problemas de salud mental, tales como:

- Después de un evento traumático o estresante importante.
- [Trastorno bipolar.](http://www.nlm.nih.gov/medlineplus/spanish/ency/article/000926.htm)
- [Depresión](http://www.nlm.nih.gov/medlineplus/spanish/ency/article/000945.htm) o cualquier otro trastorno mental como [esquizofrenia.](http://www.nlm.nih.gov/medlineplus/spanish/ency/article/000928.htm)

La pérdida de la memoria puede ser un signo de [demencia.](http://www.nlm.nih.gov/medlineplus/spanish/ency/article/000739.htm) La demencia también afecta el pensamiento, el lenguaje, la capacidad de discernimiento y la conducta.

Otras causas de la pérdida de la memoria son:

- Consumo de alcohol o drogas ilícitas.
- Infecciones del cerebro tales como [la enfermedad de Lyme,](http://www.nlm.nih.gov/medlineplus/spanish/ency/article/001319.htm) sífilis o VIH/SIDA.
- Abuso de medicamentos tales como los barbitúrcos o los [hipnóticos.](http://www.nlm.nih.gov/medlineplus/spanish/ency/article/002376.htm)
- TEC (terapia electroconvulsiva); generalmente pérdida de memoria a corto plazo.
- [Epilepsia](http://www.nlm.nih.gov/medlineplus/spanish/ency/article/000694.htm) que no está muy bien controlada.
- Enfermedad que produce pérdida o daño a las neuronas o al tejido cerebral, como el [mal de Parkinson,](http://www.nlm.nih.gov/medlineplus/spanish/ency/article/000755.htm) la [enfermedad de Huntington](http://www.nlm.nih.gov/medlineplus/spanish/ency/article/000770.htm) o la [esclerosis múltiple.](http://www.nlm.nih.gov/medlineplus/spanish/ency/article/000737.htm)
- Bajos niveles de nutrientes o de vitaminas importantes tales como [vitamina](http://www.nlm.nih.gov/medlineplus/spanish/ency/article/002403.htm)  [B12](http://www.nlm.nih.gov/medlineplus/spanish/ency/article/002403.htm) baja.

Resumiendo todo esto y teniendo como fuente la página de la secretaria de salud (SALUD, 2015) se manejan los siguientes datos importante, en México mas de 350000 personas padecen la enfermedad de alzheimer, se estima que un 10% de los adultos mayores de 65 años pueden llegar a padecer esta enfermedad, se estima que un 47% de adultos mayores de 85 años padece de alzheimer.

## <span id="page-11-0"></span>*2.2 Dispensadores de medicamentos*

Para entender bien el tipo de elemento al que se hace referencia primero hay que tener los conceptos del diccionario de la lengua española (DRAE)

Dispensador

(Del latín *dispensātor, -ōris*).

#### **1. Que dispensa.**

2. Que franquea o distribuye.

Dispensar.

(Del latín *dispensāre*).

- 1. Dar, conceder, otorgar, distribuir. Dispensar mercedes, elogios.
- **2. Expender, despachar un medicamento.**
- 3. Eximir de una obligación, o de lo que se quiere considerar como tal.
- 4. Absolver de falta leve ya cometida, o de lo que se quiere considerar como tal.

Tomando en cuenta las definiciones anteriores se describe al elemento como un dispensador de medicamentos que le entregue a un usuario especifico el medicamento necesario para su ingesta en los horarios indicados por su médico de cabecera.

Con el paso del tiempo se han utilizado diferentes herramientas para ayudarse a tener una buena medicación.

Ejemplos de dispensadores manuales se encuentran desde el más simple, que es una cápsula con 4 separaciones, hasta los **Pilbox Clasic** y el **Pilbox 7,** los cuales ayudan a tener organizado y listos los medicamentos necesarios para una semana en dosis de mañana tarde y noche.

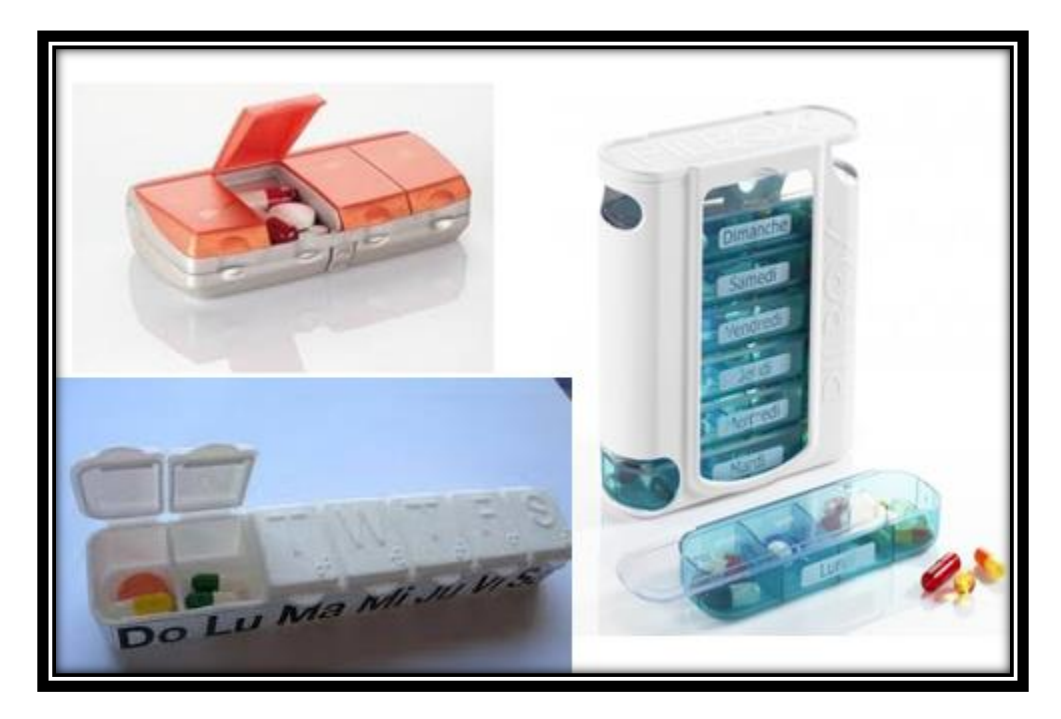

**Figura 2.1 Ejemplos de dispensores manuales de medicamentos.**

Con la gran aceptación de los sistemas mecatrónicos en el mercado global se observan dispensadores mas modernos en el mercado que incluyen ciertas una alarma que les indica los horarios en que deben ser ingeridos los medicamentos. Algunos ejemplos se pueden observar en la siguiente imagen.

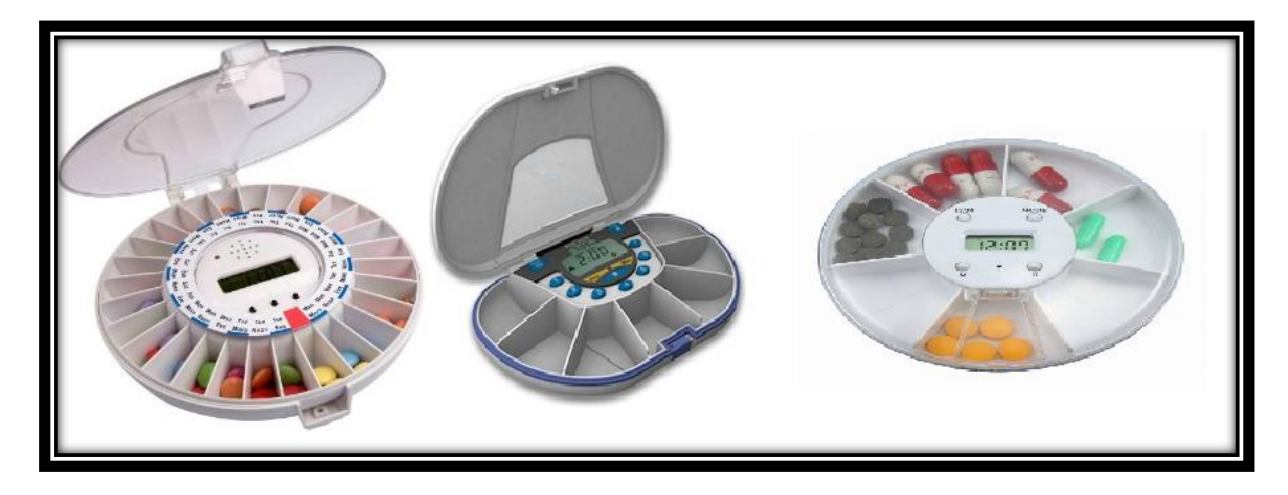

**Figura 2.2 ejemplos de dispensores con alarma.**

Los modelos observados tienen algo en común que es la forma circular o semicircular con un reloj en el centro, sin embargo no son dispositivos automatizados ya que actúan como dispensores manuales con la única ventaja de que el dispositivo activa una alarma en el horario necesario para ingerir el medicamento pero no entrega como tal el medicamento al usuario.

En la red se encuentran artículos sobre prototipos y todos los elementos que integran los dispositivos, sin embargo brindan una idea de qué elementos son los que se necesitan para que un elemento de esta naturaleza ingrese al mercado como un producto de mecatrónica de consumo.

En lo que respecta a avances en el país, se encuentra que en Ciudad Victoria, Tamaulipas, algunos alumnos crearon un sistema mecatrónico para cubrir algunas necesidades del sector salud. Éste funciona entregando medicina mediante el escaneo de recetas manipuladas a través de un panel touch. En general describen el funcionamiento de la siguiente forma<sup>1</sup> (AGENCIA, 2012):

*"Una vez que se cuenta con la receta la enfermera a cargo del dispensador, ingresa con su contraseña única al menú de la pantalla touch y elige el medicamento indicado por el especialista; con ello se busca evitar que personas ajenas accedan a las medicinas, además de que el tiempo de atención es reducido y la persona no tendrá que trasladarse a otro lugar.* 

*Se pretende también que el modelo de Dispensador Medico Automatizado sea capaz de identificar el rostro, por lo que se podría determinar cada fase y al mismo tiempo modificar las recetas conforme se van actualizando según el estado del paciente."* 

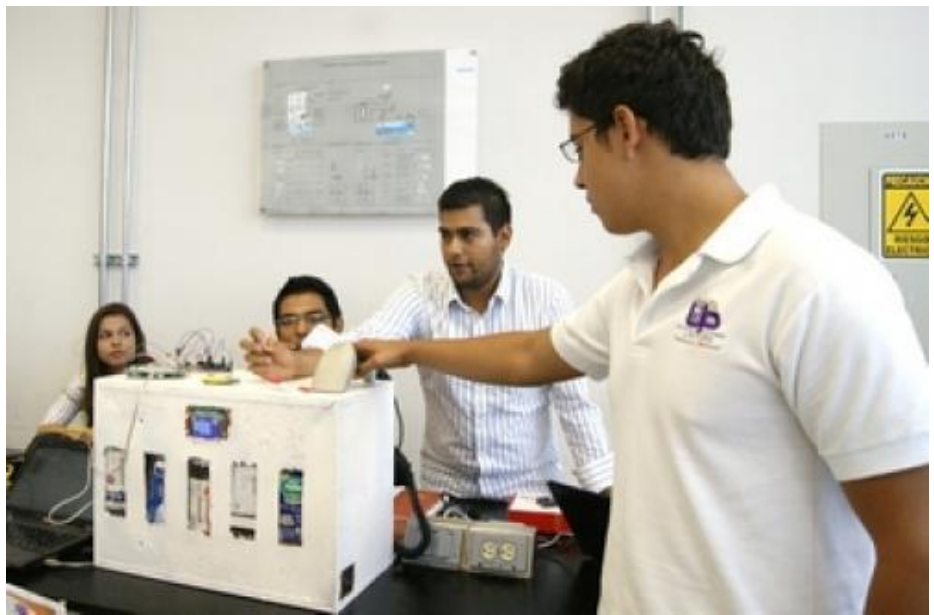

**Figura 2.3 Estudiantes de la UPV mostrando prototipo de un "Dispensador Médico Automático"** 

En Europa los dispensadores automáticos están teniendo un fuerte avance, prueba de ello es el proyecto PAUTA que tiene como objetivo principal (PAUTA, 2012):

*"Mejorar la calidad de vida y la asistencia sanitaria remota en colectivos de edad avanzada y polimedicados que requieran de atención constante (7/24) así como la gestión de los servicios sanitarios de teleasistencia".*

El sistema completo está compuesto por un dispensador Electrónico de Medicamentos con conexión telefónica móvil 3G, operado por una aplicación de software disponible vía web a través de Internet. El dispensador o pastillero se rellena una vez al mes con las dosis adecuadas en el hospital o centro de salud, lo que evita posibles equivocaciones en la dosificación por parte del paciente o de sus familiares. El dispositivo se puede trasladar con el paciente a cualquier lugar del mundo sin perder nunca la conexión. En un principio, la aplicación de software que controla todo el sistema se está desarrollando para Windows Phone, aunque también se contempla el eventual desarrollo de aplicaciones para iPhone o Android.

## <span id="page-15-0"></span>*2.3 Conclusiones del capítulo 2*

1.- La pérdida de la memoria no es algo que solo ataque a personas de la tercera edad ya que esta se puede presentar por distintas razones.

2.- Los sistemas dispensadores de medicamentos están en el mercado y emplean diferentes tecnologías tales como lectores laser y redes telefónicas 3G.

3.- Para que el sistema pueda ser elegido por el público este sistema debe ser fácil de usar, económico y funcional.

#### <span id="page-16-0"></span>**Capítulo 3 Diseño conceptual.**

En este capítulo se tendrán en cuenta los requerimientos y las probables etapas que debe de llevar a cabo el sistema para cumplir con el movimiento necesario

#### <span id="page-16-1"></span>**3.1 Introducción al diseño.**

El diseño se define como el proceso previo de configuración mental, "prefiguración", que busca una solución en cualquier campo. Utilizado habitualmente en el contexto de la industria, ingeniería, arquitectura, comunicación y otras disciplinas creativas.

Etimológicamente deriva del término italiano *disegno* que significa dibujo, designio, o de *signare*, que significa, signado, "lo por venir", el porvenir-visión; representación gráfica del futuro. Así lo hecho es la obra, lo por hacer es el proyecto. El acto de diseñar como prefiguración es el proceso previo en la búsqueda de una solución o conjunto de las mismas. Plasmar el pensamiento de la solución o las alternativas mediante esbozos, dibujos, bocetos o esquemas trazados en cualquiera de los soportes, durante o posteriores a un proceso de observación de alternativas o investigación. El acto intuitivo de diseñar podría llamarse creatividad como acto de creación o innovación, si el objeto no existe o se modifica algo existente entonces es inspiración abstracción, síntesis, ordenación y transformación.

El proceso de diseñar, suele implicar las siguientes fases:

1. Observar y analizar el medio en el cual se desenvuelve el ser humano, descubriendo alguna necesidad.

2. Evaluar, mediante la organización y prioridad de las necesidades identificadas.

3. Planear y proyectar proponiendo un modo de solucionar esta necesidad, por medio de planos y maquetas, tratando de descubrir la posibilidad y viabilidad de la(s) solución(es).

4. Ver, Construir y ejecutar llevando a la vida real la idea inicial, por medio de materiales y procesos productivos.

Estos cuatro actos, se van haciendo uno tras otro, y a veces continuamente. Algunos teóricos del diseño no ven una jerarquización tan clara, ya que estos actos aparecen una y otra vez en el proceso de diseño.

## <span id="page-17-0"></span>**3.2 Necesidades y requerimientos del usuario.**

Este proyecto nace como respuesta a un problema de un usuario en particular el cual debido a su avanzada edad (90 años) padece de ciertas enfermedades que requieren de un consumo constante y adecuado de medicamentos entre ellas alteración en la presión y en la glucosa, pero por si esto no fuera suficiente padece de pérdida de memoria en un grado avanzado lo cual no le permite recordar en que momento y que medicamento debe de consumir, por estas razones necesita de una persona que este al cuidado de la misma pero como no hay suficiente dinero para pagar a una enfermera que este a su cuidado, su propia hija es quien se encarga de estar al pendiente de la persona pero al parecer ella tiene el mismo padecimiento de la madre se le olvidan las cosas en un grado menor pero esto no ayuda a tener un buen control en el consumo de los fármacos.

Por estas razones el cliente que es la hija requiere de un dispositivo que sea capaz de informar a la persona que ya es la hora de ingerir el medicamento pero que no solo eso sino que entregara en un recipiente los fármacos por que otro problema al que se enfrenta esta persona es que como algunos medicamentos se requiere ingerirlos en el mismo horario, hay momentos en el que se le olvida que medicamento ya fue suministrado por lo cual requiere de una bandeja en el que estén los medicamentos y así poderlos suministrar hasta que se terminen.

Uno de los puntos importantes que el usuario requiere es que el dispositivo tenga la capacidad de almacenar una cierta cantidad de medicamentos para satisfacer la demanda de una semana esto es debido a que cada semana el día domingo se abastece el medicamento, pero que al mismo tiempo no acupe un espacio muy amplio en la recamara.

El usuario menciona que en su casa también cuida de sus dos nietos y que no le gustaría que ellos pudieran mover algunas cosas del sistema causando un mal funcionamiento.

Necesidades del usuario.

De todo lo anterior se identifican las siguientes necesidades para que el sistema pueda cumplir con las expectativas del usuario final.

- Capaz de almacenar las medicinas.
- Que diga los horarios de consumo.
- Que sea fácil de operar.
- Que sea compacto que se pueda colocar en un mueble.
- Que sea seguro (que sea a prueba de niños).
- Fácil de controlar.
- Sea económico.

Requerimientos del sistema

- El sistema contara con un contenedor de medicamentos que garantiza que este será recargado semanalmente dado que es el tiempo en el que se compra el medicamento.
- El sistema contara con una señal de alarma que se activara dos veces al dia para recordar que es hora de consumir las medicinas.
- El sistema contara con una interfaz sencilla que constara de 4 botones colocados estratégicamente para que no puedan ser manipulados por personas ajenas al sistema y un display LCD para que el usuario pueda saber qué acciones está realizando el sistema.
- El sistema no debe de superar los  $900$ [cm<sup>3</sup>] porque es el espacio disponible en un mueble cercano a la ubicación del usuario.
- Que no sobre pase un presupuesto de \$800 pesos mexicanos.

## <span id="page-18-0"></span>**3.3 Etapas que debe cumplir el mecanismo y posibles configuraciones para cumplir con dichas etapas**

Tomando en cuenta las necesidades del cliente y requisitos del sistema para satisfacer las necesidades del usuario se entiende que el sistema primero almacena cierta cantidad de fármacos, segundo el usuario programara el horario que es de cada 12 horas para enviar la señal de alarma que indica la hora de tomar los medicamentos y al mismo tiempo se tome esa alarma como señal para dispensar los medicamentos, acomodando esto en una lista se tiene que el sistema debe seguir las siguientes etapas y con base en esto se proponen algunas configuraciones que pueden satisfacer estas etapas para el correcto funcionamiento del sistema.

- 1.- Llenar los depósitos de medicamentos.
- 2.- Programación del sistema (dependiendo de los medicamentos)
- 3.- Alerta para decir la hora a la que es necesario tomar la medicina y dosificar los medicamentos.

En general el dispositivo necesita los siguientes elementos para cumplir con las etapas descritas

- 1.- Deposito de medicamentos.
- 2.- Sistema de alarma
- 3.-. Sistema de control
- 4.- Sistema de transmisión de movimiento

## <span id="page-19-0"></span>**3.4 Generación de conceptos**

El dispositivo se encargará de recordar al usuario el momento en que corresponde la dosis de su medicamento, eso es la función principal descrita en una oración no dejando de lado todas las subfunciones que debe realizar para que esto se lleve a cabo por lo cual si se sabe que se ocuparan partes eléctricas y electrónicas estas necesitaran de algo que les brinde la energía suficiente para operar y seguir un ciclo de operación.

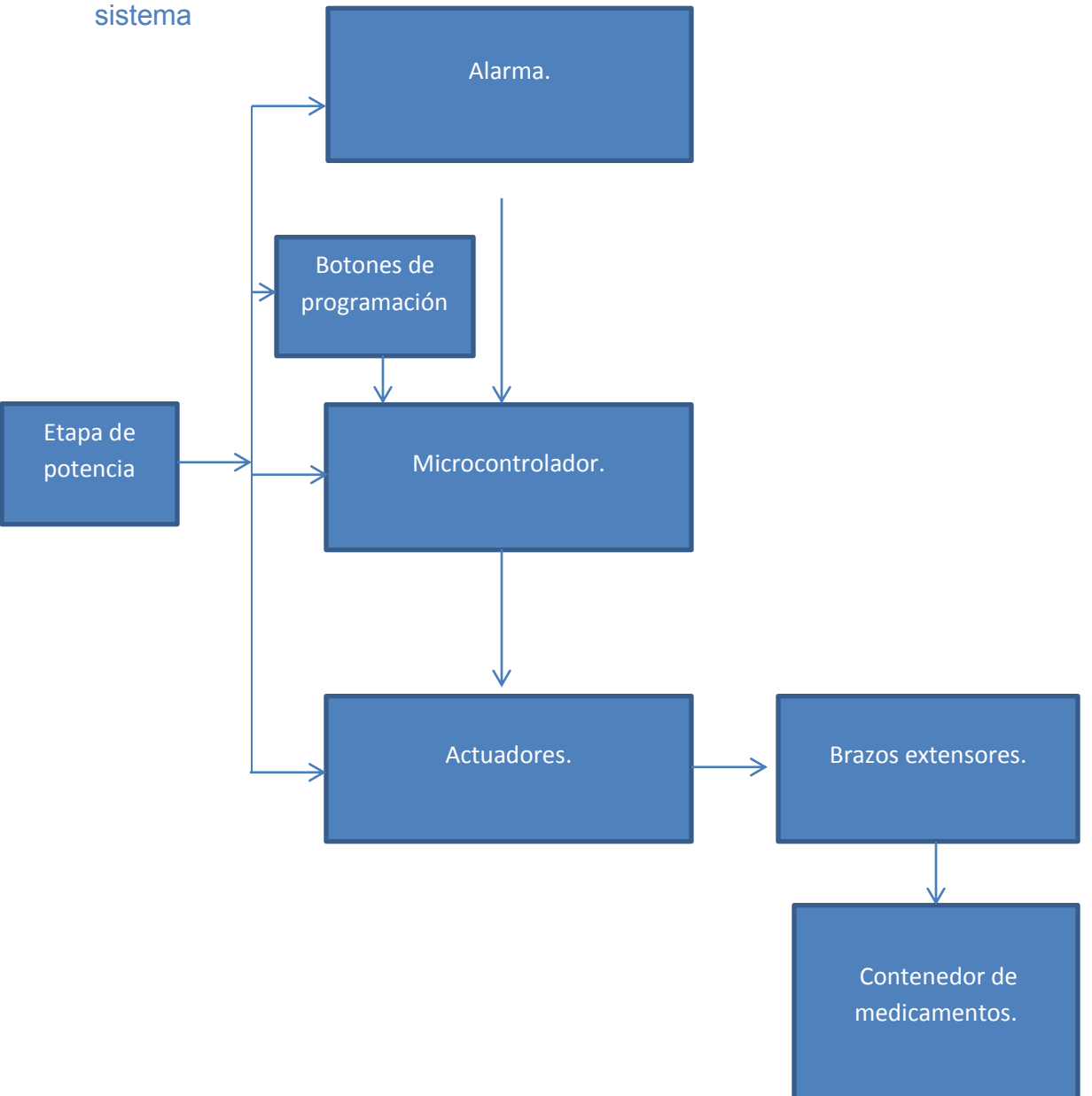

En el siguiente diagrama se muestran las distintas partes que interactúan en el

# Configuración 1

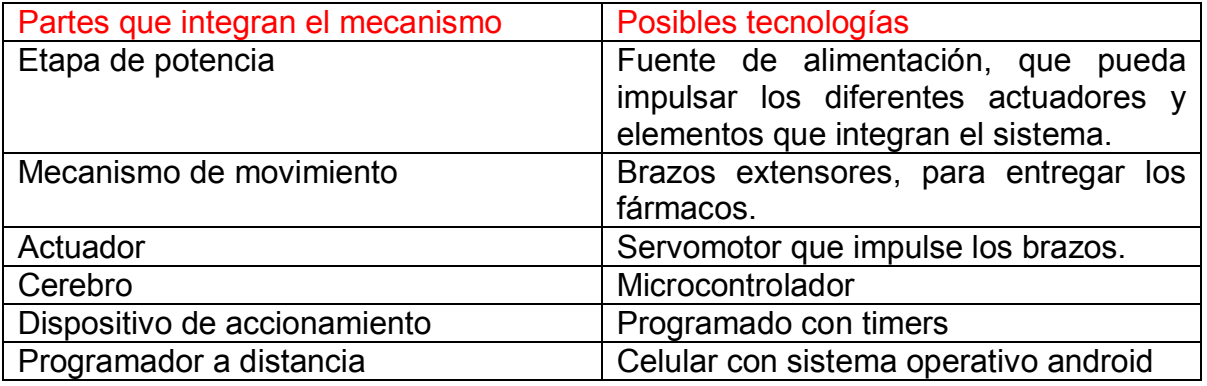

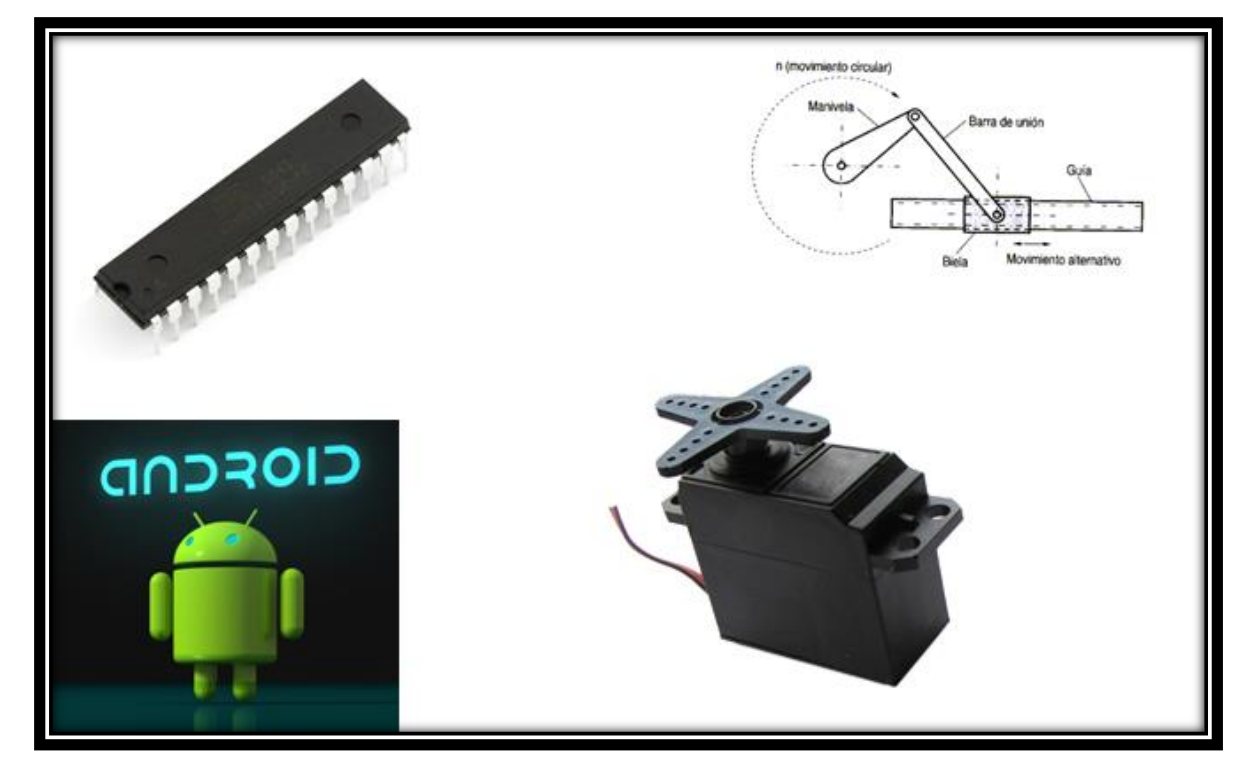

**Figura 3.1 Elementos del sistema 1** 

# Configuración 2

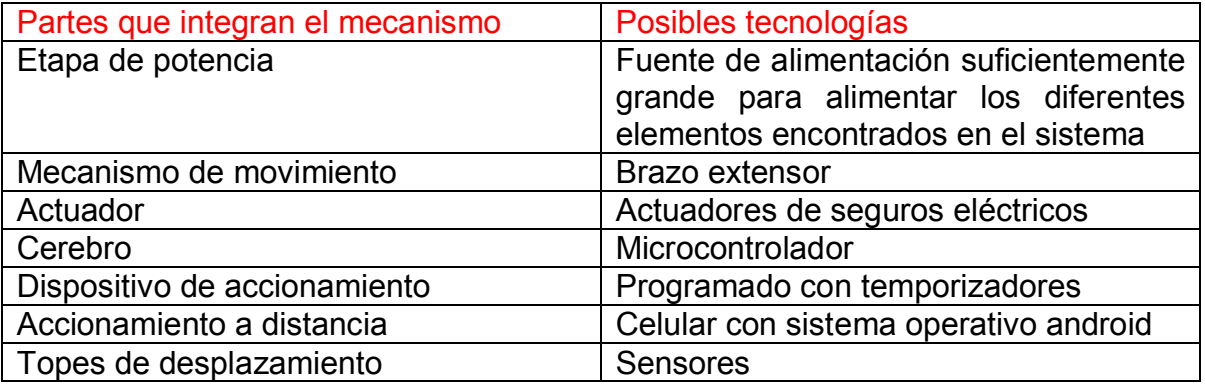

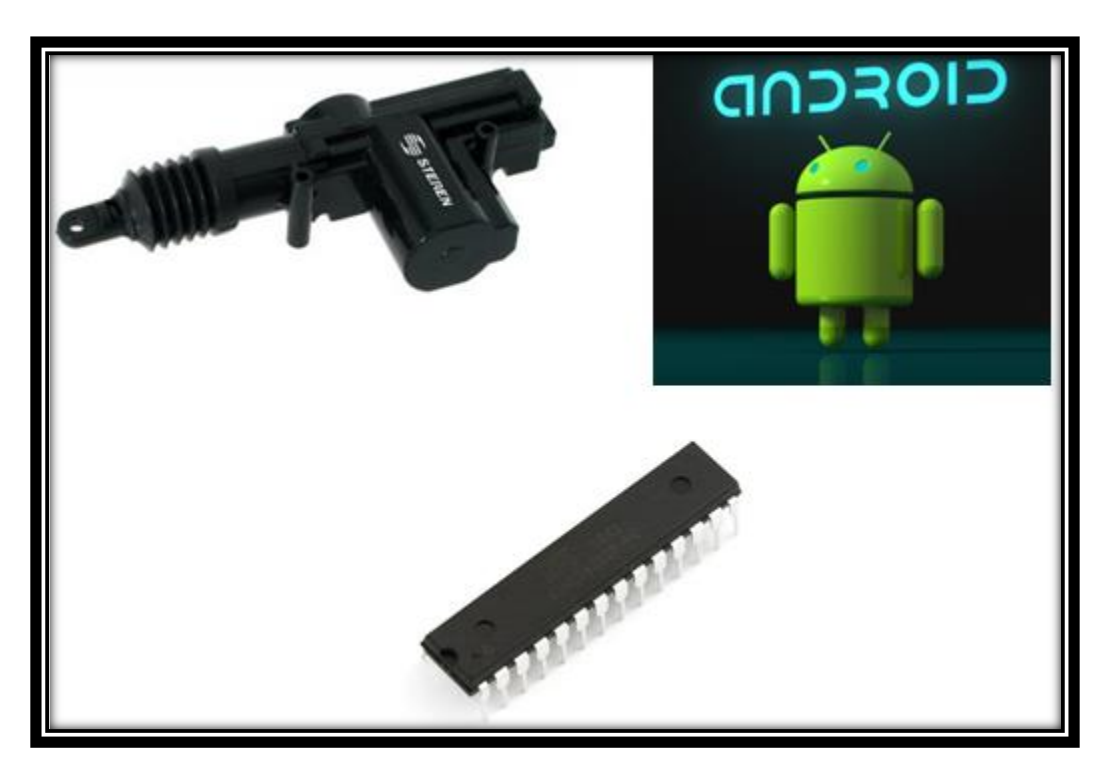

**Figura 3.2 Elementos del sistema 2**

# Configuracion3

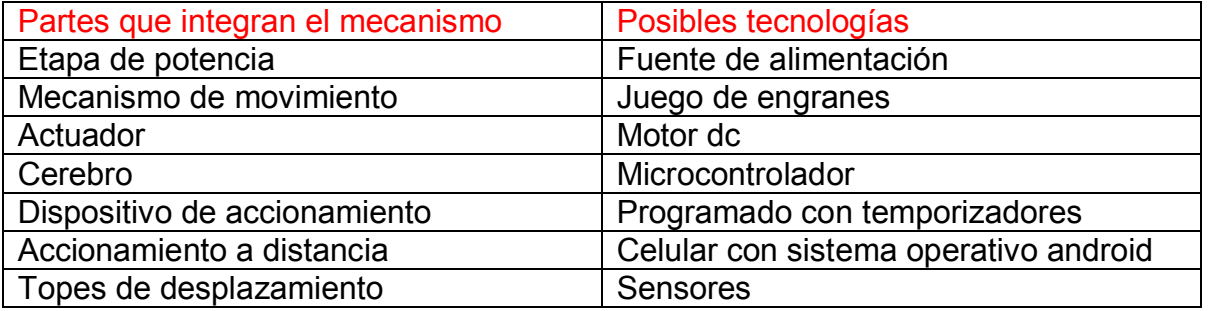

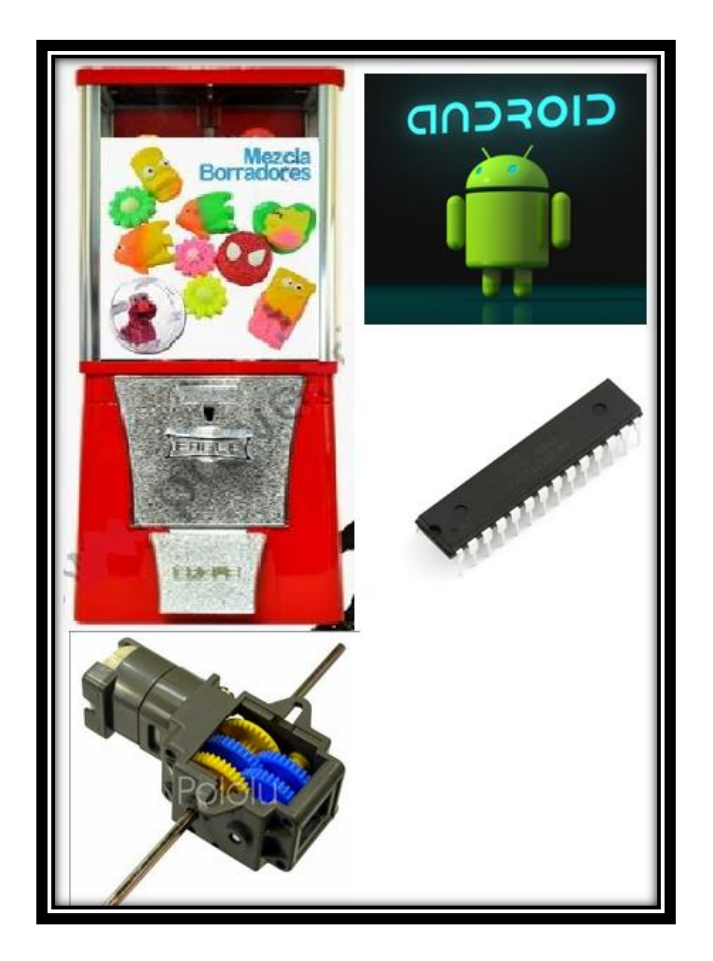

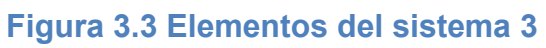

Analizando los distintos elementos dispuestos en las tres configuraciones se observa que se tienen similutudes entre las 3 opciones y sus diferencias entre las similitudes se observa que es necesaria una etapa de potencia para alimentar el sistema y las principales diferencias se encuentran la parte mecánica que la integran los actuadores y los mecanismos de transmisión de movimiento.

Para elegir el concepto o las partes que mejor ayuden al concepto final se tomara en cuenta el costo en moneda nacional (pesos mexicanos.) y la facilidad con la que se pueda utilizar ese equipo o sistema.

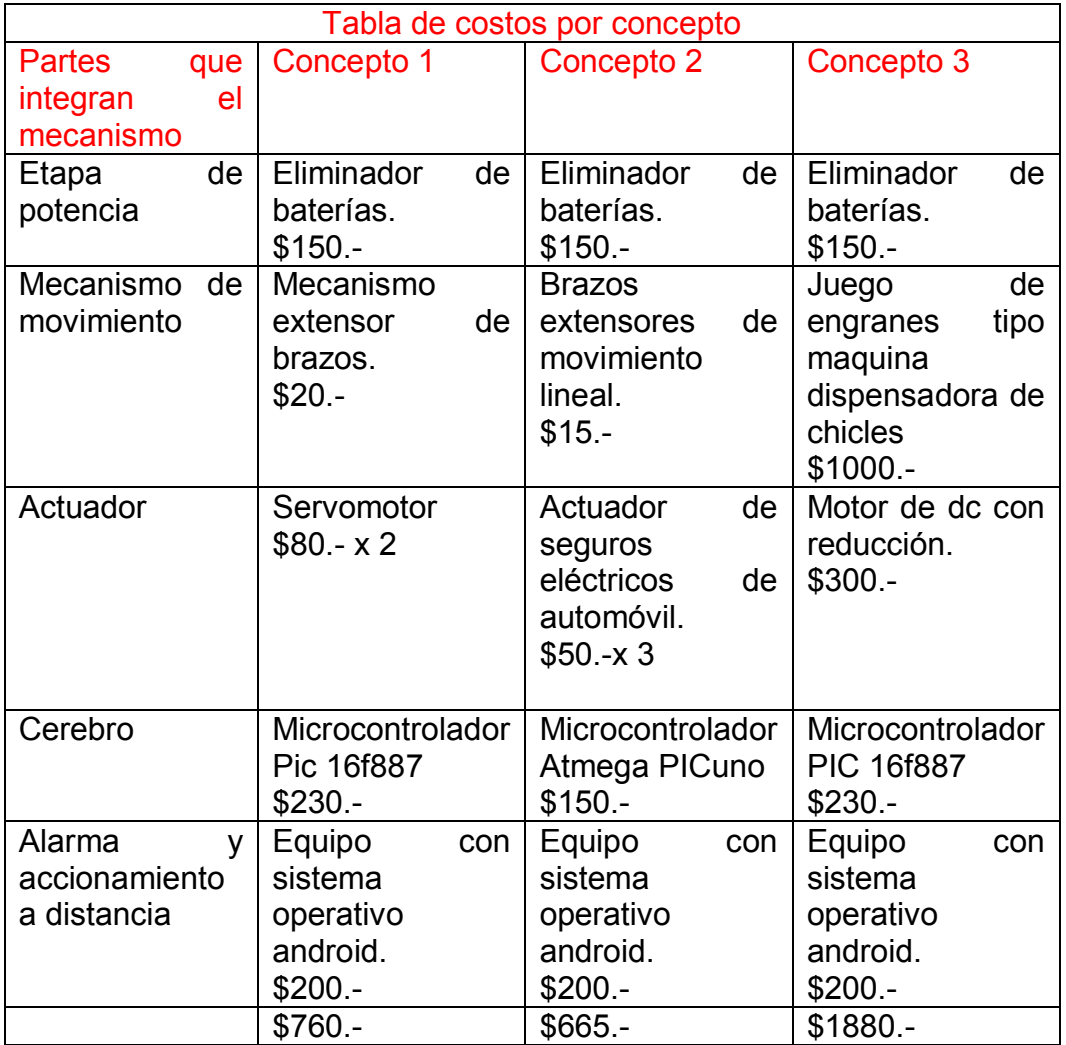

Hasta el momento el concepto 2 es el más económico y fácil de usar ya que los brazos extensores solo tienen que ser liberados en forma lineal para cumplir con el objetivo de liberar los fármacos necesarios en el momento indicado, por otro lado la placa arduino uno brinda un costo asequible ya que está listo para ser programado y usarse como coordinador del sistema, no obstante y quedando por debajo del presupuesto para el cliente solo se le agregara un elemento mas para

facilitar la interacción entre el usuario final y el sistema este elemento es una pantalla LCD donde se mostraran los medicamentos a dispensar y en que parte del proceso se encuentra el sistema.

## Concepto final.

Tomando como base el concepto dos que es el que cumple mejor con las necesidades del cliente se propone un dispositivo capaz de informar al usuario la hora en la que es necesario el consumo de un medicamento, haciendo uso de una alarma y una pantalla LCD como primeras formas de interactuar, teniendo como segunda opción la interacción con un dispositivo móvil para su programación. Tomando como mecanismo dispensador un contenedor de medicamentos que en el momento necesario liberara los medicamentos con ayuda de un brazo extensor el cual será impulsado por un motor que tenga un movimiento lineal con la capacidad de mover la masa de los medicamentos.

### <span id="page-25-0"></span>**Capítulo 4 Diseño mecánico del producto**

En este capítulo se describirán las dimensiones y los pasos a seguir para diseñar las diferentes partes que compondrán el sistema dosificador de medicamentos en su parte mecánica.

#### <span id="page-25-1"></span>**4.1Análisis de las sustancias por dispensar**

Las diferentes formas farmacéuticas existentes en la actualidad son: sólido, semisólido, líquido y gaseoso; de éstas las que se toman en cuenta son las sólidas y semisólidas ya que serán las que se pueden dispensar.

Formas farmacéuticas sólidas: se incluyen los polvos (que pueden estar encapsulados), papeles, oleosacaruros, granulados y cápsulas. Estas últimas pueden ser duras, elásticas o perlas. También se incluyen en esta categoría los sellos, tabletas o comprimidos, píldoras, extractos, y por último, los supositorios.

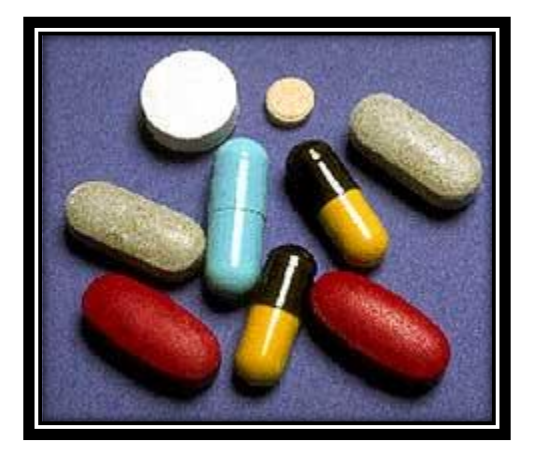

**Figura 4.1 Ejemplos de medicamentos** 

El problema con estas formas sólidas es que no hay un tamaño estandarizado, así que esto supone un problema hasta cierto punto ya que se tiene que diseñar alguna parte que sirva para hacer un cambio dependiendo del tamaño de la tableta o la capsula que serán los medicamentos que se tendrán como base para este dispositivo.

En el caso de las cápsulas hay una estandarización. En general están constituidas por dos partes cilíndricas llamadas cuerpo o caja la más larga, en la que se aloja el fármaco, y tapa, tapadera o cabeza la que funciona como cierre de cápsula.

| Peso aproximado de contenido por tamaño en mg. |  |                |     |                        |                    |             |
|------------------------------------------------|--|----------------|-----|------------------------|--------------------|-------------|
| 000                                            |  | Tamaño         | 0.6 | 0.8<br>g/ml g/ml  g/ml |                    | 1.2<br>g/ml |
| 00                                             |  | 000            |     |                        | 822 1096 1370 1644 |             |
| 0E                                             |  | OO             | 570 | 760                    | 950                | 1140        |
| 0                                              |  | <b>OE</b>      | 462 | 616                    | 770                | 924         |
|                                                |  | $\overline{O}$ | 408 | 544                    | 680                | 816         |
|                                                |  |                | 288 | 384                    | 480                | 576         |
| 2                                              |  | $\overline{2}$ | 222 | 296                    | 370                | 444         |
| 3                                              |  | 3              | 162 | $\parallel$ 216        | 270                | 324         |
|                                                |  | 4              | 120 | 160                    | 200                | 240         |

**Figura 4.2 Tamaño aproximado** 

## <span id="page-26-0"></span>**4.2 Sistema contenedor de medicamentos.**

Como la información que se tiene no ayuda a generar un sistema genérico para todos los medicamentos, se tiene que pensar en un sistema en el cual se tenga que depositar el medicamento y de esta forma crear el sistema genérico.

Partiendo del concepto final obtenido en el capítulo anterior se necesita un contenedor de medicamentos que estará en reposo y la parte móvil de este será un brazo que se moverá en forma recta de tal manera que en el momento de ser activado este brazo el medicamento será impulsado para salir del contenedor.

Las dimensiones de dicho contenedor deben de ser de 20cm de altura lo cual es una medida que puede contener aproximadamente 21 medicamentos, los cuales serían suficientes para abastecer a una persona durante una semana tomándolos tres veces al día.

El ancho se plantea que sea de 10cm ya que esto facilitaría que el contenedor contara con un cierto espacio que aria la función de guía del brazo extensor.

El canal por el cual se tendrán los fármacos es la parte que será variable por ello se plantea tener un soporte fijo y uno que sea colocado dependiendo del tipo de medicamento

En la parte inferior se tendrá un soporte de tamaño estándar de 2 [cm] de alto y en cuanto al largo el largo será del tamaño que sea el soporte variable.

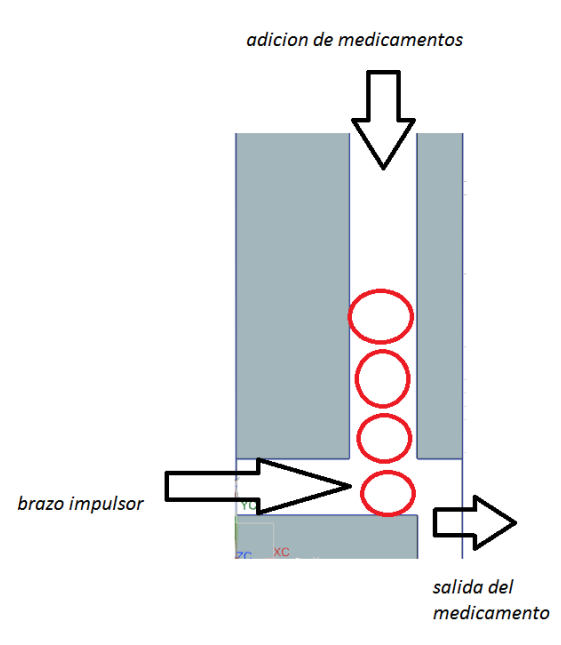

## **Figura 4.3 diagrama de funcionamiento.**

Este contenedor de medicamentos facilita el suministro de medicamentos los planos se encuentran en el anexo 1.

Otra parte importante del sistema es la barra que impulsa a los medicamentos para ser suministrados ya que esta debe estar diseñada específicamente para cada medicamento ya que como se vio anteriormente los medicamentos no son de una medida estándar.

Lo primero es la construcción del contenedor de medicamento el cual esta trabajado en madera por ser económica y fácil de procesar.

El paso número uno es plasmar las medidas que se tienen en los planos que se encuentran en el anexo número 1.

A continuación se proporcionan las vistas principales del dispositivo.

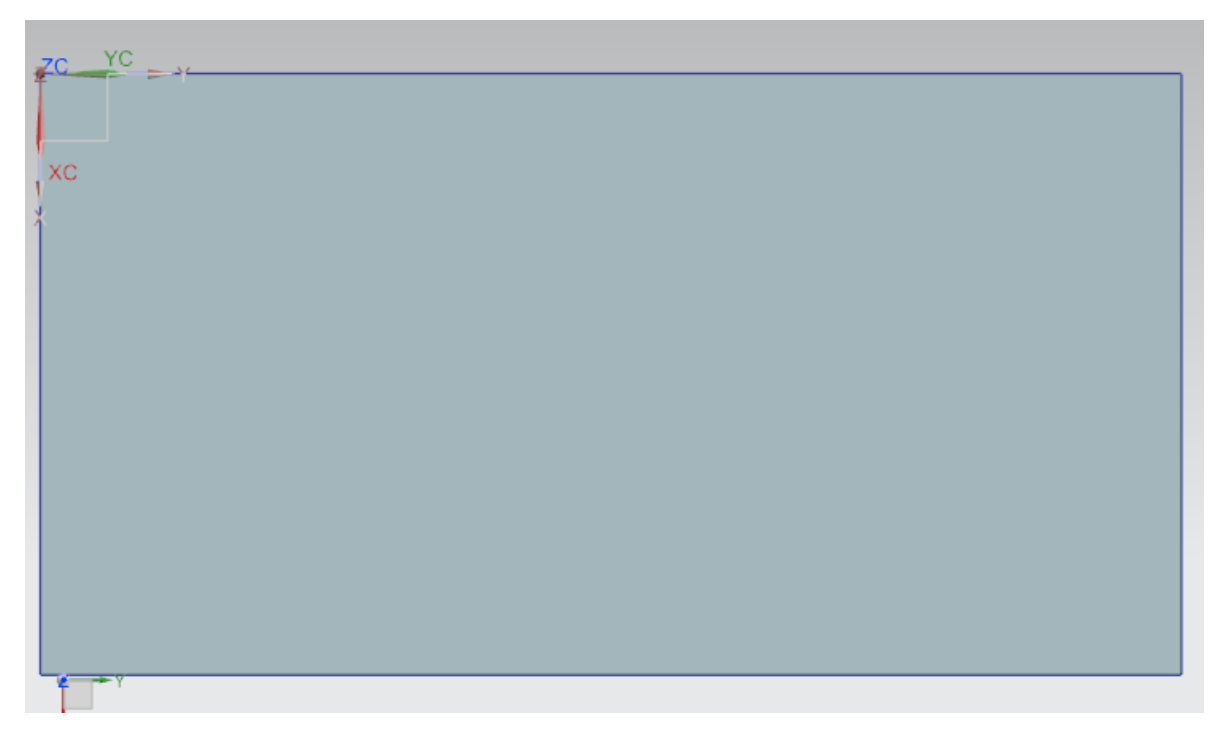

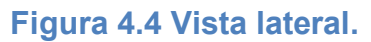

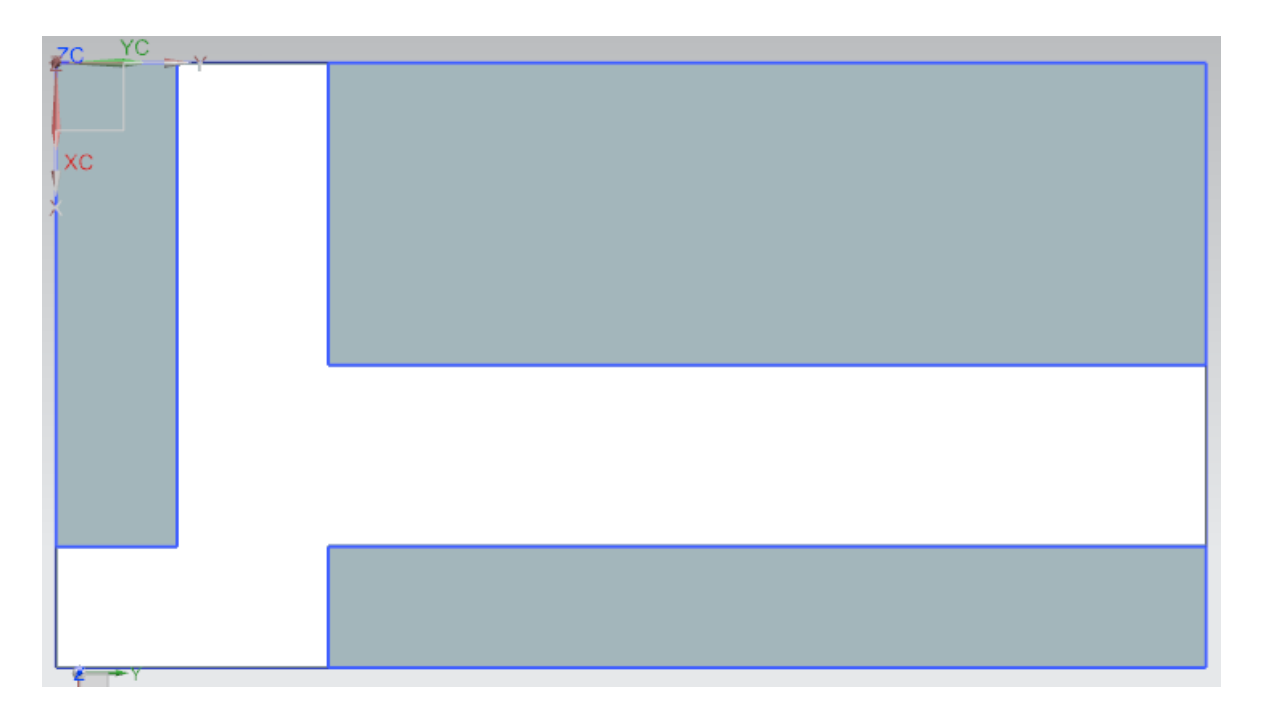

**Figura 4.4 Vista lateral con los espacios huecos que debe de tener el dispositivo.** 

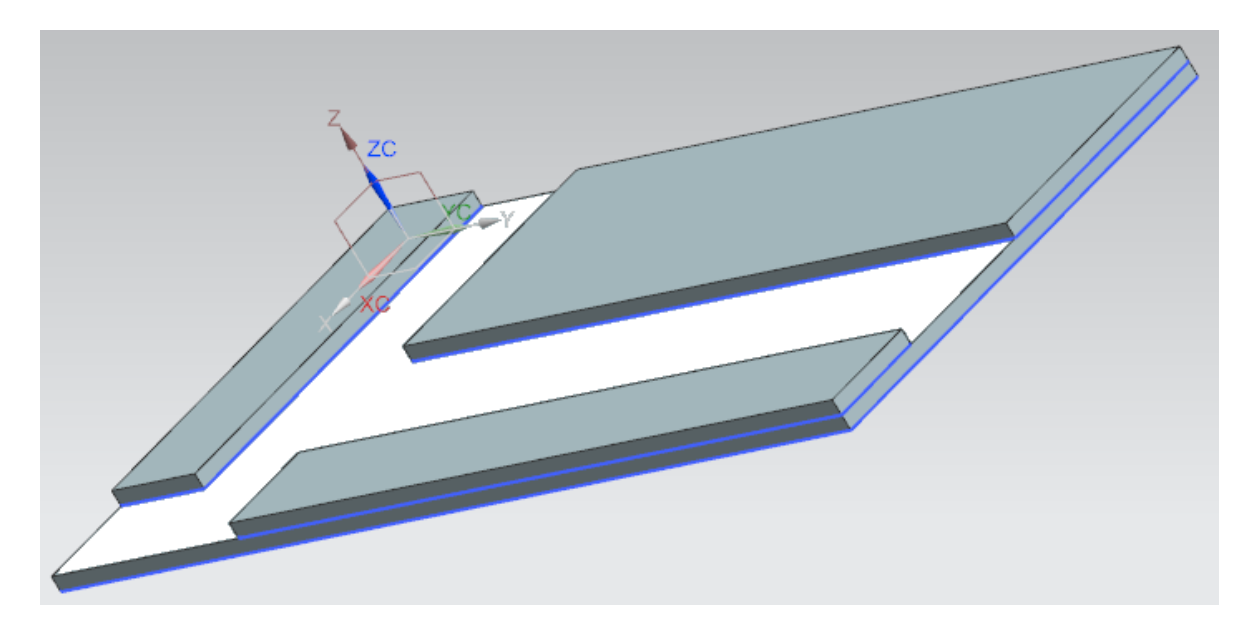

**Figura 4.5 vista lateral con los espacios huecos que debe de tener el dispositivo.** 

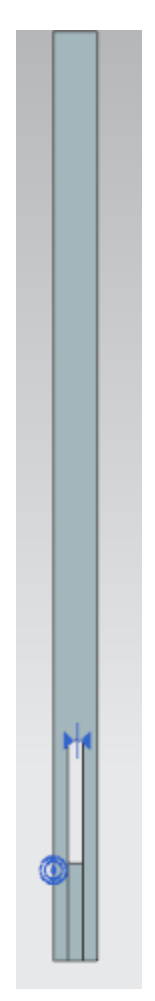

**Figura 4.6 vista frontal.** 

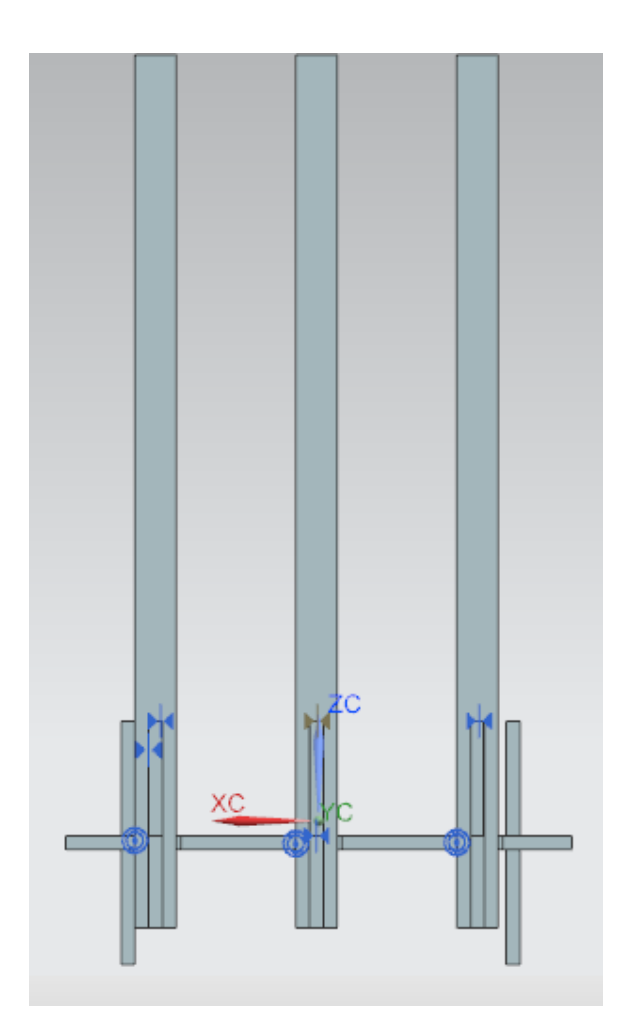

**Figura 4.6 Vista frontal de los contenedores acoplados a la base.** 

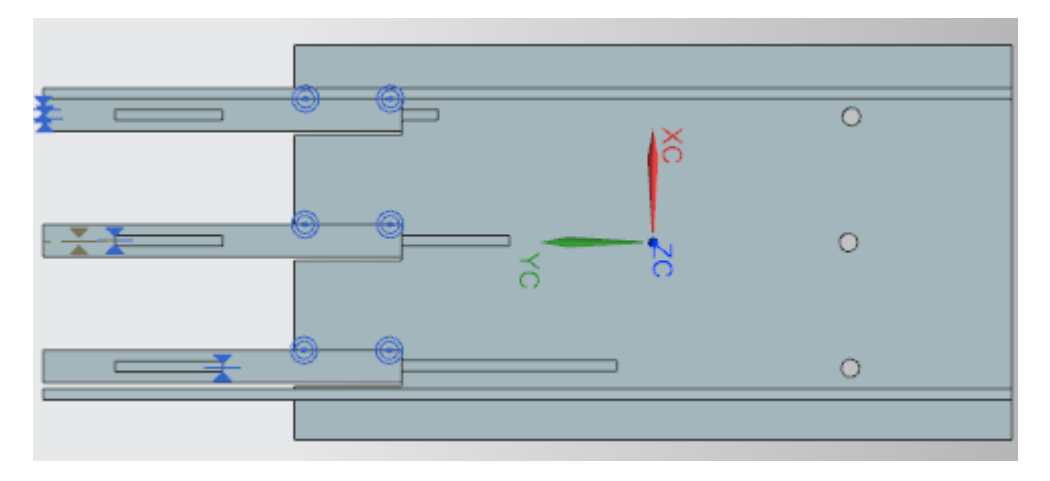

**Figura 4.7 Vista superior de la base y los contenedores.** 

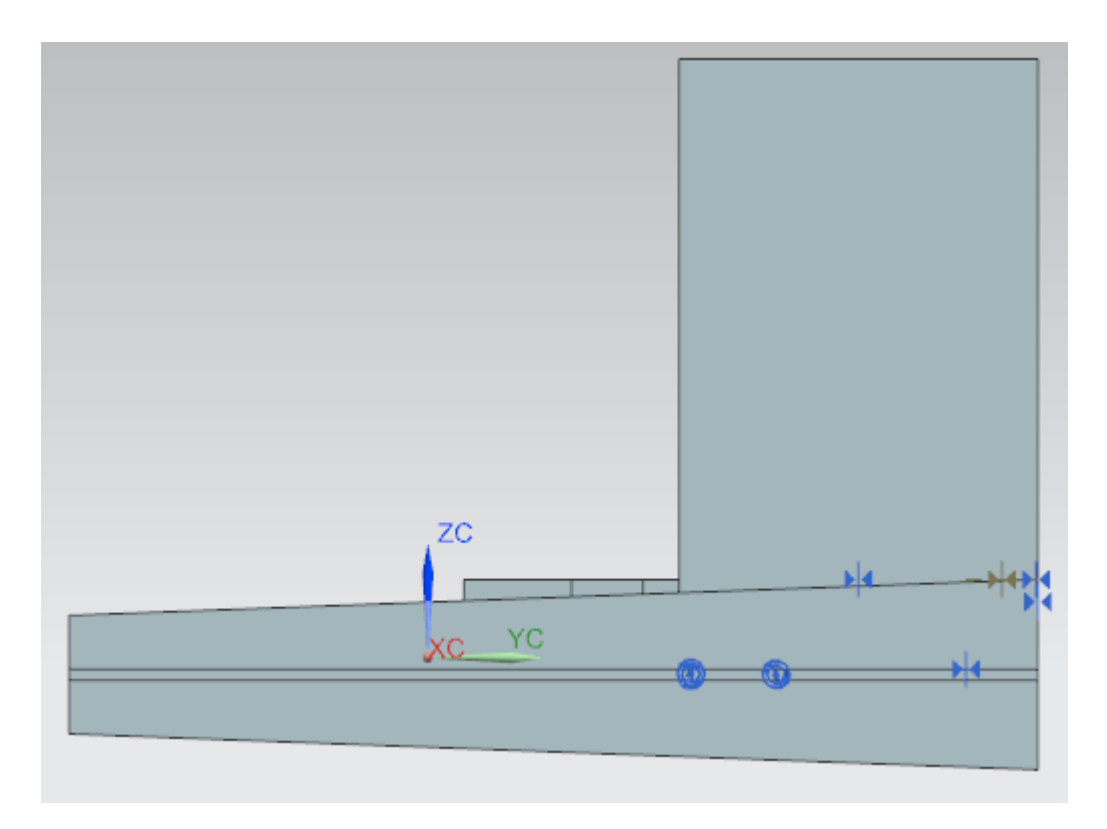

**Figura 4.8 Vista lateral de la base y los contenedores.** 

#### <span id="page-32-0"></span>**4.3 tolerancias del prototipo**

La tolerancia se refiere a una magnitud significativa y cuantificable de una pieza. El margen de tolerancia es el intervalo de [valores](http://www.monografias.com/trabajos14/nuevmicro/nuevmicro.shtml) en el que debe encontrarse dicha magnitud para que se acepte como válida, lo que determina la aceptación o el rechazo de los componentes fabricados, según sus valores queden dentro o fuera de ese intervalo. El propósito de los intervalos de tolerancia es el de admitir un margen para las imperfecciones en la [manufactura](http://www.monografias.com/trabajos14/manufact-esbelta/manufact-esbelta.shtml) de componentes, ya que se considera imposible la precisión absoluta desde el punto de vista técnico, o bien no se recomienda por motivos de [eficiencia:](http://www.monografias.com/trabajos11/veref/veref.shtml) es una buena práctica de [ingeniería](http://www.monografias.com/trabajos14/historiaingenieria/historiaingenieria.shtml) el especificar el mayor [valor](http://www.monografias.com/trabajos14/nuevmicro/nuevmicro.shtml) posible de tolerancia mientras el componente en cuestión mantenga su funcionalidad, dado que cuanto menor sea el margen de tolerancia, la pieza será más difícil de producir y por lo tanto más costosa (R.E. and Scholz, 1994).

Para analizar las tolerancias será empleado el método aritmético o worst case.

Suponiendo que  $|\epsilon_i| = |L_i - \lambda_i| \leq T_{i}$ para i=1,2,3...n podemos limitar la ecuación G –γ de tal manera tenemos:

T<sub>ens</sub> aritmetica = 
$$
a_1T_1 + a_2T_2 + \cdots + a_nT_n
$$

Suponiendo que *a*=1 en todos los casos esto se simplifica de manera que tenemos:

 $T_{ens}^{arithmetic} = T_1 + T_2 + \cdots + T_n$ . La validez de esto gira solamente respecto a la suposición que hicimos del valor de *a*. De esta manera, no importa que tanto se desvíen los valores de <sup>L</sup>1 dentro de la restricción  $|L_i - \lambda_i| \leq T_i$ la diferencia G –γ está garantizada de quedar dentro de los límites  $de$   $T_{ens}^{aritmetica}$ 

La principal debilidad de este método es el hecho que  $T_{ens}^{aritmetica}$  crece casi linealmente con respecto a *n* esto se nota principalmente cuando todas las contribuciones de tolerancia de la pieza de detalle  $a_i$ <sup>T</sup>i son iguales tenemos que  $a_n$ <sup>T</sup> $_n = T_{\text{details}}$  por lo tanto:

$$
T_{ens}^{aritmetica} = n * T_{detalle}
$$

Despejando

$$
T_{\text{details}} = \frac{T_{\text{ens}}^{\text{aritmetica}}}{n}
$$

Lo cual nos dice como especificar tolerancias de detalle desde las tolerancias de ensamble. El crecimiento lineal de Tens nos hace suponer que la diferencia de Gyγ es la más grande posible (R.E. and Scholz, 1994) con lo visto en las líneas anteriores se procede a plantear la tolerancia que debe de tener el prototipo para tener un buen funcionamiento en el ensamblaje del prototipo.

Lo primordial es el acoplamiento del contenedor de medicamentos con el brazo extensor, ya que el contenedor depende del brazo extensor para poder despachar el medicamento, para saber en qué rango de operación se tendrá un desempeño funcional, se realizaran algunas pruebas con un contenedor y los medicamentos y el brazo respectivamente, ya que las dimensiones del contenedor y el brazo de medicamentos dependen proporcionalmente de los medicamentos.

Se manejara un medicamento con un diámetro de 21mm y un espesor de 2mm con lo que es necesario que la separación entre las paredes del contenedor donde se alimenta sea de 22mm y 3mm de ancho para tener un movimiento libre sin problemas eso es por el lado del contenedor ahora por el lado donde entrara el brazo es necesario que tenga una abertura de 21mm de alto y un ancho de 4mm haciendo que el largo del brazo sea de 80mm de largo por 20mm para ver estas medidas es necesario ver el anexo 1 planos si se realiza una estadística de con que valores funciona el equipo sin ningún problema.

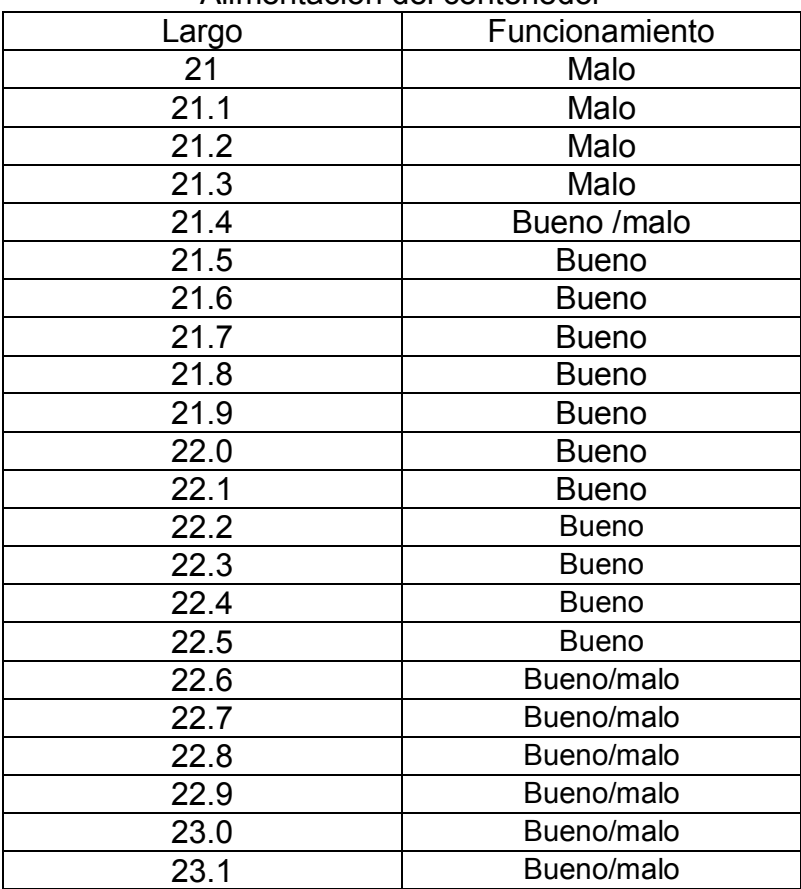

Alimentación del contenedor

Si se analiza la media el valor en el que se debe de estar trabajando es el de 22mm para tener un óptimo funcionamiento sin embargo teniendo +-.5mm de tolerancia se observa un buen funcionamiento mientras se trabaje en este rango de valores.

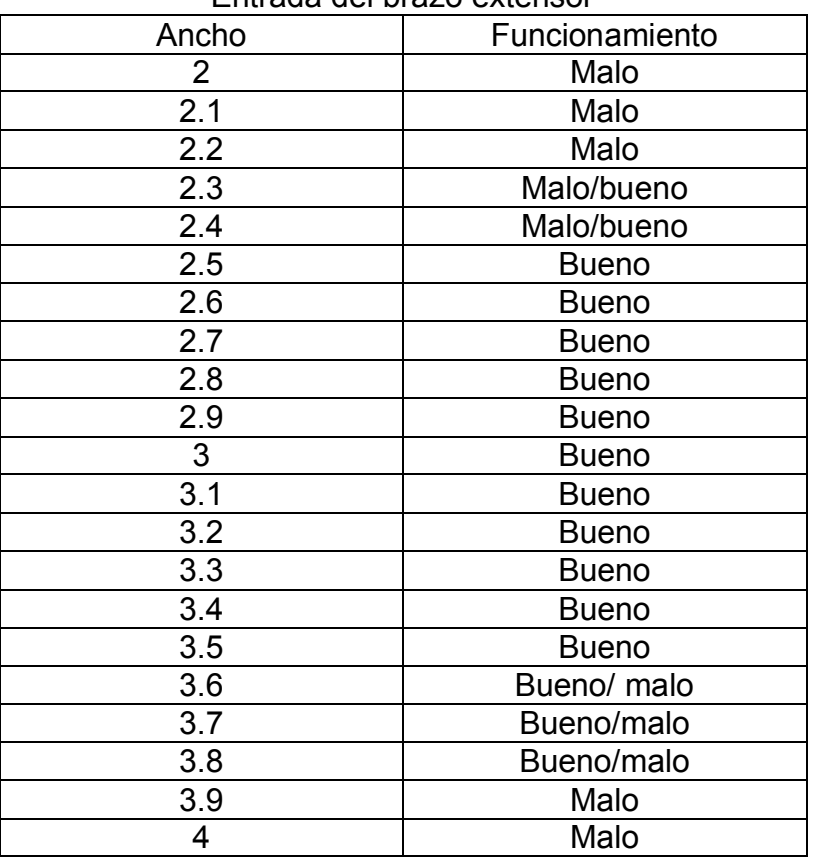

Entrada del brazo extensor

Si se analiza la media el valor en el que se debe de estar trabajando es el de 3mm para tener un óptimo funcionamiento sin embargo teniendo +-.5mm de tolerancia se observa un buen funcionamiento mientras se trabaje en este rango de valores.

Así de esta forma se tomara como media de tolerancia el +-.5mm para las partes que integraran el sistema contenedor de medicamentos unido a el brazo extensor, ya que esto garantiza su buen funcionamiento.

## <span id="page-35-0"></span>**4.4 Elección del material para el prototipo**

Un ingeniero o diseñador mecatrónico, busca el material ideal para el diseño de los elementos y por lo tanto, debe cumplir con características como disponibilidad para su reemplazo, economía, rigidez, estabilidad a diferentes temperaturas, estructura liviana, resistente a la corrosión y al desgaste, y sin efectos sobre el medio ambiente o las personas . El cumplimiento total de los requerimientos hace que al diseñador o ingeniero se le dificulte seleccionar el material ideal; por tal razón, se emplean métodos no muy exactos para hacer una aproximación del material en la aplicación. Seleccionar el tipo de material para una determinada aplicación, es una etapa fundamental en el diseño conceptual, donde se establecen el tipo y magnitud de los esfuerzos aplicados y la forma geométrica entre otras variables.

La elección del material se hará tomando en cuenta la resistencia de los materiales tanto a esfuerzos de tracción y tensión tanto como su duración al desgaste y la facilidad que presenten dichos materiales para poder manipularlos.

El método empleado será el de la matriz de decisión el cual nos presenta los siguientes criterios para poder tener una buena elección.

Criterio optimista: Se denomina también maxi-max, es el que elegiría una persona que pensase que fuese cual fuese la estrategia que eligiera, siempre se le presentaría el estado de la naturaleza más favorable, por ello elegiría la estrategia que presentase el mejor resultado.

- Criterio pesimista o de Wald: Este criterio lo elegiría una persona que creyera que una vez elegida una estrategia, se le presentaría el estado de la naturaleza más desfavorable. En este caso se podría escoger el valor máximo entre los mínimos (criterio maxi-min), es decir, elegiría la estrategia que proporcionara el valor máximo entre los mínimos existentes de todas las opciones; o el valor mínimo entre los máximos (criterio mini-max).

- Criterio de Laplace: En este caso al no conocerse las probabilidades de cada uno de los estados de la naturaleza, se asigna a cada uno la misma probabilidad. A continuación se calcula el valor monetario esperado de cada estrategia, y se elige la que ofrezca un valor más alto.

- Criterio de Savage: Lo utilizarían las personas que tienen miedo a equivocarse, por ello se crea una nueva matriz de desenlaces en términos de costo de oportunidad.
El criterio elegido será el criterio optimista pensando que el dispositivo siempre estará trabajando bajo circunstancias óptimas.

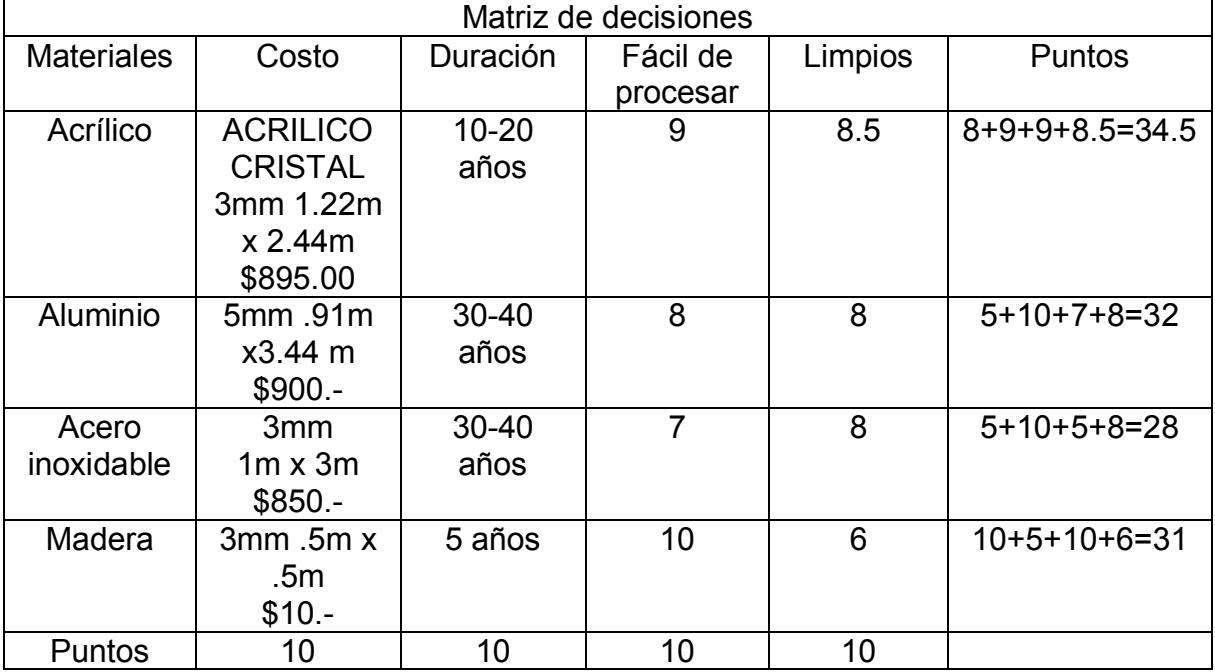

Se dará una valoración de 10 puntos

En la matriz se observa que el material que brinda la mejor relación costo duración y con facilidad para manipular es el acrílico ya que el elemento no estará sujeto a grandes esfuerzos no es necesario un material con altas propiedades mecánicas todos los datos de los materiales tomados en consideración se encuentran en el anexo 2.

#### Conclusiones capítulo 4

El elemento tendrá las medidas indicadas y basados en la tabla de información se tiene que el material con mejor puntuación es el acrílico ya que ofrece la mejor relación costo, duración, limpieza, y facilidad de procesamiento, pero para el prototipo se usara la madera tipo Kraft ya que es económica y ayuda a tener una buena experiencia en las pruebas del prototipo. Sin embargo se propone que en caso de salir un sistema al mercado este sea manufacturado en acrílico.

# **Capítulo 5 Diseño digital.**

En este capítulo se plantean los siguientes objetivos:

- 1. Desarrollar el programa necesario para que el dispositivo cumpla con los requerimientos.
- 2. Probar el programa en el simulador ISIS proteus.
- 3. Desarrollar una primera interfaz en Android para programar el dispositivo.

Algo que todo sistema mecatrónico necesita es un cerebro que le diga qué es lo que se tiene que hacer y en el momento que lo tiene que hacer. Para esta tarea y tomando en cuenta los elementos a controlar y las entradas y salidas requeridas para el proyecto se propone un microcontrolador atmega 328 es suficiente. Éste se encuentra montado en un Arduino Uno que es una placa electrónica, la cual cuenta con 14 pines digitales de entrada/salida (de los cuales 6 se pueden utilizar como salidas PWM), 6 entradas analógicas, un resonador cerámico 16 MHz, una conexión USB, un conector de alimentación, un header ICSP, y un botón de reinicio. Contiene todo lo necesario para apoyar el microcontrolador; simplemente conectarlo a un ordenador con un cable USB o el poder con un adaptador de CA o la batería a CC para empezar.

La tarea por hacer del microcontrolador es redactarle un programa que active las diferentes entradas y salidas del mismo para dispensar los medicamentos en los horarios requeridos.

# **5.1 lista de tareas a realizar por el programa del mircrocontrolador.**

- 1. Configurar el microcontrolador
- 2. Incluir las librerías necesarias.
- 3. Configurar las entradas y salidas del microcontrolador
- 4. Declarar las variables necesarias para almacenar los datos del programa
- 5. Iniciar la transmisión de datos.
- 6. Programar una receta.
- 7. Esperar el horario para dispensar los medicamentos y activar la señal de alarma.
- 8. Repetir la acción hasta que se pida programar otra receta.

# **5.2 Diagrama de flujo del programa.**

En el siguiente diagrama se muestran las deciciones que debe tomar el programa para cumplir con su función de coordinar las alarmas con los actuadores para despachar el fármaco en la hora indicada.

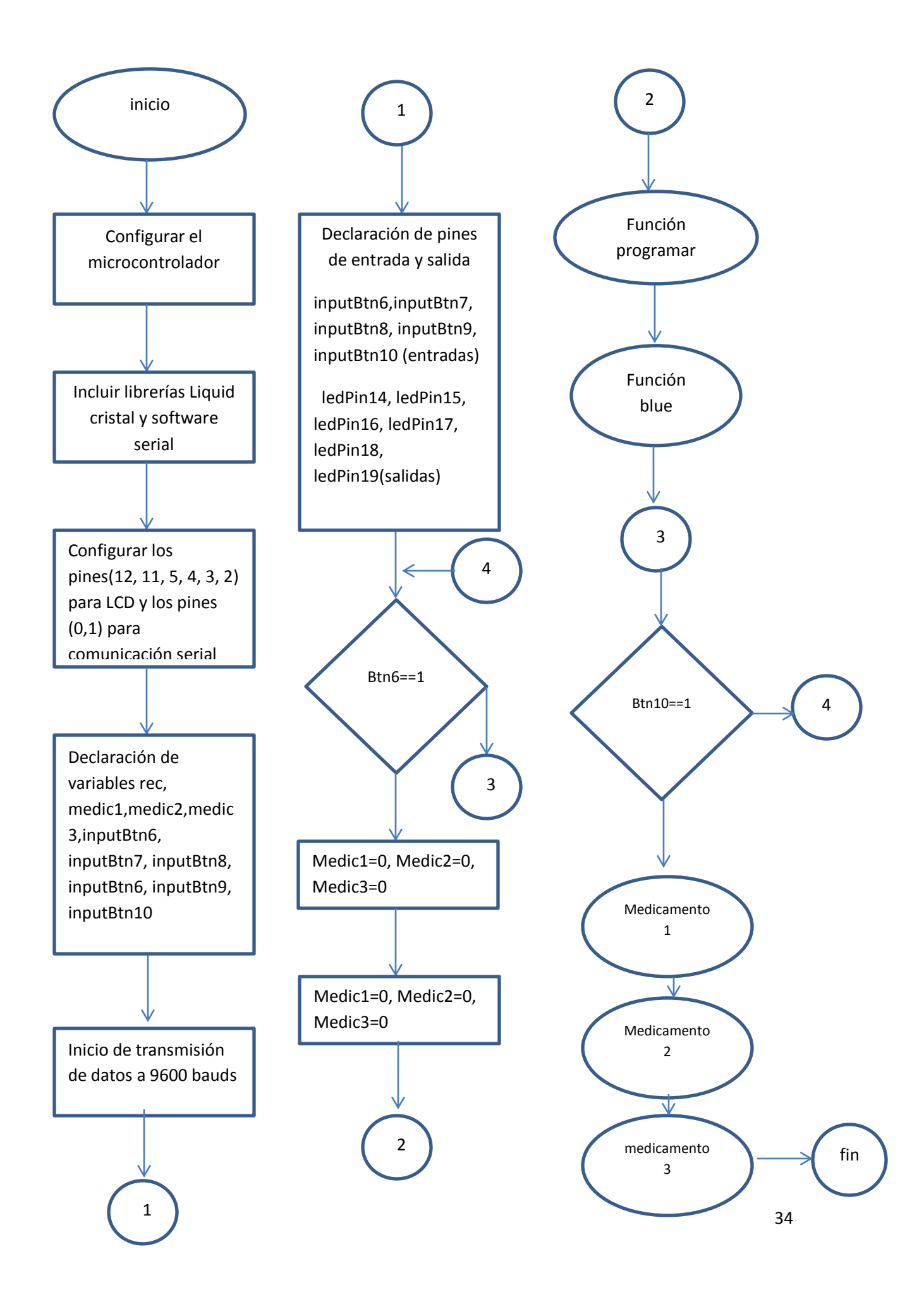

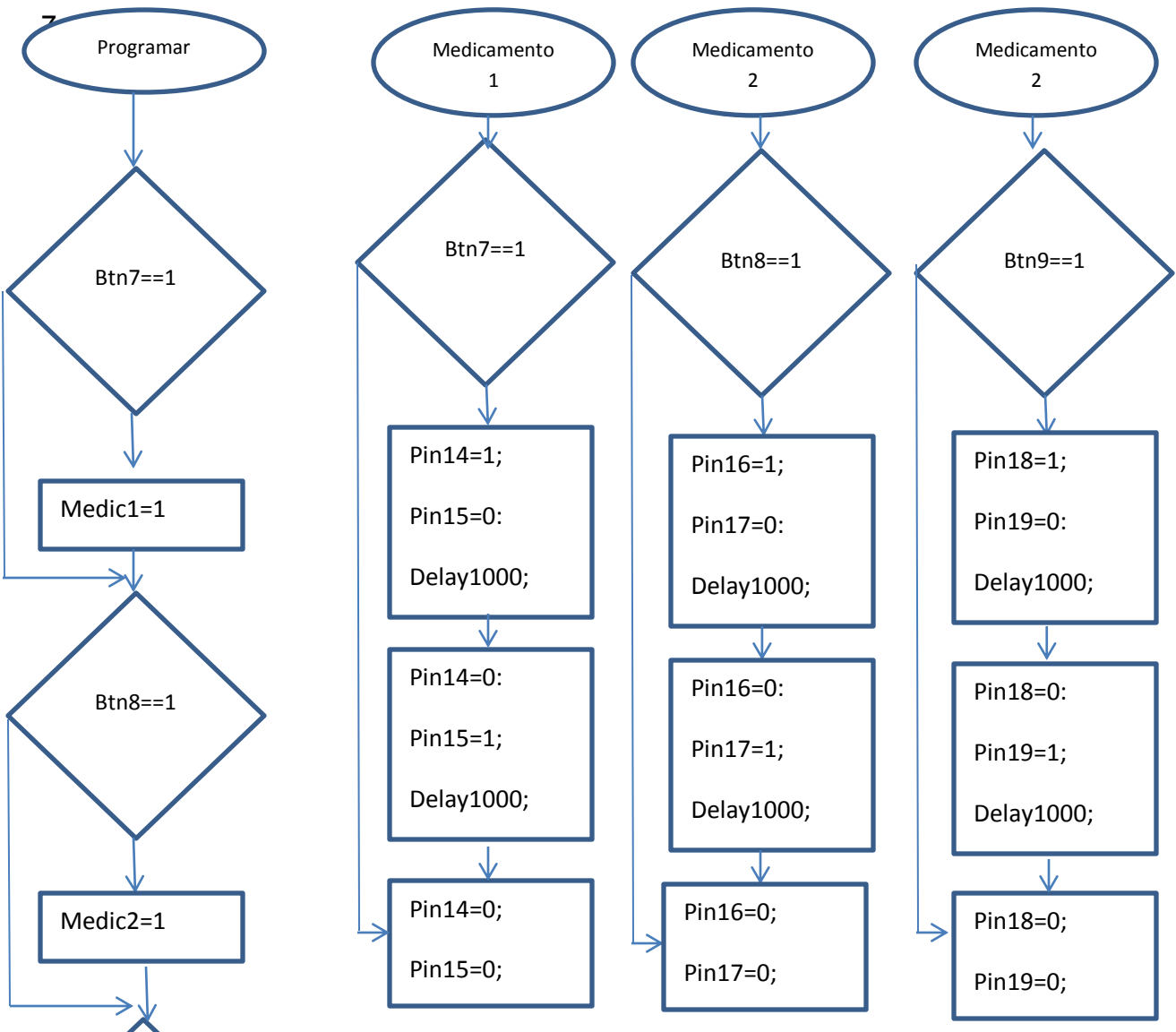

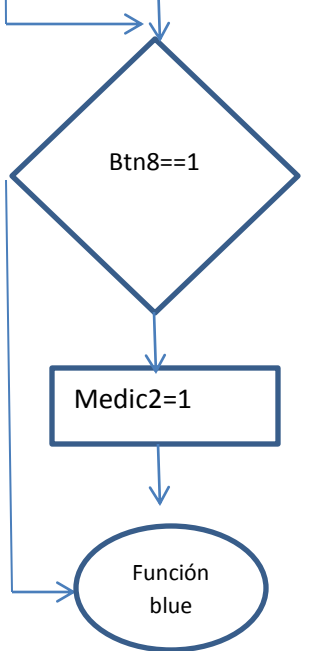

## **5.3 Simulación en software.**

Una vez terminado el programa se procede a probarlo en un ámbito virtual para saber si está bien estructurado o si es que tiene algún fallo. Cuando es probado se trata de tener una visión completa de la ejecución para que al momento de probarlo físicamente se tengan la menor cantidad de inconvenientes posibles.

En los ambientes virtuales se permite diseñar el plano eléctrico del circuito que se desea realizar con diferentes componentes, desde simples resistencias, hasta alguno que otro microprocesador o microcontrolador, incluyendo fuentes de alimentación, generadores de señales y muchos otros componentes con prestaciones diferentes. Los diseños realizados en pueden ser simulados en tiempo real para observar algunas de las funciones o deficiencias del sistema.

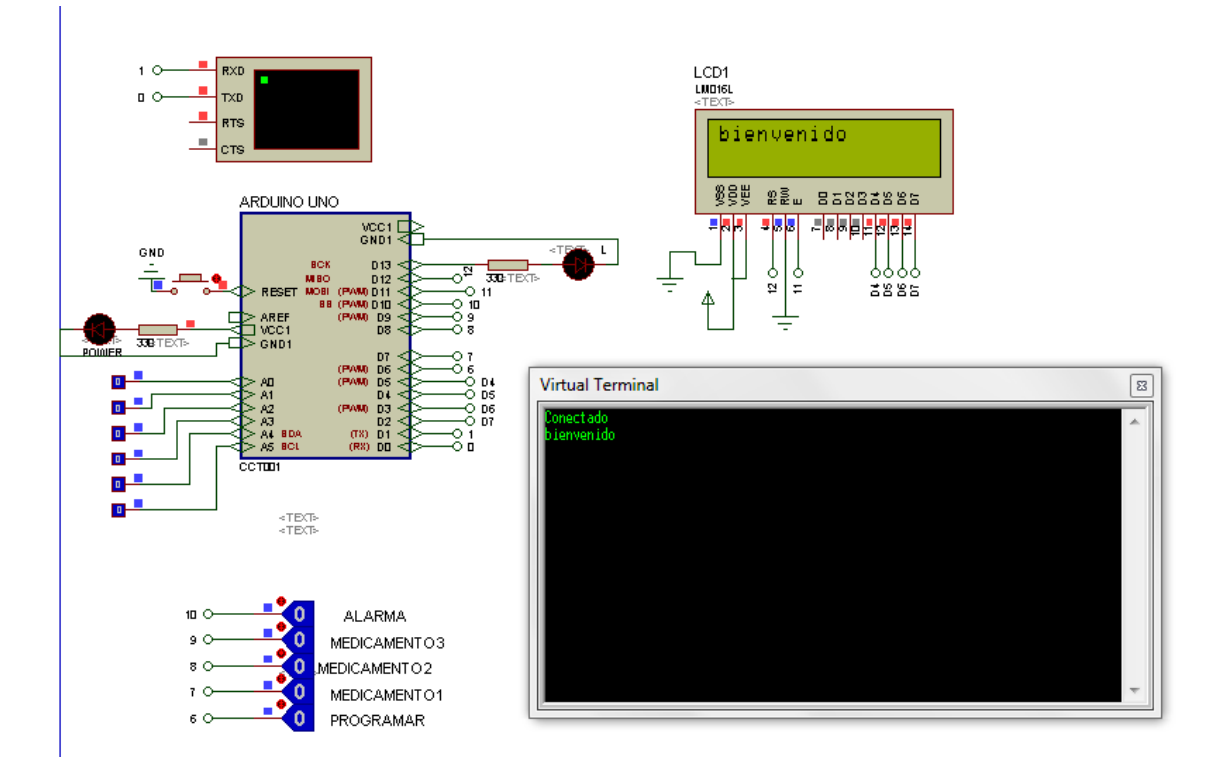

A continuación se mostraran algunos de los estados esperados.

**Figura 5.1 Estado de inicio bienvenida una vez conectado el sistema se muestra en la pantalla lcd la leyenda bienvenido.** 

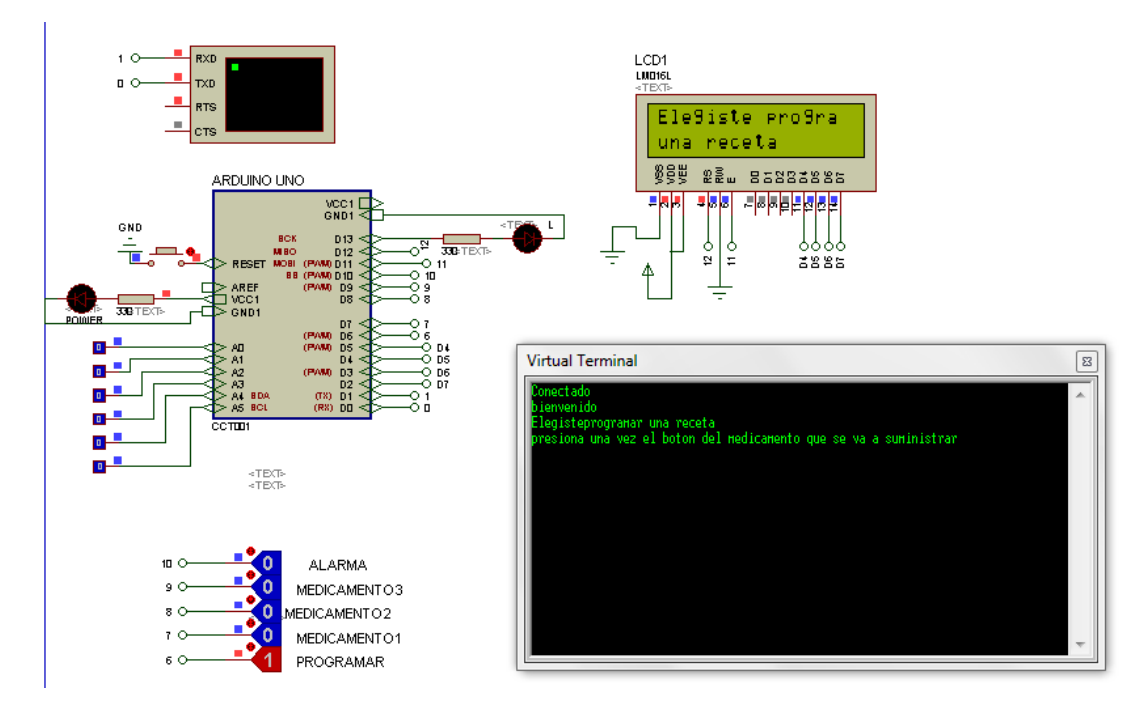

**Figura 5.2 Estado 1 en este estado se presiona el botón programar lo cual nos mostrara en el lcd la leyenda elegiste programar una receta presiona vez el botón del medicamento a suministrar.** 

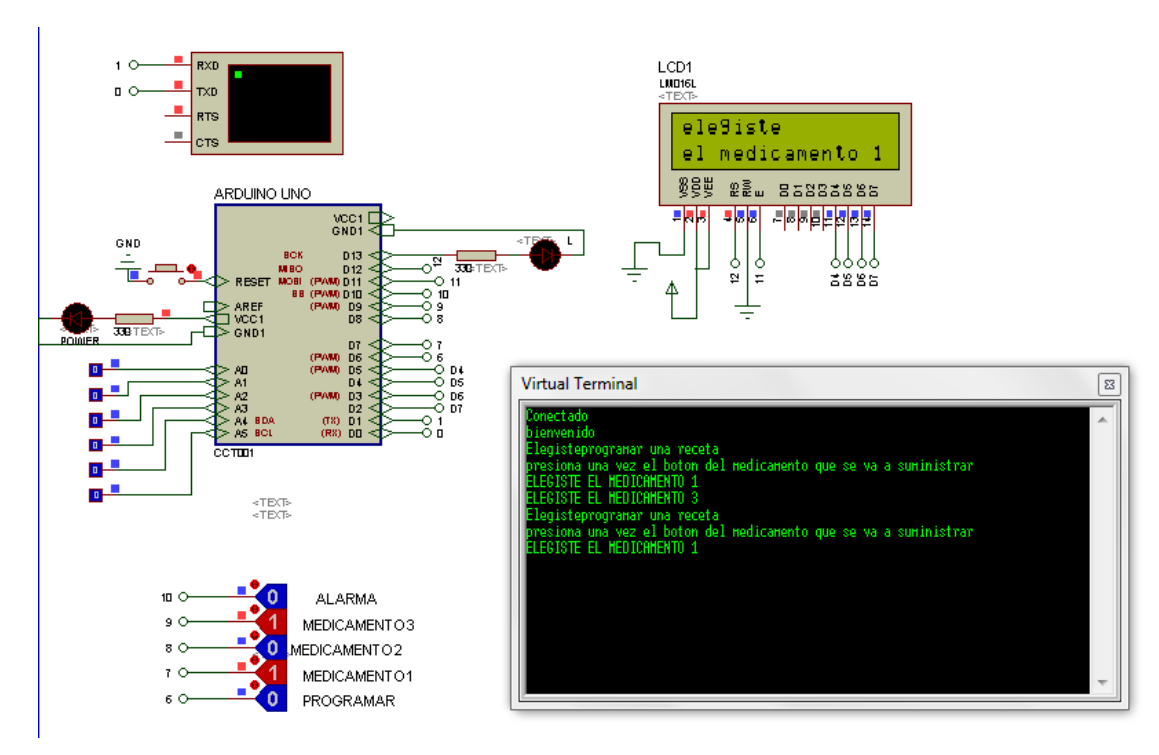

**Figura 5.3 Estado 2 en este estado se presionan los botones del medicamento que se quiere que se dispensen cuando se active la alarma y en el lcd se muestra la leyenda elegiste medicamento 1 2 o 3 y el sistema se queda en espera de la señal para entregar los medicamentos.** 

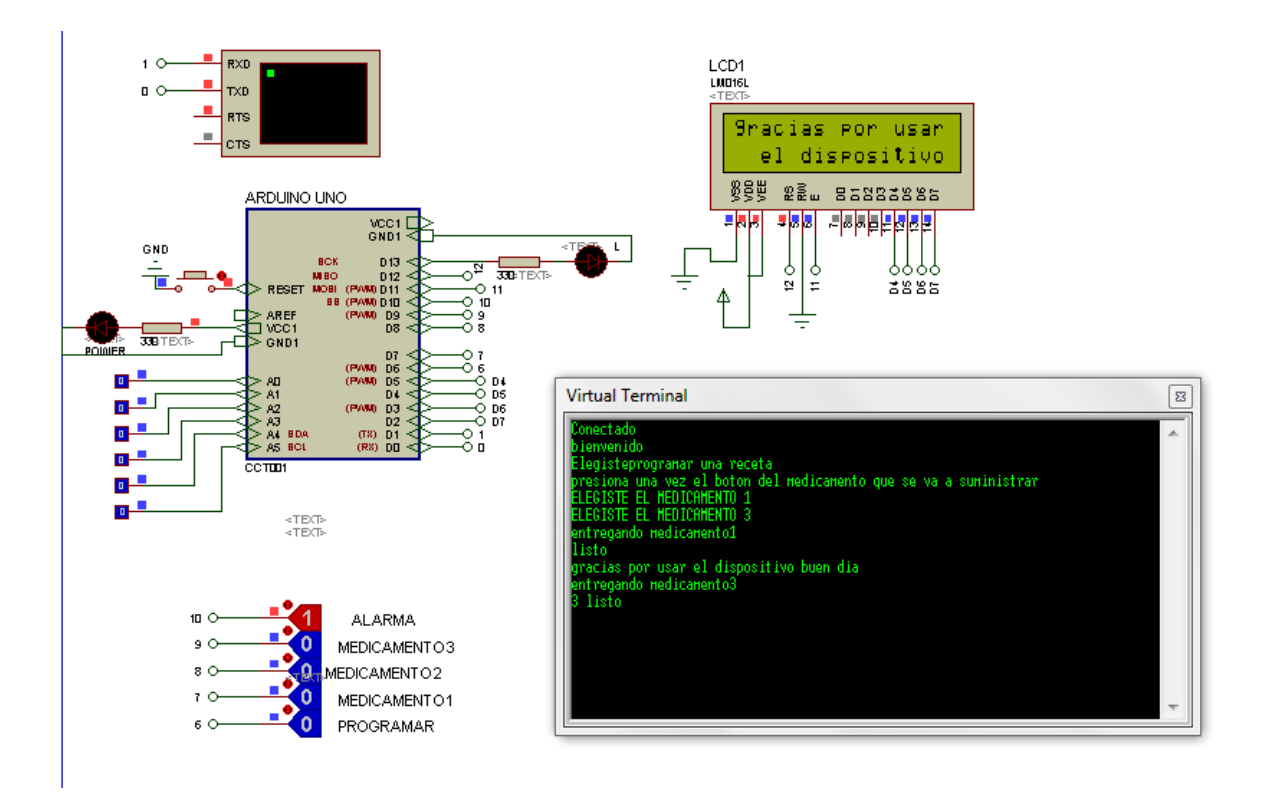

**Figura 5.4 Estado 3 una vez que el sistema recibe la señal de alarma se puede ver que se entrega el medicamento 1 y cuando termina dice listo al terminar comienza a entregar el medicamento 3 y después aparece la leyenda listo seguida del mensaje de gracias por usar el dispositivo buen dia.** 

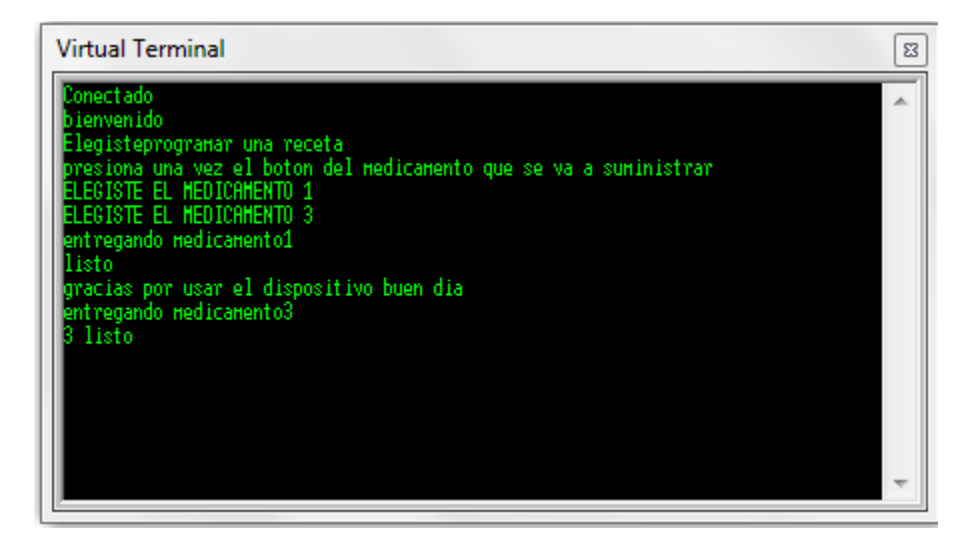

Esta acción es repetitiva mientras no se programe una nueva lista de medicamentos, aunque este programa esta echo para 3 medicamentos este se puede extender a "n" medicamentos lo único que sería necesario es cambiar el controlador por uno con mayor capacidad de entradas y salidas.

# **Conclusiones capítulo 5**

Los objetivos planteados para este capítulo se cumplen de forma eficiente ya que a lo largo del capítulo se desarrolló y probó el programa necesario para que el dispositivo cumpla con los requerimientos del sistema y lleve a cabo una buena mediación entre los actuadores, la parte mecánica y el usuario.

También se realizó la prueba de dicho programa en un ambiente puramente virtual y que arroja resultados muy cercanos a lo que se espera que el dispositivo realice en el prototipo físico.

Se desarrolló la aplicación para dispositivos móviles sin embargo su desarrollo se plantea en el anexo 4.

#### **Capítulo 6 Síntesis e implementación de los sistemas**

En este capítulo se tratara incorporar los sistemas eléctricos electrónicos mecánicos y de control para llevar a cabo un prototipo del elemento que se propone.

**6.1 partes que integran el circuito**  Eliminador de baterías a 12V y 1.2 A

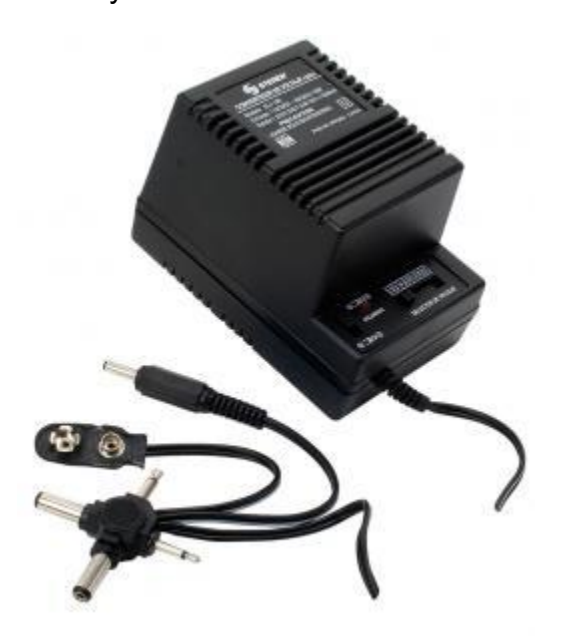

**Figura 6.1 Eliminador de baterías.** 

Regulador de voltaje

Un regulador de tensión o regulador de voltaje es un dispositivo electrónico diseñado para mantener un nivel de tensión constante. Para la alimentación del circuito electrónico se usara el integrado KA78R05 con la configuración mostrada en el siguiente diagrama

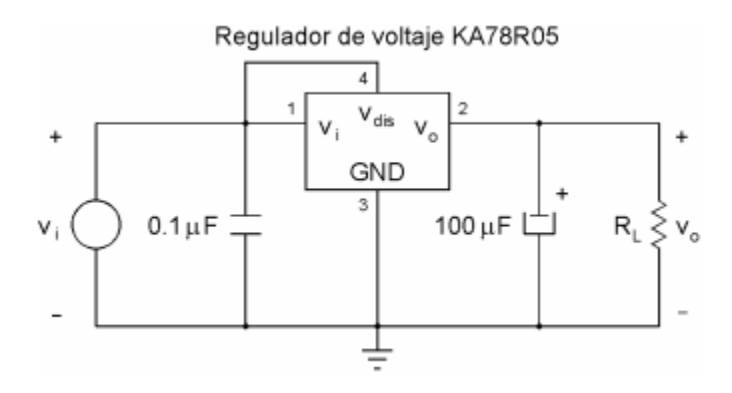

**Figura 6.3 regulador de voltaje KA78R05.** 

Con un resistor de carga RL = 330 Ω, lo cual ayudara a tener una salida constante de 4.3 volt

Reloj digital y alarma

**Reloj digital** Reloj electrónico que tiene una pantalla de cristal líquido donde se indican las horas mediante dígitos y que se pueden programar horarios para que suene una alarma que te indique que es hora de realizar cierta actividad.

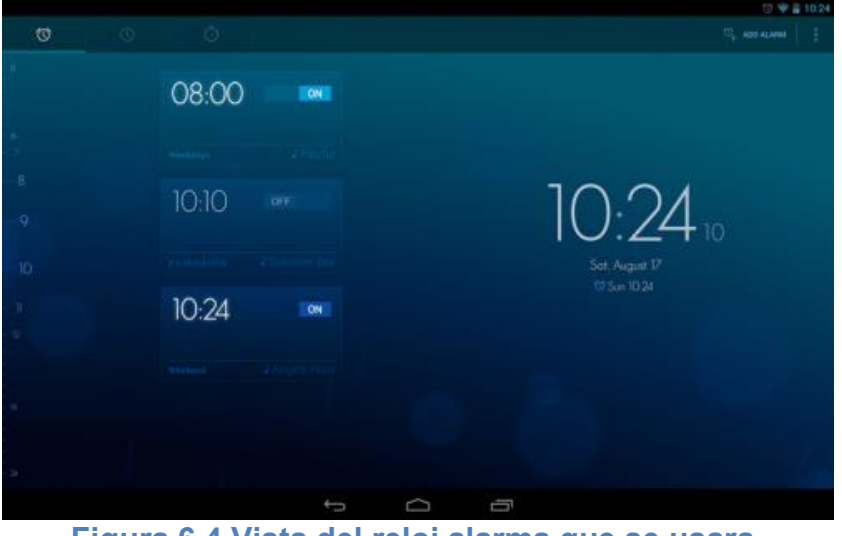

**Figura 6.4 Vista del reloj alarma que se usara.** 

**Pushbutton** 

Se armaran 5 pushbutton ya que se utilizara 1 para programar, 3 para cada medicamento y el último como si fuera la señal de reloj, con el circuito RC eliminador de rebotes, tal como se muestra en la siguiente figura.

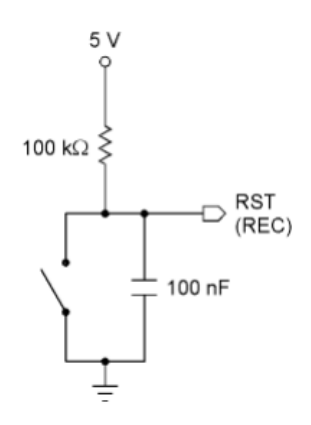

**Figura 6.5 Interruptores tipo pushbutton con circuito anti rebotes.** 

Circuto LD293

Debido a que las salidas de los microcontroladores no pueden proporcionar más de 10 mA, y en mejor de los casos 20 mA, y sabiendo que para que un motor gire, por lo regular se requieren intensidades de corriente superiores a los 200 mA, es necesario el empleo de circuitos que sean capaces de proporcionar intensidades de corriente de ese orden, cuando menos, y que puedan ser controlados por las señales de salida de los mencionados microcontroladores.

Un integrado que realiza las funciones descritas es el L293D, que es capaz de proporcionar una intensidad de corriente máxima de 600 mA, y que internamente contiene diodos de protección de las corrientes de reversa que puede generar el motor en caso de alguna falla.

Para cambiar el sentido de giro de este tipo de motores, es suficiente con invertir el orden de los pulsos de entrada.

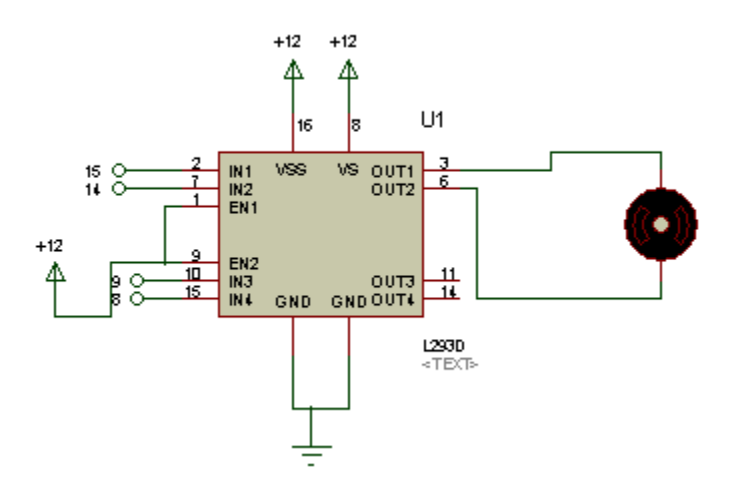

**Figura 6.6 Diagrama Integrado L293D**

Arduino

Microcontrolador Atmega328 Voltaje de operación 5V Voltaje de entrada (Recomendado) 7 – 12V Voltaje de entrada (Límite) 6 – 20V Pines para entradasalida digital. 14 (6 pueden usarse como salida de PWM) Pines de entrada analógica. 6 Corriente continua por pin IO 40 mA Corriente continua en el pin 3.3V 50 mA Memoria Flash 32 KB (0,5 KB ocupados por el bootloader) SRAM 2 KB EEPROM 1 KB Frecuencia de reloj 16 MHz

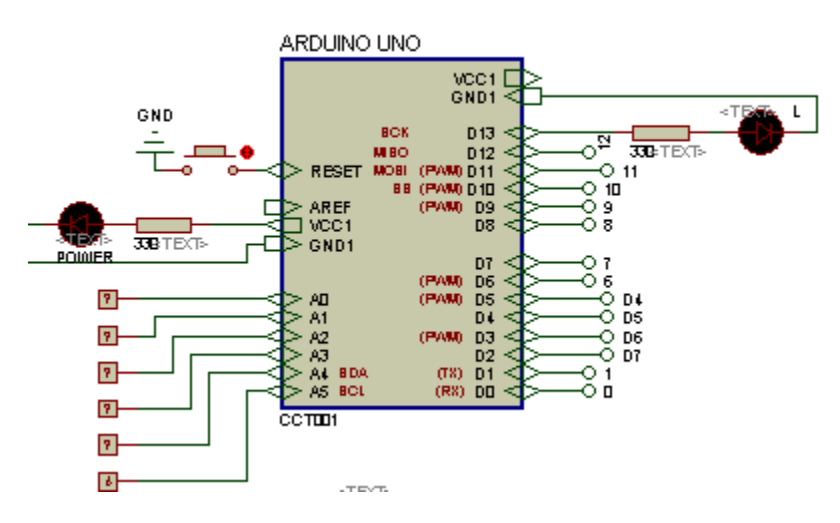

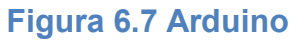

Descripción de cómo se usarán los pines del microcontrolador y de los elementos electrónicos auxiliares.

### Pantalla LCD

El LCD (Liquid Crystal Dysplay) o pantalla de cristal líquido es un dispositivo empleado para la visualización de contenidos o información de una forma gráfica, mediante caracteres, símbolos o pequeños dibujos dependiendo del modelo. Para este proyecto está gobernado por un microcontrolador el cual dirige todo su funcionamiento.

Pines de alimentación: Vss, Gnd, Vdd de +5 voltios y Vee que corresponde al pin de contraste, se regula con un potenciómetro de 10K conectado a Vdd.

Pines de control

- RS: Corresponde al pin de selección de registro de control de datos (0) o registro de datos (1). Es decir el pin RS funciona paralelamente a los pines del bus de datos. Cuando RS es 0 el dato presente en el bus pertenece a un registro de control/instrucción y cuando RS es 1 el dato presente en el bus de datos pertenece a un registro de datos o un carácter.
- RW: Corresponde al pin de Escritura (0) o de Lectura(1). Nos permite escribir un dato en la pantalla o leer un dato desde la pantalla.
- E: Corresponde al pin Enable o de habilitación. Si E(0) esto quiere decir que el LCD no está activado para recibir datos, pero si E(1) se encuentra activo y podemos escribir o leer desde el LCD.

Pines de Bus de datos:

El Bus de datos bidireccional comprende desde los pines D0 a D7. Para realizar la comunicación con el LCD podemos hacerlo utilizando los 8 bits del bus de datos (D0 a D7) o empleando los 4 bits más significativos del bus de datos (D4 a D7). En este caso vamos a explicar la comunicación con el bus de 4 bits.

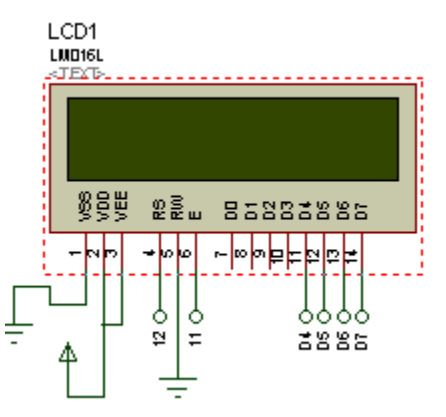

**Figura 6.8 Pantalla LCD** 

Actuador universal para seguros eléctricos de automóvil.

El dispositivo necesita un brazo que se desplace en el eje horizontal en forma recta una distancia de 2cm por lo que se tomó en cuenta este actuador, sin embargo al observar las características que presentaba se hizo más atractivo para el proyecto ya que aparte de cumplir con el movimiento básico necesario se vio que tiene suficiente fuerza para desplazar cosas que pueden alcanzar los 2.5 Kg y si se observa que los medicamentos rondan los miligramos razón por la que el elemento tiene potencia de sobra para realizar su trabajo eso no sin contar que sus dimensiones se ajustan al prototipo planeado. A continuación se presentan las características del actuador universal para seguros eléctricos de automóvil.

- Alimentación: 12 Vcc.
- Fuerza de desplazamiento: hasta 2,5 Kg.
- Distancia de desplazamiento: 2 cm
- Tiempo de vida: hasta 100,000 operaciones
- Dimensiones: 16 x 6 x 3 cm
- $\bullet$  Peso: 130 g
- **Consumo nominal:** (no aplica)
- **Consumo en espera:** (no aplica)
- **Dimensiones:** 6 cm x 16 cm x 3 cm
- **Peso:** 130grm

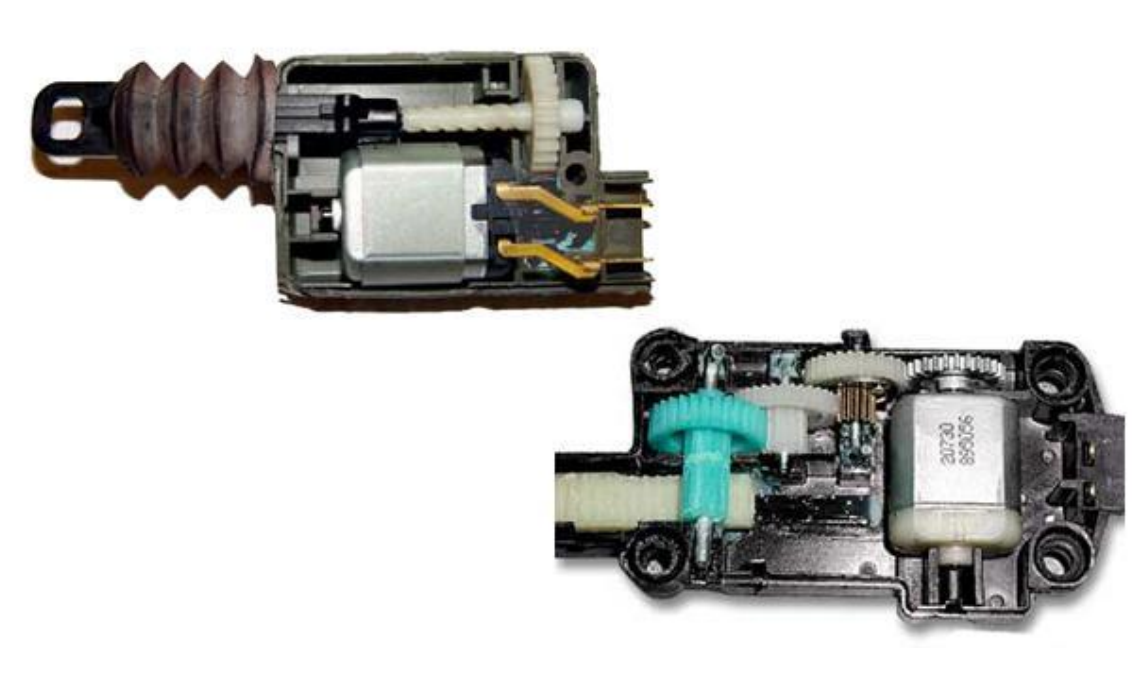

**Figura 6.9 Actuadores vista interna.** 

# **6.2 Armado de contenedor de medicinas.**

Los pasos a partir de este punto son más artesanales para dar la forma y el cuerpo necesario al prototipo para que este pueda realizar la función para la cual está siendo diseñado. Primeramente se marca la materia prima.

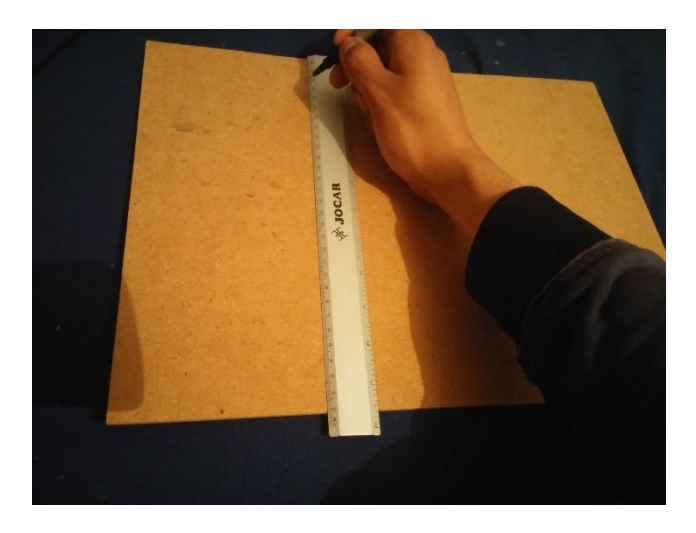

**Figura 6.10 Trazar las líneas guía.** 

Una vez marcadas las piezas se procede a cortarlas a la medida indicada en los planos que se encuentran en el anexo 1. Para esto se cortará el material con una tolerancia de .5 mm ya que si no se tiene esta precisión en el corte el elemento puede llegar a atascarse y no cumplir con su propósito. Una vez cortados se requiere unir las diferentes piezas para que se mantengan unidas firmemente. Debido a las características del material que se emplea se optó por utilizar adhesivo blanco ya que con esto es suficiente para que la hoja tipo Kraft se una y no se mueva de su posición.

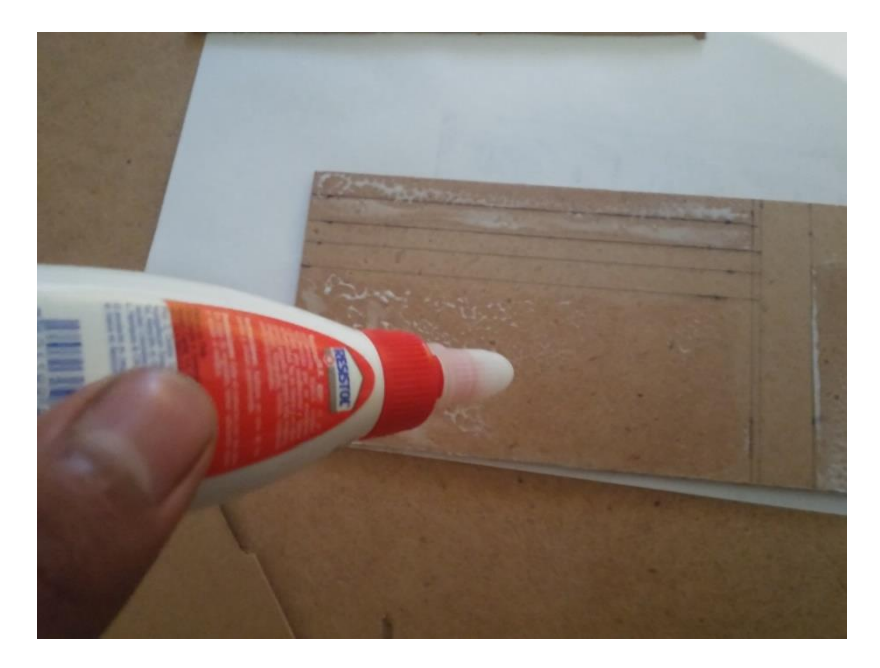

**Figura 6.11 Cortar y unir las piezas.** 

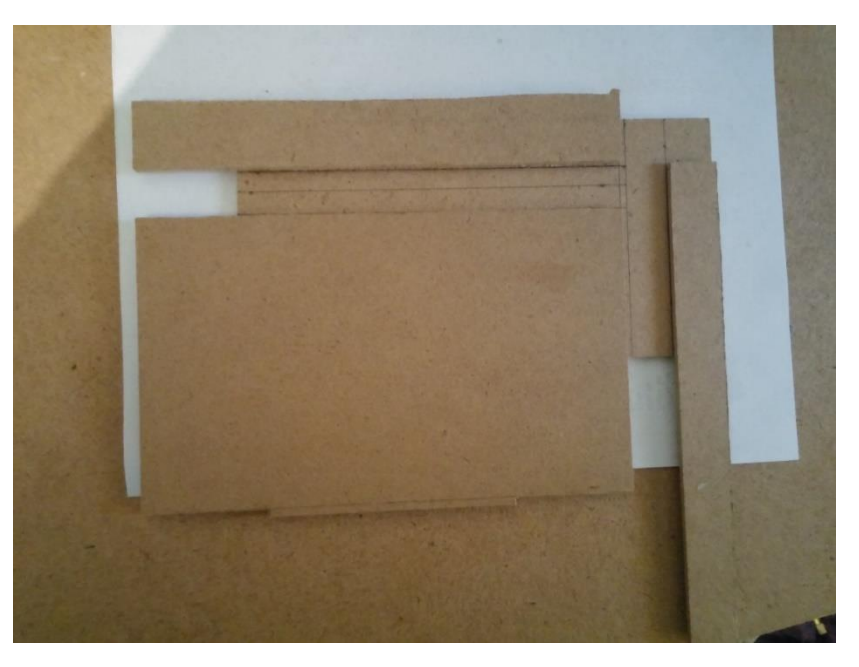

**Figura 6.12 Unión de piezas.** 

Una vez que se tienen los elementos cortados y se van a unir es necesario colocarles cierta presión para que la unión sea lo suficientemente fuerte.

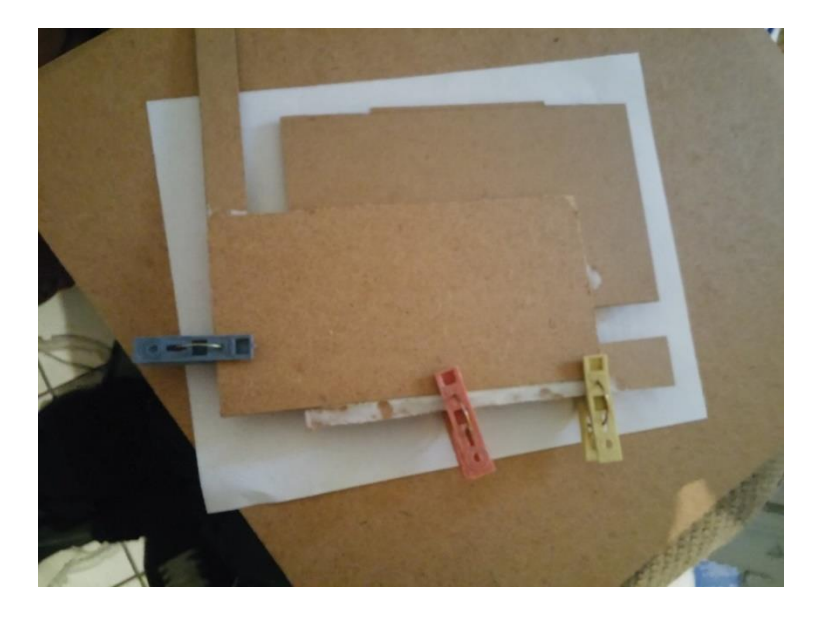

**Figura 6.13 Unión de las piezas con presión.** 

Una vez unidos los elementos se procede a retirar las prensas y a colocarlas en la posición necesaria para darle la forma requerida.

Se procede a marcar lo que será la base del sistema para cortarla posteriormente y así unirla con los contenedores de medicamentos.

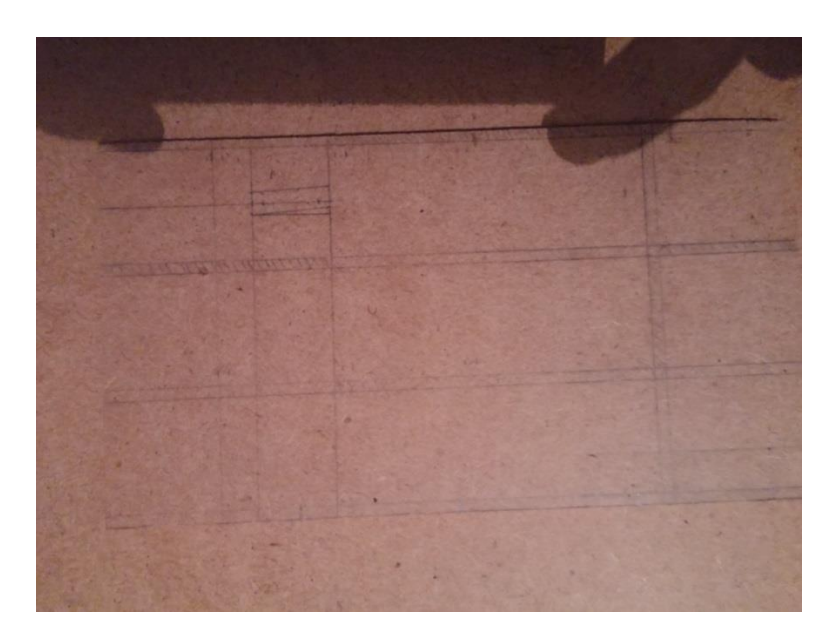

**Figura 6.14 base del sistema.** 

Una vez que se tienen las piezas unidas se procede a colocar los motores con su brazo extensor en su posicion.

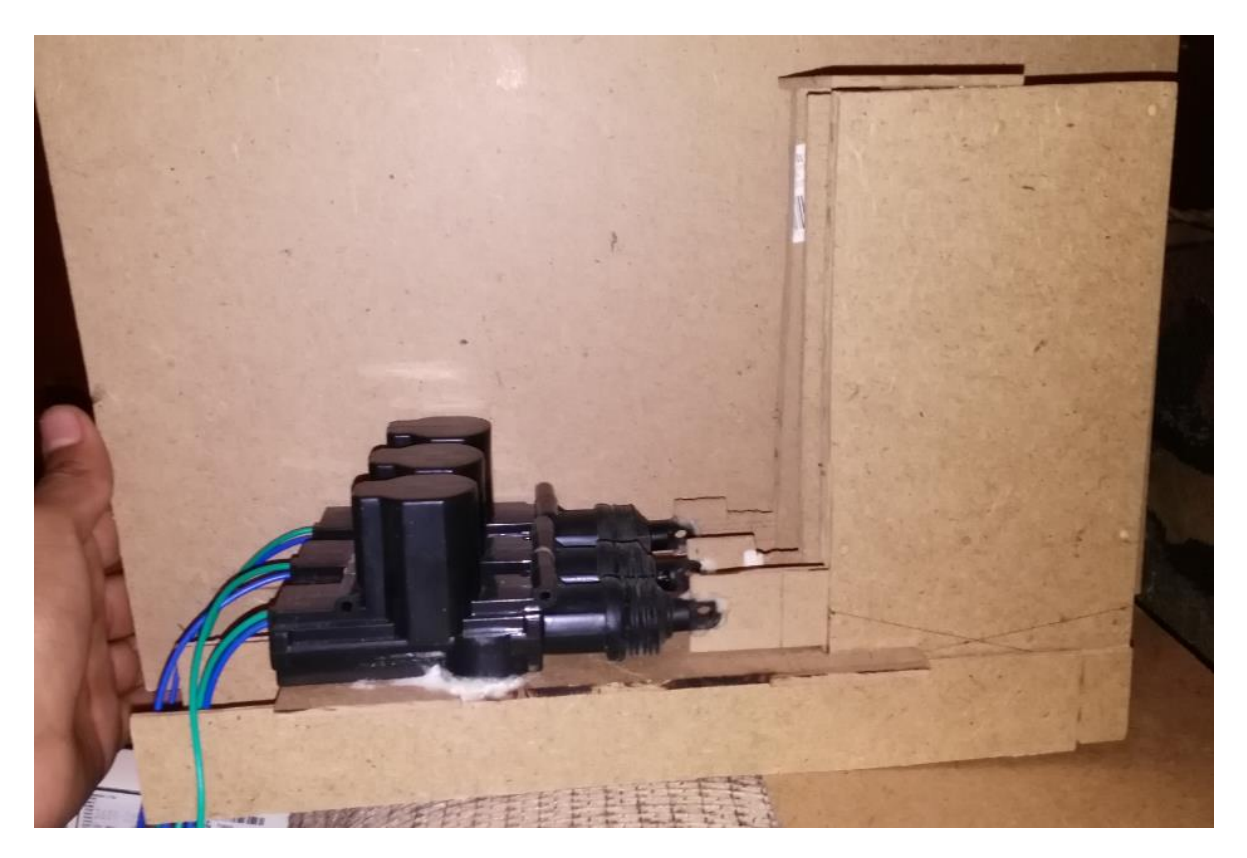

**Figura 6.15Contenedor con motores y brazos extensores.** 

# **6.3 síntesis y pruebas del sistema.**

A continuación se muestra como quedan los sistemas acoplados para que realicen su trabajo.

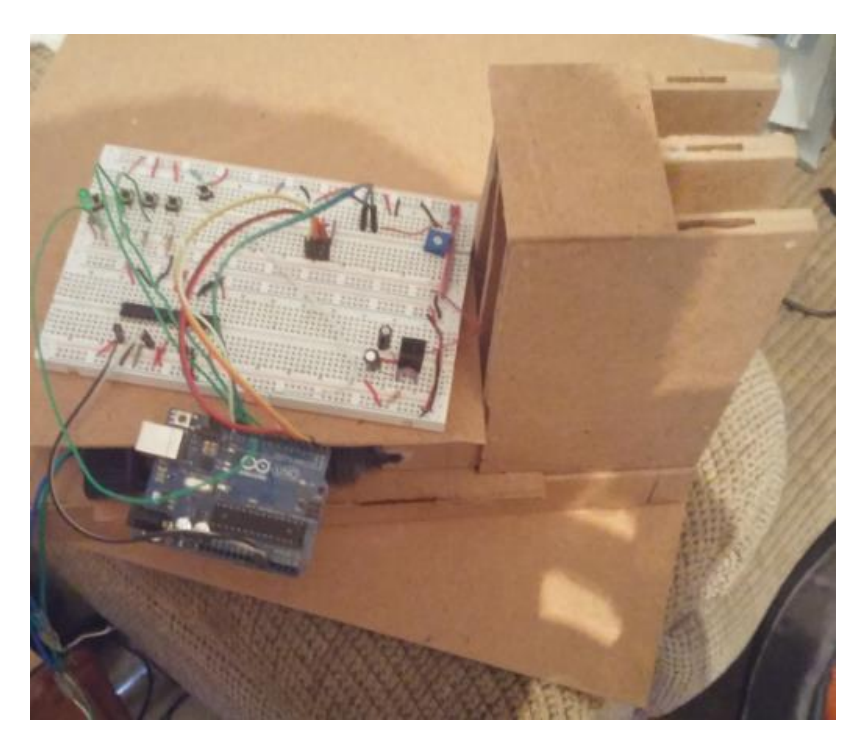

**Figura 6.16 vista superior.** 

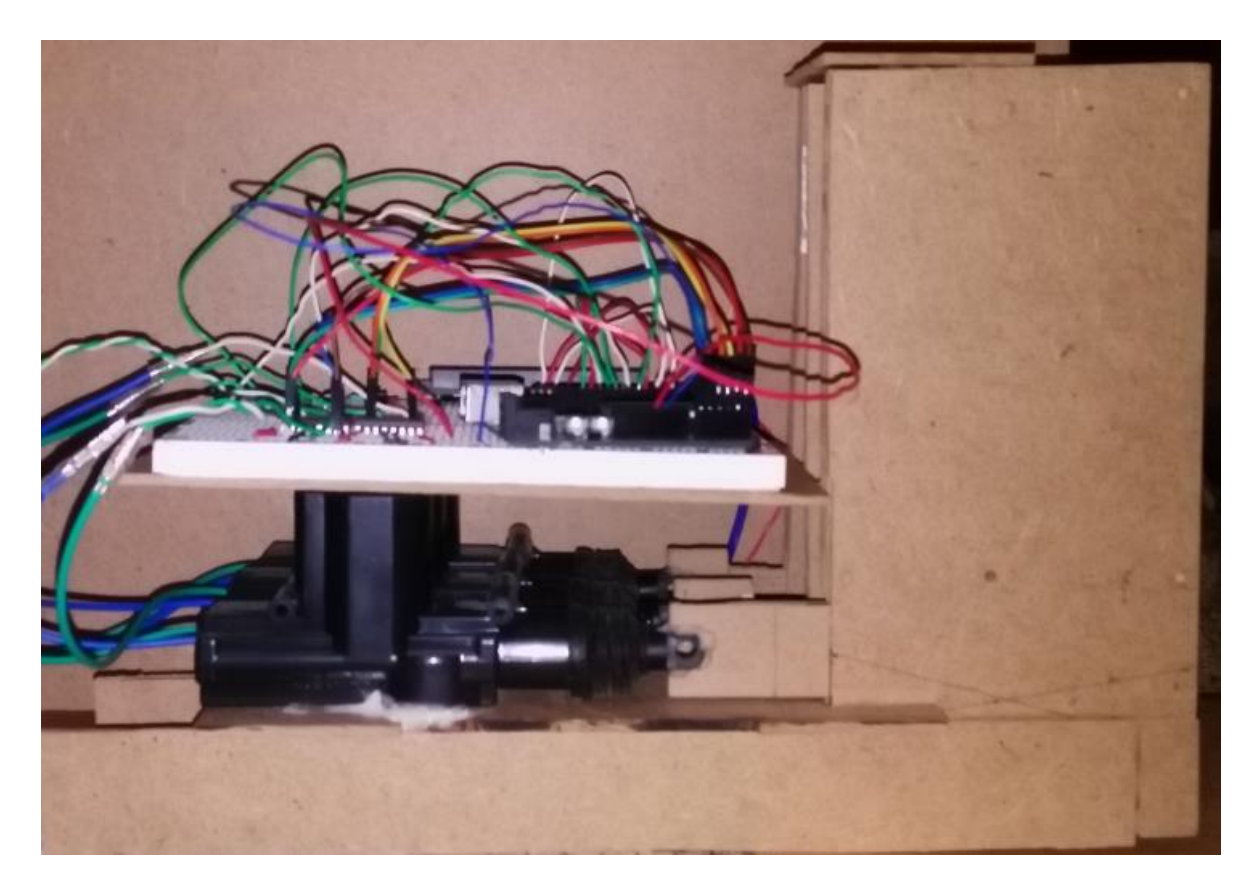

**Figura 6.17 Vista lateral del sistema.** 

Ahora se mostrarán los diferentes estados del funcionamiento del sistema con una herramienta que se encuentra dentro del paquete de arduino, en la siguiente imagen se muestra la ubicación de la herramienta monitor serial.

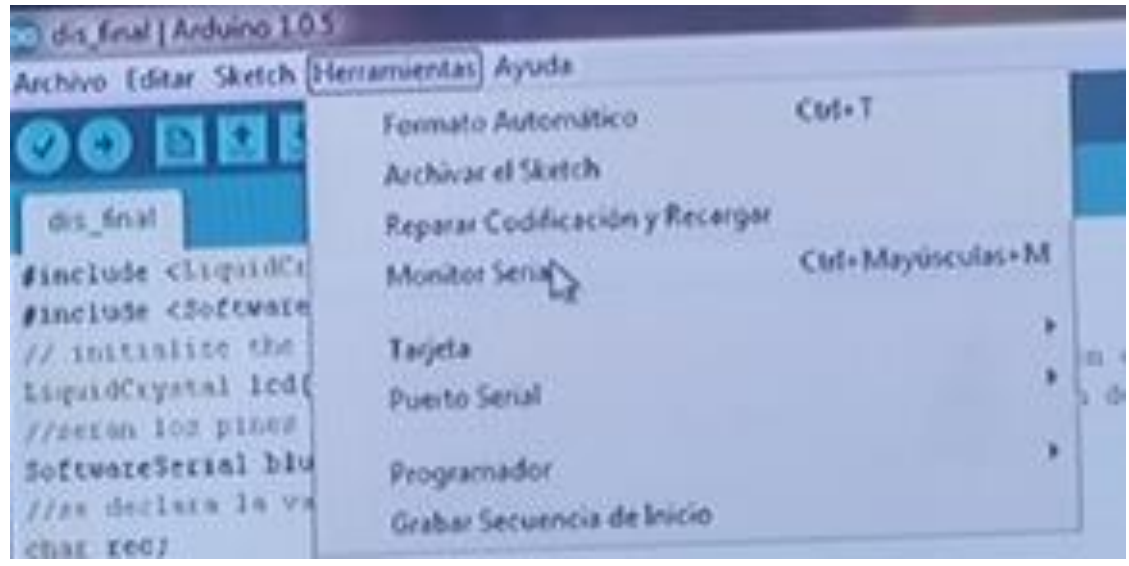

# **Figura 6.18 Ventana de herramientas de arduino.**

Una vez activado el monitor serial se muestra el mensaje de conexión y de bienvenida

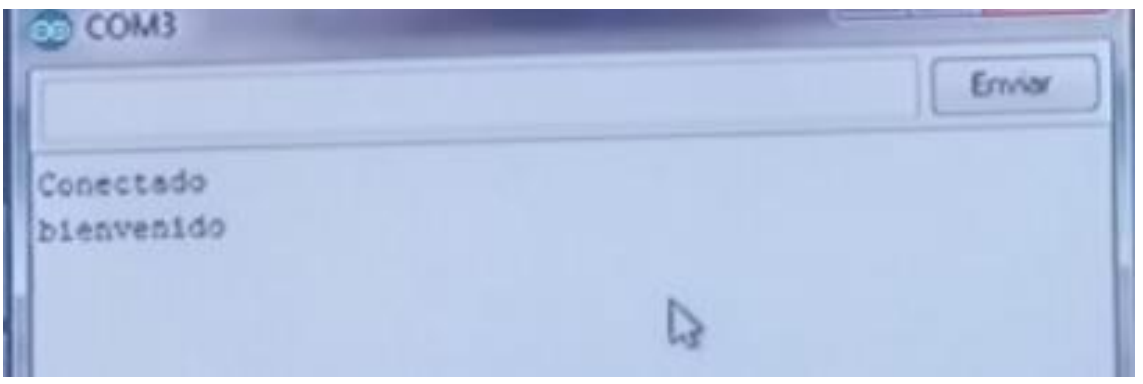

**Figura 6.19 Mensaje de bienvenida.** 

Con esto se comienzan las pruebas, esto es lo que indica que el sistema cuando comienza con su funcionamiento.

Lo que prosigue es programar la primera receta que se tendrá para hacer esto se tienen 5 botones.

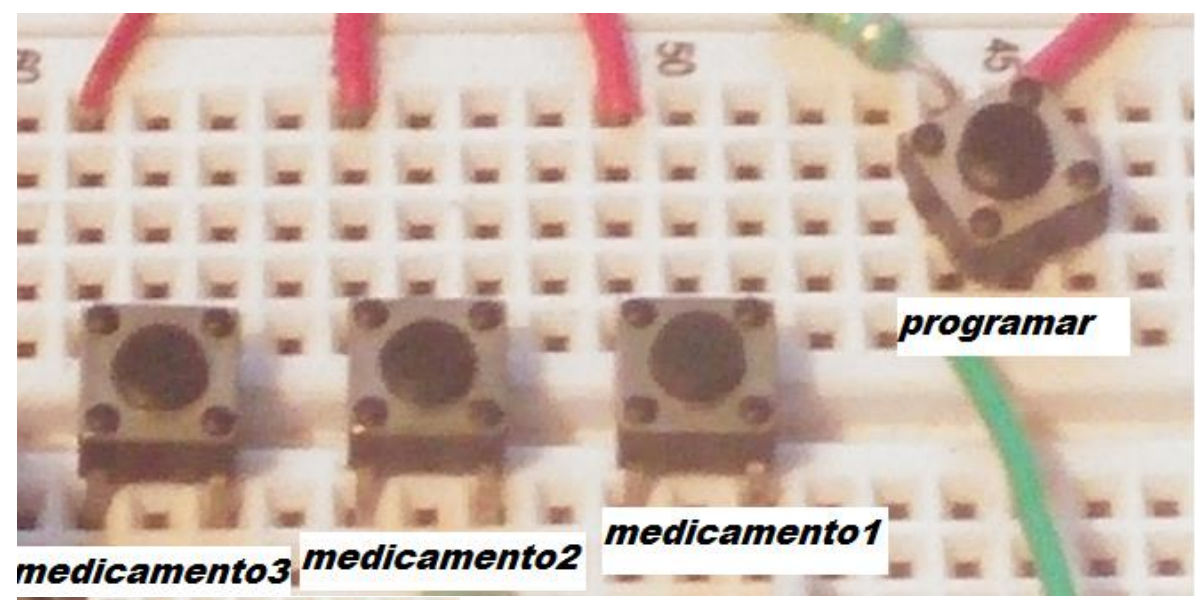

![](_page_57_Picture_1.jpeg)

## **Figura 6.20 botones del sistema.**

Para que el programa funcione se debe de presionar el botón del medicamento o medicamentos que se requiere programar mientras los mantienes presionados se presiona el botón programar para que se cargue la receta.

En el momento que se programe una receta se muestra el siguiente mensaje cuando se programa el medicamento 1

![](_page_58_Picture_1.jpeg)

**Figura 6.21 programando el medicamento 1.** 

Así el sistema espera recibir la señal de alarma para dispensar el medicamento.

![](_page_58_Picture_4.jpeg)

**Figura 6.22 entregando el medicamento 1.** 

Al momento que se tiene este mensaje el motor ya realizó el movimiento hacia adelante y hacia atrás dispensando así el medicamento programado.

Teniendo en cuenta que la programación es genérica para los medicamentos ahora se mostraran solo los mensajes completos que indican desde que se programa el sistemas hasta cuando se entrega el medicamento.

```
Elegiste
programar una receta
presiona una vez el boton del medicamento que se va a suministrar
ELEGISTE EL MEDICAMENTO 2
entregando medicamento2
2 listo
```
**Figura 6.23 Programación y entrega del medicamento 2.** 

```
Elegiste
programar una receta
programar una receta<br>presiona una vez el boton del medicamento que se va a suministrar
ELEGISTE EL MEDICAMENTO 3
entregando medicamento3
 3 listo
gracias por usar el dispositivo buen dia
```
**Figura 6.24 Programación y entrega del medicamento 3.** 

```
Elegiste
programar una receta
presiona una vez el boton del medicamento que se va a suministrar
ELEGISTE EL MEDICAMENTO 1
ELEGISTE EL MEDICAMENTO 2
entregando medicamentol
listo
gracias por usar el dispositivo buen dia
entregando medicamento2
2 listo
gracias por usar el dispositivo buen dia
```
**Figura 6.25 Programación y entrega de medicamentos 1 y 2.** 

Elegiate programar una receta programar una receta<br>presiona una vez el boton del medicamento que se va a suministrar ELEGISTE EL MEDICAMENTO 2 ELEGISTE EL MEDICAMENTO 3 entregando medicamento2  $2$  listo gracias por usar el dispositivo buen dia entregando medicamentos 3 listo gracias por usar el dispositivo buen dia

**Figura 6.26 Programación y entrega de los medicamentos 2 y 3.**

```
Elegiate
programar una receta
presiona una vez el boton del medicamento que se va a suministrar
ELEGISTE EL MEDICAMENTO 1
ELEGISTE EL MEDICAMENTO 3
entregando medicamentol
listo
gracias por usar el dispositivo buen dia
entregando medicamento3
3 listo
gracias por usar el dispositivo buen dia
```
**Figura 6.27 Programación y entrega de los medicamentos 1 y 3.** 

Elegiste programar una receta programar una recesa.<br>presiona una vez el boton del medicamento que se va a suministrar ELEGISTE EL MEDICAMENTO 1 ELEGISTE EL MEDICAMENTO 2 ELEGISTE EL MEDICAMENTO 3 entregando medicamento1 listo. gracias por usar el dispositivo buen dia entregando medicamento2  $2$  listo gracias por usar el dispositivo buen dia entregando medicamentos  $3$  listo gracias por usar el dispositivo buen dia

**Figura 6.28 Programación y entrega de los medicamentos 1, 2 y 3.** 

Una vez que se observó el buen funcionamiento del sistema se procede a hacer la prueba con las señales enviadas del dispositivo móvil

![](_page_61_Figure_3.jpeg)

![](_page_61_Figure_4.jpeg)

Se envía una señal de tipo texto que es equivalente al uno en número binario la cual al ser recibida por el microcontrolador da la opción de programar el medicamento 1.

![](_page_61_Figure_6.jpeg)

**Figura 6.30 Acciones posteriores a recibir el carácter y recibir la señal de alarma.** 

![](_page_62_Picture_0.jpeg)

**Figura 6.31 Envió de carácter 2.** 

Al enviar el número dos y convertirlo a 2 en número binario se tiene la opción para programar el medicamento 2.

![](_page_62_Figure_3.jpeg)

**Figura 6.32 Acciones posteriores a recibir el carácter 2 y recibir la señal de alarma.** 

Y así sucesivamente si se envía un 3 sería el equivalente binario 011 lo que propicia que se programen el medicamento 1 y 2.

![](_page_62_Figure_6.jpeg)

**Figura 6.33 Envió del carácter 3 y muestra de los medicamentos elegidos.** 

Si se envía el número 4 en binario sería equivalente a algo así 100 por lo cual está programando el medicamento 3.

![](_page_63_Picture_1.jpeg)

#### **Figura 6.34 Envió de carácter 4 y acciones posteriores a recibir el carácter y recibir la señal de alarma.**

Si se envía el número 5 en binario sería equivalente a 101 por lo que se está programando medicamento 3 y medicamento 1

| CO COM3                                                                                                    |    |         |
|----------------------------------------------------------------------------------------------------|----|---------|
| il si                                                                                                    | л. | Eriviar |
| Elegiste<br>programar una receta<br>presiona una vez el boton del medicamento que se va a suministrar<br>se eligio medicamento 1 Y 3<br>entregando medicamentol<br>11sto |    |         |
| gracias por usar el dispositivo buen dia<br>entregando medicamento3<br>$3$ listo<br>gracias por usar el dispositivo buen dia                                             |    | в       |

**Figura 6.35 Envió de carácter 5 y acciones posteriores a recibir el carácter y recibir la señal de alarma.** 

Si se envía el número 6 en binario que es igual a enviar en binario el número 110 se estará programando el medicamento 3 y el medicamento 2.

![](_page_64_Figure_1.jpeg)

**Figura 6.36 Envió de carácter 6 y acciones posteriores a recibir el carácter y recibir la señal de alarma.** 

Por último se tiene que si enviamos un 7 se estará enviando en números binarios 111 por lo que se estarían programando los 3 medicamentos.

![](_page_64_Figure_4.jpeg)

```
presiona una vez el boton del medicamento que se va a suministrar
se eligio medicamento 1 2 Y 3
entregando medicamentol
11500gracias por usar el dispositivo buen dia
entregando medicamento2
2 listo
gracias por usar el dispositivo buen dia
entregando medicamento3
3 listo
gracias por usar el dispositivo buen dia
```
**Figura 6.37 Envió de carácter 7 y acciones posteriores a recibir el carácter y recibir la señal de alarma.** 

# **Capítulo 7 Resultados y conclusiones**

Para cumplir con el objetivo del trabajo fue primordial plantear los siguientes puntos primero

- Es necesario tener un contenedor de medicamentos ya que este dispositivo es el encargado de que el sistema en general cuente con las sustancias necesarias para que realice su trabajo, por lo cual se llevó a cabo la tarea de diseñar un contenedor que pueda almacenar medicamentos suficientes para al menos una semana de uso.
- Es indispensable que el sistema cuente con la capacidad de tomar el tiempo ya que gracias a esta propiedad el dispositivo podrá despachar los medicamentos en los horarios requeridos por la persona que necesita tomarlos, para esta actividad se incorpora un sistema de reloj con alarma que enviara la señal al microcontrolador en el horario que es necesario el consumo de un medicamento.
- El sistema debe ser fácil de operar ya que el usuario final lo que necesita es un dispositivo que le brinde su ayuda para tener una mejor calidad de vida no un dispositivo que le complique la vida, esto se logra proponiendo solo unos cuantos botones para programar la receta necesaria por el usuario.
- Es necesario que no sobrepase un volumen final de 900 $cm<sup>3</sup>$  ya que nos encontramos en una época en la que lo más importante es lo compacto y en cierto modo estas dimensiones son buenas para un prototipo sin embargo se plantea la idea de realizar el sistema más pequeño en un futuro cercano.

Teniendo como base todo lo anterior se llegó a una solución la cual se encuentra en fase de pruebas con el usuario el cual esta relacionándose bien con el elemento, aunque el sistema es funcional, a continuación se mencionan algunas ventajas y desventajas del equipo diseñado.

#### **Ventajas y desventajas de un dispensador automático de medicamentos**

Un sistema automático de dispensación de medicamentos nace para ayudar a las personas que olvidan los horarios en los que necesitan consumir sus medicinas y funciona con una persona ofreciendo las siguientes ventajas

• Optimización del tiempo, ya que los medicamentos se adicionan una vez por semana.

• Disponibilidad de medicamentos las 24 horas del día: "la medicación que se necesita, cuando se necesita".

No tener problemas al recordar que medicamento ya fue ingerido y cual no, causando sobre medicación.

# Desventaja

- Rechazo y desconfianza de las personas mayores.
- Realizar un gasto extra en adquirirlo.
- Configurarlo de forma adecuada.

# Conclusiones:

1.- El elemento diseñado cumple con las necesidades del cliente ya que el sistema entrega las medicinas en el momento que el usuario las requiere, al tratarse de un cliente en específico se activa dos veces al día ayudando a tener una correcta medicación.

2.- El despachador de medicamentos cumplió con la necesidad de sobrepasar un volumen de 900 $cm<sup>3</sup>$  ocupando este un volumen espacial de 600 $cm<sup>3</sup>$ 

3.- En estos momentos el dispositivo es seguro ya que los niños no han cambiado la configuración del dispositivo por lo cual se piensa que están bien ubicados los botones de programación de medicamentos.

4.- Se logró mantener el dispositivo dentro del presupuesto de \$800.-MN con el que se generó un dispositivo capaz de informar al usuario la hora en que es necesario el consumo de un medicamento, haciendo uso de una alarma y una pantalla LCD como primeras formas de interactuar con el usuario, teniendo como segunda opción la interacción con un dispositivo móvil para su programación, y trabajando con un microcontrolador como médium de las tecnologías antes mencionadas. Tomando como mecanismo dispensador un contenedor de medicamentos que irá liberando las sustancias cada que sean necesarias con ayuda de un brazo extensor el cual será impulsado por un actuador universal para seguros de automóvil el cual realiza un movimiento horizontal hacia adelante y hacia atrás, por todas estas características mencionadas cabe resaltar que el dispositivo generado es puramente mecatrónico.

5.- El elemento debe tener las medidas indicadas en los planos para evitar malos funcionamientos ya que por las dimensiones con las que se trabajara es necesario tener un ajuste milimétrico con una tolerancia de +/- 0.5 mm. Con estas tolerancias y tomando en cuenta la matriz de decisión se tiene que el material con mejor puntuación es el acrílico ya que ofrece la mejor relación costo, duración, limpieza, y facilidad de procesamiento pero para el prototipo se usó la madera tipo Kraft ya que es económica y ayuda a tener una buena experiencia en las pruebas del prototipo. Sin embargo, ya para el producto de uso o vendible se propone que sea de acrílico.

Con todo la antes mencionado se ve que el objetivo de desarrollar un dispositivo que ayude a mantener un correcto consumo de medicamentos en personas con problemas para recordar los horarios en los cuales se requiere el suministro de dichos medicamentos, se cumple, ya que la persona programa una receta de medicamentos a tomar, después plantea el horario en el que el medicamento tiene que ser suministrado y de esta forma ya no se preocupa por estar buscando o recordando que medicamento ya consumió, solo tiene que tomar los medicamentos que se encuentran en la bandeja.

![](_page_68_Figure_0.jpeg)

64

![](_page_69_Figure_0.jpeg)

![](_page_70_Figure_0.jpeg)

66

#### **ANEXO2 Propiedades mecánicas de los materiales**

En la siguiente tabla se pueden observar algunas propiedades mecánicas de algunos aceros inoxidables y aluminios forjados

![](_page_71_Picture_41.jpeg)

#### (Rodriguez, 2007)

#### En la siguiente se observan datos de aluminio

#### PROPIEDADES MECÁNICAS DE ALEACIONES DE ALUMINIO FUNDIDAS

Propiedades típicas para tamaños de *1*-pulg. Estos valores no son el medio ni el mínimo, sino los que se pueden obtener con un cuidado razonable. La resistencia a la fatiga es para 50(10)<sup>7</sup> ciclos de esfuerzo alternante. Las dos resistencias de fluencia se obtienen por el método del 0.2% de desplazamiento. Para obtener su eq

![](_page_71_Picture_42.jpeg)

+ Fundición en molde permanente.

(INGEMECANICA)
Características del acrílico.

El [acrílico](http://www.acrilfrasa.mx/) es un material que deriva del plástico que tiene diferentes aplicaciones y usos. Dentro de sus ventajas se pueden mencionar que resiste estar expuesto por periodos de tiempo muy largos a rayos ultravioleta sin que esto dañe su superficie. Su gran flexibilidad hace que el acrílico sea uno de los materiales más utilizados en las construcciones.

Dentro de las características técnicas del acrílico se encuentran las siguientes:

Propiedades ópticas. La luz transmitida a través de las láminas de acrílico conserva el 92% de su intensidad inicial (en el rango de luz visible), por lo que se aprecia transparente.

Resistencia a la intemperie. Dada la composición plástica del acrílico, no se muestran cambios significativos en sus propiedades físicas o químicas después de exposiciones prolongadas a las condiciones climáticas.

Dureza. Dureza Bracol 50 unidades. Similar a la de metales no ferrosos como el cobre.

Resistencia mecánica. Posee una resistencia de 0.2 a 0.5 ib\*ft/in. En comparación, es 6 veces más resistente que el vidrio.

Propiedades eléctricas. Las láminas de acrílico son un material dieléctrico.

Densidad. Su densidad volumétrica es de 1.19 gr/cm3, ligeramente más pesado que el agua. Su densidad equivale a la mitad de la del vidrio, y un 43% la densidad del aluminio.

Reactividad a químicos. Es inerte en contacto con agua, alcalinos, hidrocarburos alifáticos y ésteres simples. La exposición a disolventes orgánicos, acetonas e hidrocarburos aromáticos y clorados, podría dañar el material.

Flamabilidad. Es flamable, a velocidad de 1.2 cm/min.

En el acrílico se puede trabajar de diferentes formas, se puede doblar aplicando calor previamente, se puede taladrar con una broca especial, se le pueden dar distintos acabados (lijado, pulido y tallado), y se le pueden dar distintas formas por medio de la utilización de moldes en un proceso de termoformado.

En la actualidad las aplicaciones del Acrílico son diversas, regularmente se utiliza para envasar alimentos, crear señales de tránsito, exhibidores y anuncios publicitarios, estructuras de transportes, construcción de [domos,](http://www.acrilfrasa.mx/) entre otras.

Características de hoja de madera kraft

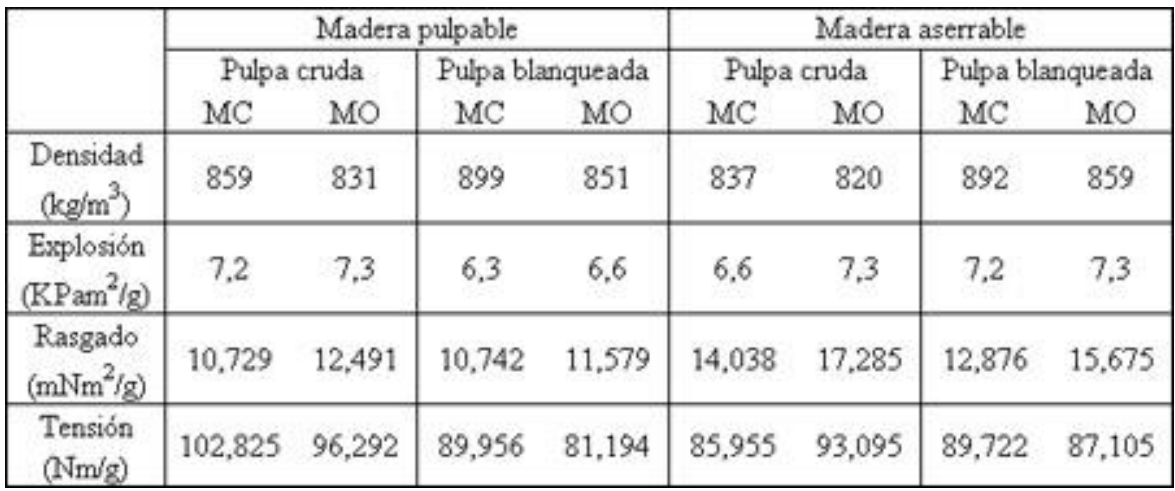

MC significa madera de compresión y MO madera opuesta

Para hacer una decisión final, se plantea la siguiente matriz:

## **ANEXO 3 Programa del microcontrolador explicado línea a línea.**

#include <LiquidCrystal.h>//incluye la libreria cristal liquido #include <SoftwareSerial.h> //incluye la libreria serial // initialize the library with the numbers of the interface pins LiquidCrystal lcd(12, 11, 5, 4, 3, 2); //pines para la comunicacion con la pantalla lcd //seran los pines que se emplearan para la transmision y recepcion de datos SoftwareSerial blue(0,1); //se declara la variable rec de tipo caracter char rec; int medic1; int medic2; int medic3; //asignacion de los valores para las variebles de entrada //botones para programacion de reseta int inputBtn6=6;//boton para iniciar una receta int inputBtn7=7;//boton medicamento 1 int inputBtn8=8;//boton medicamento 2 int inputBtn9=9;//boton medicamento 3 int inputBtn10=10;//boton de paro //salidas de los motores dispensadores int ledPin14=14;//salida para el motor 1 int ledPin15=15;//salida para el motor 1 int ledPin16=16;//salida para el motor 2 int ledPin17=17;//salida para el motor 2 int ledPin18=18;//salida para el motor 3 int ledPin19=19;//salida para el motor 3 void setup() { //inicia la transmision de datos a 9600 bauds blue.begin(9600); //modalidad de los pines ya sean entradas o salidas pinMode(inputBtn6,INPUT); pinMode(inputBtn7,INPUT); pinMode(inputBtn8,INPUT); pinMode(inputBtn9,INPUT); // pinMode(ledPin14,OUTPUT); pinMode(ledPin15,OUTPUT); pinMode(ledPin16,OUTPUT); pinMode(ledPin17,OUTPUT); pinMode(ledPin18,OUTPUT); pinMode(ledPin19,OUTPUT); // caracteristicas de la pantalla LCD 16 columnas 2 renglones lcd.begin(16, 2); // imprime el mensaje en el LCD. lcd.print("Conectado"); delay(1000);//retardo de 1000 milisegundos lcd.clear();//limpia pantalla lcd.print("bienvenido");//muestra en el LCD bienvenido blue.println("Conectado");//si se tiene una conexion a una compu se muestra conectado en ella blue.println("bienvenido"); delay(1000); }

```
void loop() { 
  lcd.clear();//limpia el LCD 
  if(digitalRead(inputBtn6)==HIGH)//si lee un estado alto en el btn6 
  { medic1=LOW;
     medic2=LOW; 
     medic3=LOW; 
 funcion programar();//manda llamar la funcion programar
 funcion_blue();
} 
  if(digitalRead(inputBtn10)==HIGH) 
{//se llaman las funciones programadas 
  medicamento1(); 
  medicamento2(); 
  medicamento3(); 
} 
} 
void funcion_mensaje_final() 
{ lcd.clear();//limpia el lcd 
      lcd.println("gracias por usar");//imprime gracias por usar 
      lcd.setCursor(0,1);//te coloca en la columna 0 renglon 1 
      lcd.print(" el dispositivo ");//imprime el dispositivo 
      delay(1000);//espera un segundo 
      blue.println("gracias por usar el dispositivo buen dia");//imprime en la consola gracias por usar 
el dispositivo 
      lcd.clear(); 
} 
void funcion_programar() 
{ 
  //imprime la opcion elegida 
      blue.println("Elegiste\nprogramar una receta");//si se tiene una conexion a una compu se 
muestra conectado en ella 
      blue.println("presiona una vez el boton del medicamento que se va a suministrar"); 
      lcd.println("Elegiste progra "); 
      lcd.setCursor(0,1); 
      lcd.print("una receta ");
      delay(500);//espera 1000 milisegundos 
      lcd.clear();//limpia el LCD 
      lcd.println("presiona una vez "); 
      lcd.setCursor(0,1); 
      lcd.print("el medicamento ");
      delay(500); 
      lcd.clear(); 
      if(digitalRead(inputBtn7)==HIGH)//si lee un estado alto en el boton7 
     { 
      blue.println("ELEGISTE EL MEDICAMENTO 1");//se eligio el medicamento 1
```

```
 medic1=HIGH;
      lcd.println("elegiste ");
      lcd.setCursor(0,1); 
      lcd.print("el medicamento 1 "); 
     } 
     delay(1000); 
      if(digitalRead(inputBtn8)==HIGH)//si lee un estado alto en el boton7 
     { 
      blue.println("ELEGISTE EL MEDICAMENTO 2");//se eligio el medicamento 2 
      medic2=HIGH;
      lcd.println("elegiste ");
      lcd.setCursor(0,1); 
      lcd.print("el medicamento 2 "); 
     } 
     delay(1000); 
     if(digitalRead(inputBtn9)==HIGH)//si lee un estado alto en el boton7 
     { 
      blue.println("ELEGISTE EL MEDICAMENTO 3");//se eligio el medicamento 3 
      medic3=HIGH;
      lcd.println("elegiste ");
      lcd.setCursor(0,1); 
      lcd.print("el medicamento 3 "); 
    } 
void medicamento1()//funcion medicamento1 
{ 
if(medic1==HIGH)//si la variable se encuentra en estado alto 
  { 
     digitalWrite(ledPin14, HIGH);//pone en alto el pin 14 
     digitalWrite(ledPin15, LOW);//pone en bajo el pin 15 
  //se muestra en el lcd lo que se realiza 
      lcd.println("entregando "); 
      lcd.setCursor(0,1); 
      lcd.print(" medicamento uno"); 
      blue.println("entregando medicamento1");//se eligio el medicamento 3 
      delay(1000);//espera 1 segundo 
      lcd.clear(); 
      digitalWrite(ledPin14, LOW);//pone en bajo el pin 14 
     digitalWrite(ledPin15, HIGH);//pone en bajo el pin 15 
     lcd.println(" uno ");
      lcd.setCursor(0,1); 
      lcd.print(" listo ");
      blue.println("listo");//se eligio el medicamento 3 
      delay(1000); 
      lcd.clear();
```
}

```
 digitalWrite(ledPin14, LOW);//pone en bajo el pin 18 
     digitalWrite(ledPin15, LOW);//pone en alto el pin 19 
     funcion mensaje final();
delay(1000); 
  } 
  else{ 
   digitalWrite(ledPin14, LOW);//pone en bajo el pin 18 
   digitalWrite(ledPin15, LOW);//pone en alto el pin 19 
  } 
  } 
void medicamento2()//funcion medicamento1 
{ 
if(medic2==HIGH)//si la variable se encuentra en estado alto 
  { 
     digitalWrite(ledPin16, HIGH);//pone en alto el pin 16 
     digitalWrite(ledPin17, LOW);//pone en bajo el pin 17 
     blue.println("entregando medicamento2");//se eligio el medicamento 3 
   //se muestra en el lcd lo que se realiza 
      lcd.println(" entregando "); 
      lcd.setCursor(0,1); 
      lcd.println("medicamento dos"); 
      delay(1000); 
      lcd.clear(); 
      digitalWrite(ledPin16, LOW);//pone en bajo el pin 16 
     digitalWrite(ledPin17, HIGH);//pone en bajo el pin 17<br>lcd.println(" dos ");
     lcd.println("
      lcd.setCursor(0,1); 
      lcd.print(" listo "); 
      blue.println("2 listo");//se eligio el medicamento 3 
      delay(1000); 
      lcd.clear(); 
     digitalWrite(ledPin16, LOW);//pone en bajo el pin 18 
     digitalWrite(ledPin17, LOW);//pone en alto el pin 19 
      funcion mensaje final();
       delay(1000); 
  } 
  else{ 
     digitalWrite(ledPin16, LOW);//pone en bajo el pin 18 
     digitalWrite(ledPin17, LOW);//pone en alto el pin 19 
  } 
  } 
void medicamento3()//funcion medicamento3 
{ 
if(medic3==HIGH)//si la variable se encuentra en estado alto 
  { 
     digitalWrite(ledPin18, HIGH);//pone en alto el pin 18 
     digitalWrite(ledPin19, LOW);//pone en bajo el pin 19 
     blue.println("entregando medicamento3");//se eligio el medicamento 3 
   //se muestra en el lcd lo que se realiza 
      lcd.println("entregando "); 
      lcd.setCursor(0,1);
```

```
 lcd.print("medicamento tres");
```

```
 delay(1000);//espera 1 segundo 
      lcd.clear(); 
      digitalWrite(ledPin18, LOW);//pone en bajo el pin 18 
     digitalWrite(ledPin19, HIGH);//pone en alto el pin 19 
      lcd.println(" tres ");
      lcd.setCursor(0,1); 
      lcd.print(" listo "); 
      delay(1000); 
      blue.println("3 listo");//se eligio el medicamento 3 
      lcd.clear(); 
     digitalWrite(ledPin18, LOW);//pone en bajo el pin 18 
     digitalWrite(ledPin19, LOW);//pone en alto el pin 19 
  funcion mensaje final();
delay(1000); 
  } 
  else{ 
     digitalWrite(ledPin18, LOW);//pone en bajo el pin 18 
     digitalWrite(ledPin19, LOW);//pone en alto el pin 19 
  }
  } 
void funcion_blue() 
{ 
 if(blue.available()>0){ 
    medic1=0; 
    medic2=0;
    medic3=0; 
    delay(200); 
   rec=blue.read();//guarda en la variable rec lo leido mediante el bluetooth 
   switch(rec){//elige el caso dependiendo del valor de rec
     case '0': 
      delay(200);//espera 200 milisegundos 
      blue.println("no se entregara ningun medicamento"); 
      //imprime en el LCD paro de emergencia 
      lcd.println(" no se entregara"); 
      lcd.setCursor(0,1); 
      lcd.print("medicamento"); 
      retardo();//llama la funcion retardo 
      retardo(); 
      break;
     case '1': 
     medic1=HIGH;
```
medic2=LOW;

```
74
```
medic3=LOW;

```
 delay(200);//espera 20 milisegundos 
  blue.println("se eligio medicamento 1"); 
  //imprime en el LCD elegiste giro a la derecha 
  lcd.println(" Elegiste"); 
  lcd.setCursor(0,1); 
  lcd.print(" uno "); 
  retardo();//llama la funcion retardo 
  retardo(); 
  break; 
 case '2': 
   medic1=LOW; 
  medic2=HIGH;
  medic3=LOW; 
  delay(200);//espera 20 milisegundos 
  blue.println("se eligio medicamento 2"); 
  //imprime en el LCD elegiste giro izquierda 
  lcd.println(" Elegiste "); 
  lcd.setCursor(0,1); 
  lcd.print(" dos "); 
  retardo();//llama la funcion retardo 
  retardo();
  break; 
 case '3': 
  medic1=HIGH; 
  medic2=HIGH;
  medic3=LOW; 
  delay(200);//espera 20 milisegundos 
  blue.println("se eligio medicamento 1 Y 2"); 
 //imprime en el LCD elegiste giro izquierda<br>lod.println(" Elegiste ");
 lcd.println(" Elegiste
  lcd.setCursor(0,1); 
  lcd.print(" UNO Y dos "); 
  retardo();//llama la funcion retardo 
  retardo(); 
  break;
 case '4': 
  medic1=LOW; 
  medic2=LOW;
  medic3=HIGH; 
  delay(200);//espera 20 milisegundos 
  blue.println("se eligio medicamento 3"); 
  //imprime en el LCD elegiste giro izquierda 
  lcd.println(" Elegiste "); 
  lcd.setCursor(0,1); 
  lcd.print(" tres "); 
  retardo();//llama la funcion retardo 
  retardo();
  break; 
 case '5': 
  medic1=HIGH; 
  medic2=LOW;
```

```
 medic3=HIGH; 
      delay(200);//espera 20 milisegundos 
      blue.println("se eligio medicamento 1 Y 3"); 
      //imprime en el LCD elegiste giro izquierda 
      lcd.println(" Elegiste "); 
      lcd.setCursor(0,1); 
      lcd.print(" uno y tres "); 
      retardo();//llama la funcion retardo 
      retardo(); 
      break;
     case '6': 
      medic1=LOW; 
      medic2=HIGH;
      medic3=HIGH; 
      delay(200);//espera 20 milisegundos 
      blue.println("se eligio medicamento 2 Y 3"); 
      //imprime en el LCD elegiste giro izquierda 
      lcd.println(" Elegiste "); 
      lcd.setCursor(0,1); 
      lcd.print(" dos y tres "); 
      retardo();//llama la funcion retardo 
      retardo(); 
      break;
     case '7': 
      medic1=HIGH; 
      medic2=HIGH;
      medic3=HIGH; 
      delay(200);//espera 20 milisegundos 
      blue.println("se eligio medicamento 1 2 Y 3"); 
      //imprime en el LCD elegiste giro izquierda 
      lcd.println(" Elegiste "); 
      lcd.setCursor(0,1); 
      lcd.print(" uno dos y tres "); 
      retardo();//llama la funcion retardo 
      retardo(); 
      break; 
      default://este caso mientras se use el mando a distancia no entrara solo que se controle 
mediante una compu 
      delay(20);//espera 20 milisegundos 
      blue.print(rec); 
      blue.println(" no es una orden valida. Introduzca 0 o 1 o 2 o 3"); 
      lcd.print(rec ); 
      lcd.setCursor(0,1); 
      lcd.print("opcion no valida"); 
      retardo(); 
      retardo(); 
      retardo(); 
      break; 
 } 
 }
```

```
} 
void retardo() 
{ 
delay(1000);//espera 1000 milisegundos 
}
```
## **ANEXO 4 Programación de mando a distancia**

La aplicación para el mando a distancia se diseñara en app inventor este es un entorno de desarrollo de aplicaciones para los teléfonos Android. Para desarrollar aplicaciones con este entorno solo es necesario un navegador web y un teléfono Android (el teléfono no es tan necesario ya que se puede emular uno desde la pc). App Inventor se basa en un servicio web que permite almacenar los avances y ayuda a realizar un seguimiento de los diferentes proyectos.

¿Por qué elegir app inventor? Se escogió este entorno ya que facilita la programación para realizar aplicaciones en android, tiene respaldo del MIT y por su forma de programación es fácil de aprender a utilizar. Dado que estadísticamente el mercado de este sistema operativo en Smartphones y Tablets ha ido ganando terreno es una buena opción para control a distancia del mecanismo.

Ahora bien el primer paso es entrar en app inventor donde se nos muestra una pantalla inicial donde se cargan los elementos necesarios para que diseñe la aplicación al gusto del programador.

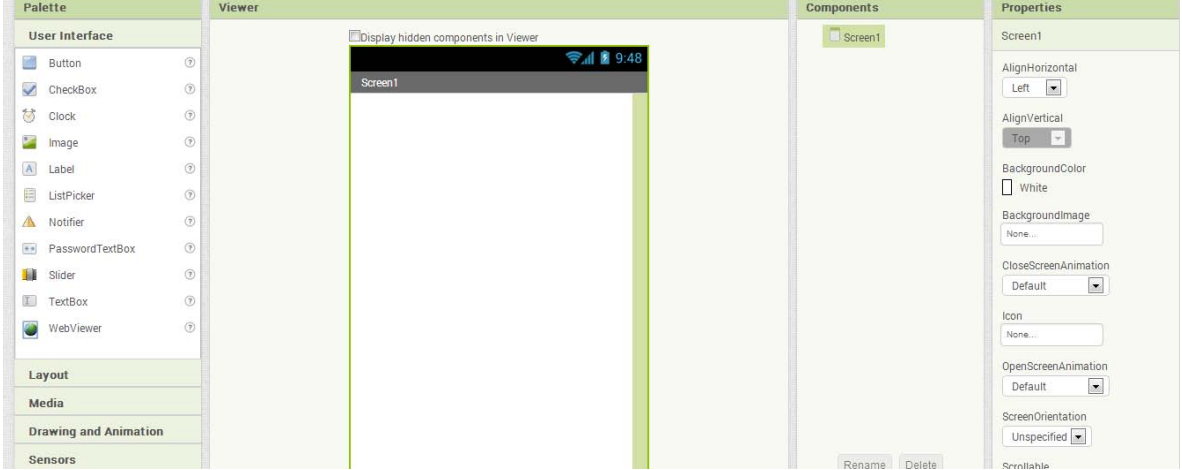

Así es como se ve la plantilla. En un inicio del lado izquierdo en la zona de palette encuentran los componentes que se pueden emplear, hay botones etiquetas, etc. En la zona de viewer se puede visualizar cómo quedan acomodados los elementos de la zona de palette. En la zona de components se muestran los componentes elegidos para la aplicación y el orden o al bloque al que pertenecen. La última columna es la zona de properties, ahí se puede cambiar el aspecto de los componentes agregados desde la paleta, ya sea desde el tamaño del texto hasta la forma o el color de los botones, o marcos de imágenes, etc.

De esta forma se diseña primero la pantalla principal de la aplicación y después la programación de cada componente.

Así queda la plantilla después de agregarle los botones necesarios y las etiquetas para identificarlos: la plantilla principal contiene el botón conectar que en cuanto se presione conectara vía bluetooth la aplicación con el dispositivo a vincular; el arreglo de los botones consta de 8 cada uno necesario para cada acción específica, esto es siguiendo el orden que tienen llevando como orden la lógica binaria de los números del 0 a 7 con esto se presenta la siguiente tabla

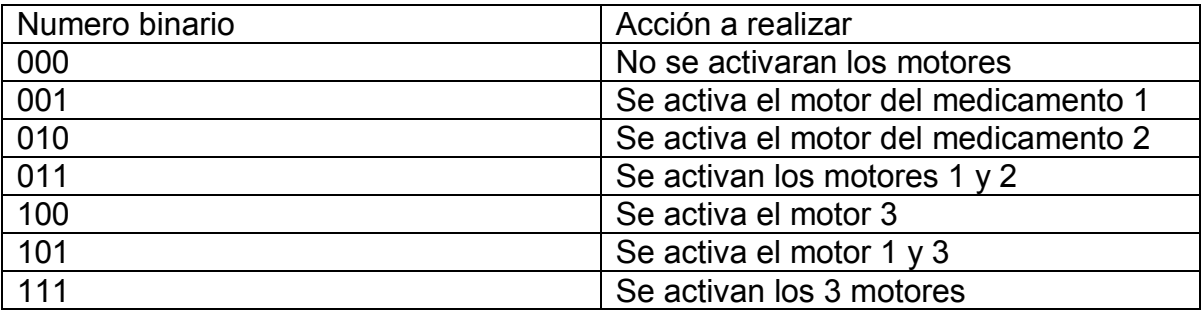

Por último y no menos importante se agregó un cliente bluetooth para que la aplicación pueda tener comunicación con algún dispositivo bluetooth externo.

Y así quedan distribuidos dentro del diseño o planilla principal de la aplicación.

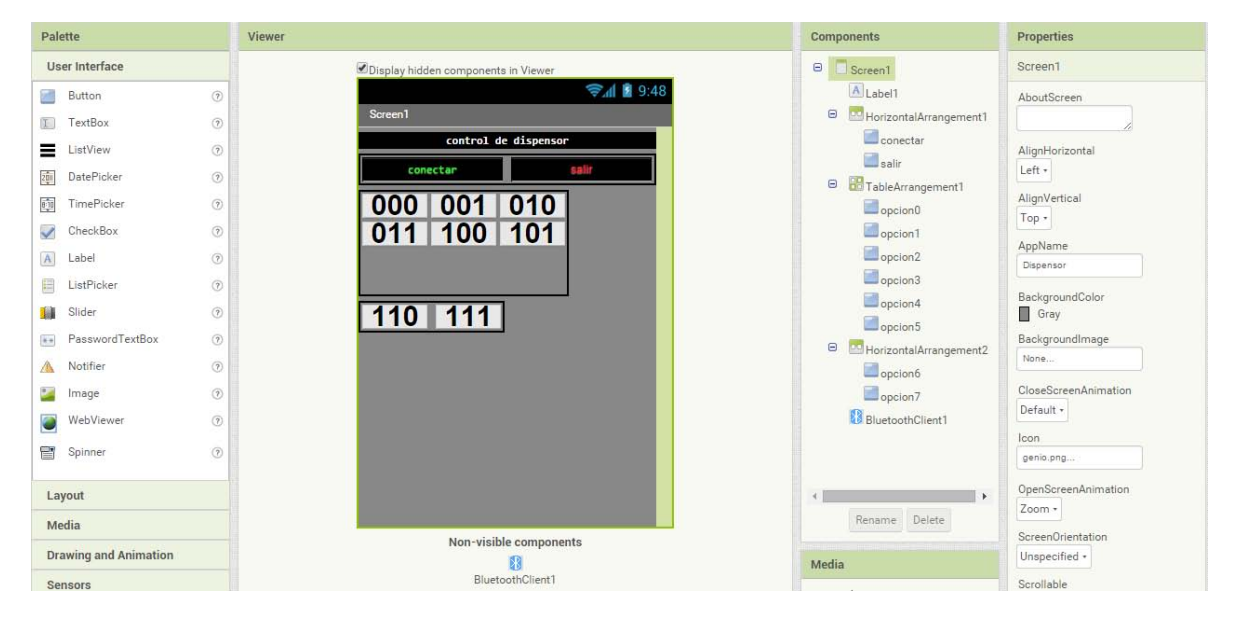

A continuación se muestra y se describe el proceso que forma parte de la programación de la aplicación.

Para comenzar con esto se muestra el área de programación que se realiza mediante bloques que están vinculados con los elementos insertados en la planilla principal.

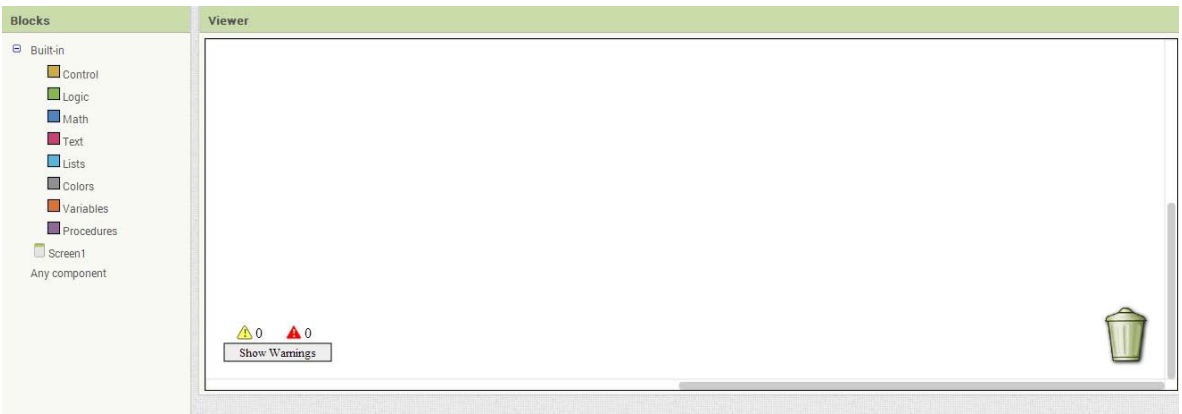

Se aprecia que esta zona cuenta con 2 áreas importantes solamente que es el área de blocks, donde se seleccionan los bloques referentes a la plantilla principal y donde también se puede tener acceso a bloque lógicos que sirven para efectuar operaciones, guardar variables, tener ciclos o toma de decisiones, etc. Y la segunda que es la zona de viewer, donde se colocan los bloques y se hacen las conexiones necesarias entre bloques para que la aplicación haga lo deseado.

En general después de agregar las funciones de los elementos se muestra de esta forma el área de programación por bloques.

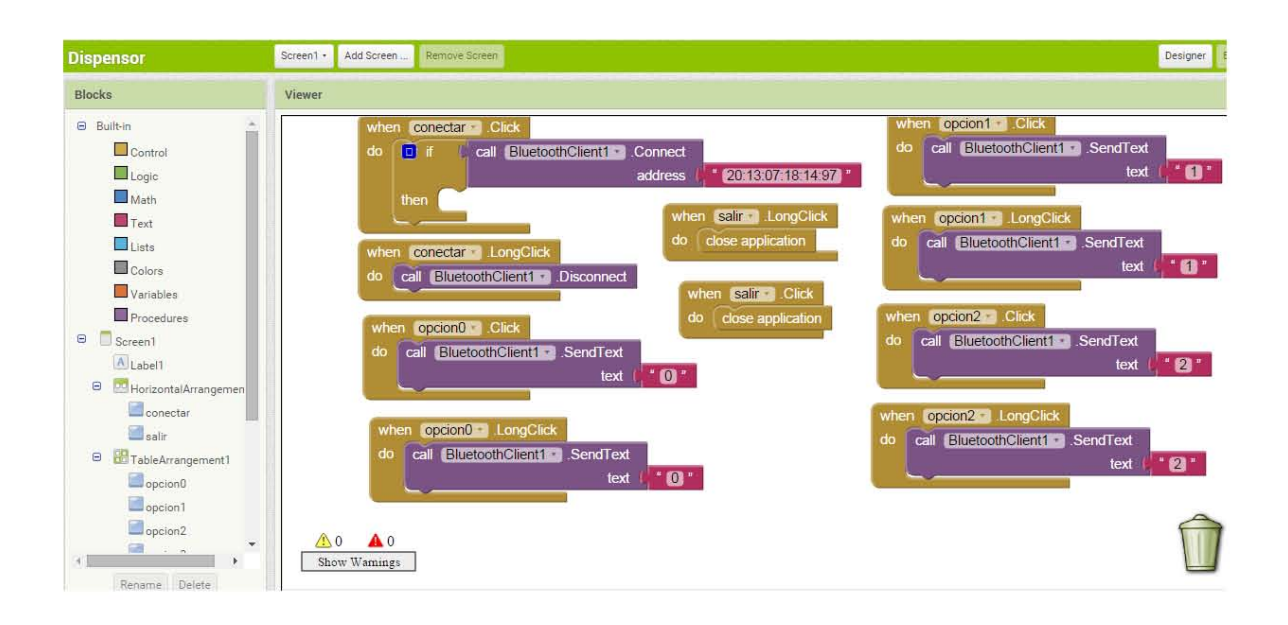

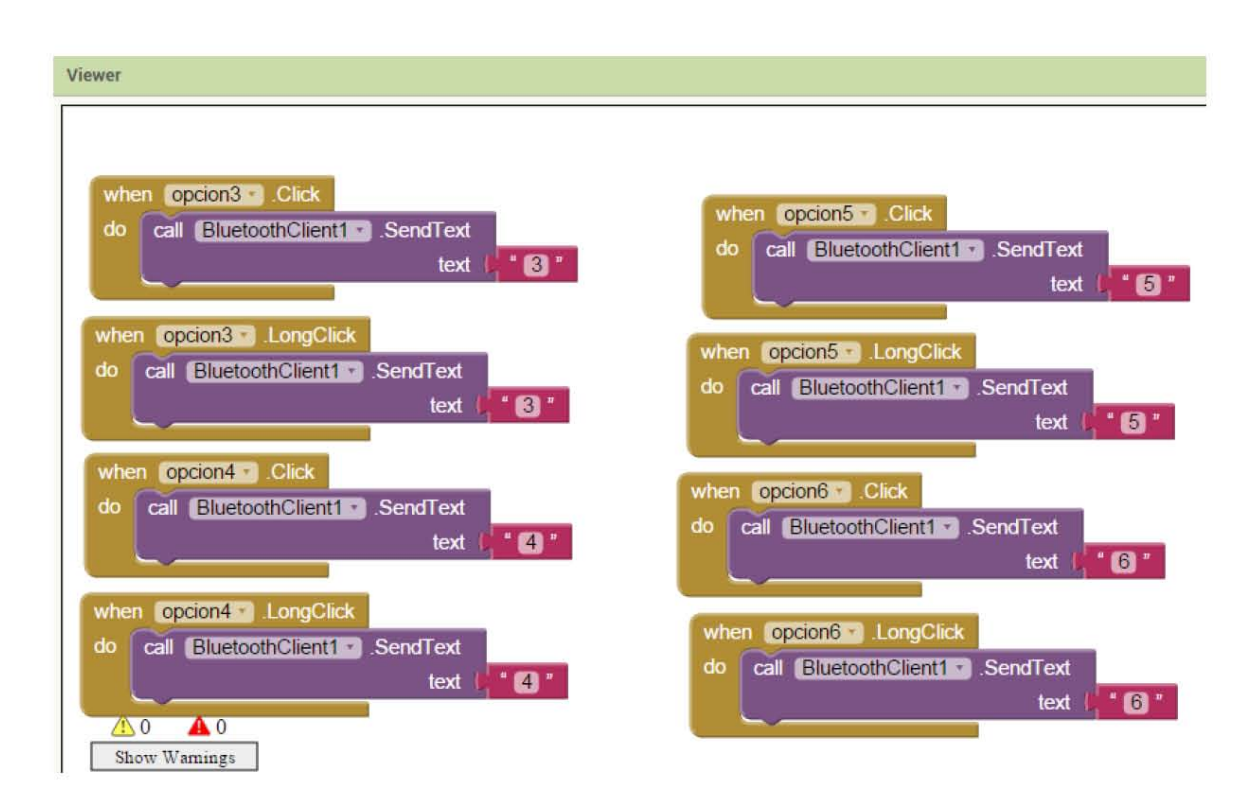

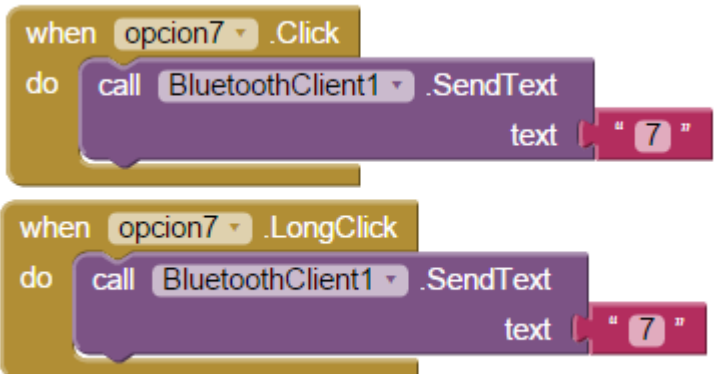

La parte de programación del botón *conectar* que es el que aparece en la pantalla principal como conectar. Lo que hace es que cuando el button 1 sea presionado realice la siguiente comprobación, si el bluetooth del dispositivo está activo se conecte con el dispositivo que tenga la siguiente dirección MAC que es la dirección de cada dispositivo.

Esta parte es medular para la comunicación porque si no encuentra al dispositivo con esa dirección MAC no tendrá a quien enviar los datos.

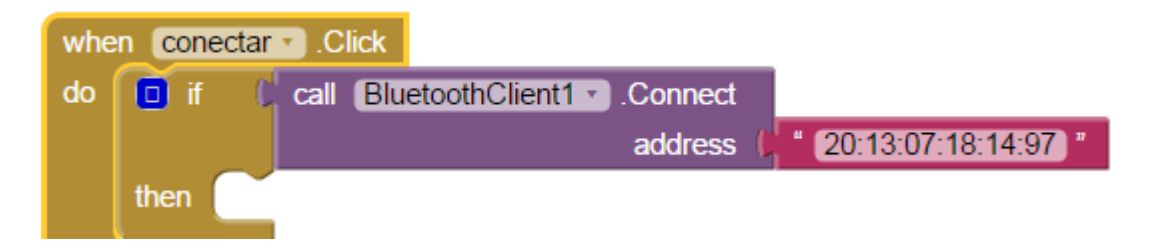

A continuación se muestra la programación del botón 2 o botón salir como se muestra en la planilla hay dos posibles configuraciones si se da un click simple se cierra la aplicación, si se deja presionado el botón se cerrara la aplicación

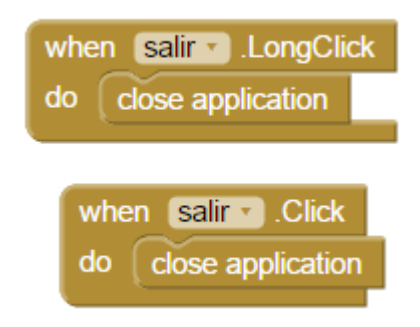

A continuación se muestran los bloques de botones como se puede apreciar todos siguen la misma lógica al momento de ser presionados envían un carácter asociado a cada botón vía bluetooth

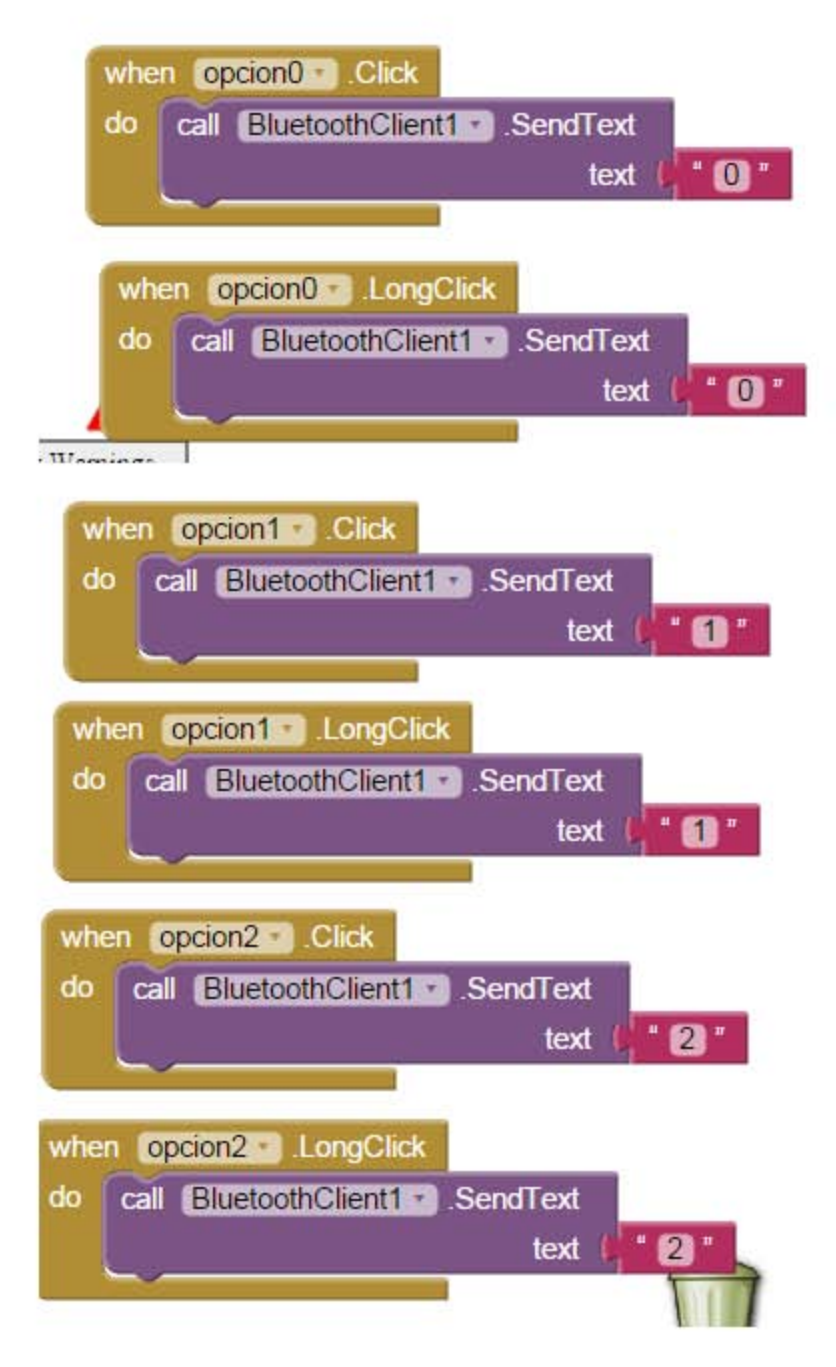

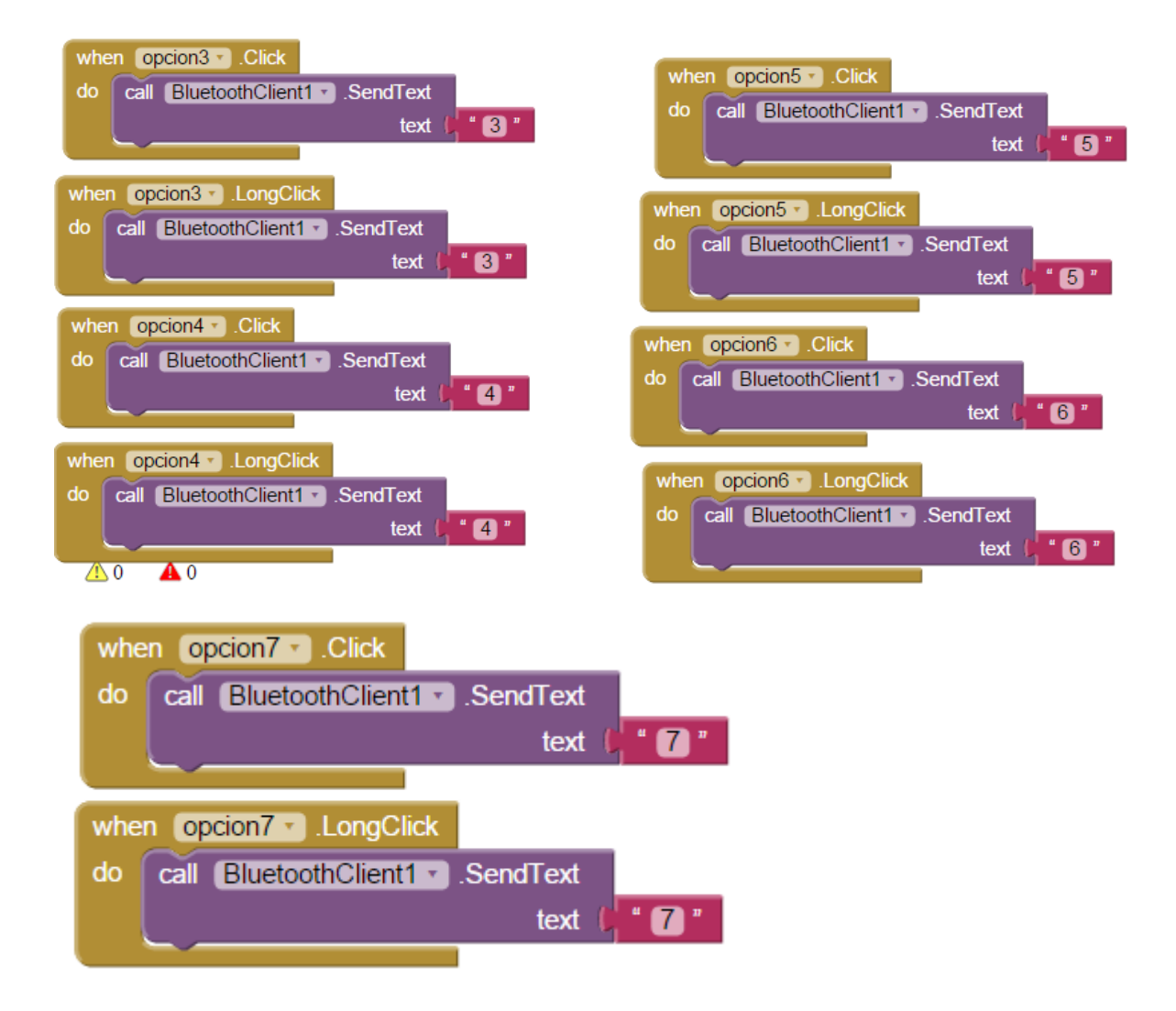

Lo único que queda es ver como luce la aplicación en un teléfono con sistema operativo Android y cómo funciona en físico esto se ve en el capítulo 6.

## **Glosario de Términos**

*\*Actuadores: Se denominan a aquellos elementos que pueden provocar un efecto sobre un proceso automatizado como por ejemplo un motor. Es decir actúa sobre el sistema en respuesta a una señal que lo solicita.*

 *\*Análisis de Circuitos: Elementos de circuitos como resistores, capacitores e inductores. Comportamiento de circuitos. Sistemas polifásicos, entre otros.*

*\*Capacidad Analítica: Método de comprensión que enfoca el todo y lo descompone en sus elementos básicos para luego ver la relación entre ellos.*

*\*Circuitos Digitales: Circuitos que funcionan con 2 estados y simulan construcciones de lógica matemática altamente complejas.*

 *\*Circuitos Neumáticos: Sistemas que utilizan aire comprimido para transmitir energía o información.*

*\*Controladores Lógicos Programables: Dispositivos electrónicos posibles de programar para el control de un proceso determinado.*

*\*Diseño de Sistemas: Creación de un modelo de sistema que trata de reproducir el comportamiento de algunos aspectos de un sistema físico o mecánico complejo.*

*\*Ingeniería de Control: Control Automático de Sistemas a través del conocimiento y manejo de señales de entrada y salida de él que informan de su comportamiento.*

*\*Hardware: Componentes físicos de una computadora o sistema.*

*\*Ingeniería de Materiales: Comprensión, flexión, torsión, fatiga en materiales. Aplicación de cálculo en elementos de máquinas: Ejes, acoplamientos, cadenas, correas, rodamientos.*

*\*Máquina Hidráulica: Máquina que trabaja con fluidos incompresibles, por ejemplo el agua.*

 *\*Mecánica de Sólidos: Estudia el comportamiento de los cuerpos sólidos rígidos y deformables ante diferentes tipos de situaciones como la aplicación de cargas o efectos térmicos.* 

**\*Mecanismo**: Conjunto de piezas o elementos que unidos o acoplados entre sí y mediante un movimiento hacen un trabajo o cumplen una función mecánica.

 *\*Mecatrónico: Combinación de distintas ramas de la Ingeniería como la Mecánica de precisión, la Electrónica, la Informática y los Sistemas de Control orientados a analizar y diseñar procesos de manufactura automatizados y el diseño de productos.*

*\*Metalmecánica: Industria dedicada a la elaboración de productos de metal.*

 *\*Prototipos: Los prototipos son los primeros equipos de prueba realizados en los laboratorios de desarrollo.*

*\*Razonamiento Lógico: El que se capta a través de la observación de la realidad, o de un dibujo, o un esquema, el funcionamiento de algo, comportamiento, etc. Habilidad para analizar proposiciones o situaciones complejas, prever consecuencias y poder resolver el problema de una manera coherente.*

 *\*Robótica: Diseño y empleo de aparatos que, en sustitución de personas, realizan operaciones o trabajos, por lo general en instalaciones industriales.*

*\*Sensores: Dispositivos que detectan manifestaciones de cualidades o de fenómenos físicos, como energía, velocidad, tamaño, etc.*

## **Bibliografía**

- AGENCIA, H. (2012). *SERVICIOS INFORMATIVOS DE TAMAULIPAS.* Recuperado el 04 de JUNIO de 2015
- Boylestad, R. L. (2009). *Electrónica : teoría de circuitos y dispositivos electrónicos.* México: Prentice Hall.
- Campellone, J. V. (02 de OCTUBRE de 2014). *MEDLINE PLUS.* Recuperado el 04 de junio de 2015, de INFORMACION DE SALUD PARA USTED: http://www.nlm.nih.gov/medlineplus/spanish/ency/article/003257.htm
- Garcia, J. (2013). nuevas tecnologías del siglo XXI. *Technology Review*.
- INGEMECANICA. (s.f.). Recuperado el 15 de agosto de 2015, de INGEMECANICA: http://ingemecanica.com/tutorialsemanal/tutorialn150.html
- PARRA, R. A. (2013). *Desarrollo fácil y paso a paso de aplicaciones para android usando MIT app inventor.*
- PAUTA, P. (2012). *PAUTA.* Recuperado el 04 de JUNIO de 2015, de PROYECTO: http://www.pauta.ceiec.es/proyecto.html
- R.E. and Scholz, F. (1994). *"Case study in statistical tolerancing.* Altschul.
- Reyes Cortés, F. ( 2015). *Arduino : aplicaciones en robótica, mecatrónica e ingenierías .* México, D.F.: Alfaomega.
- Rodriguez, F. D. (2007). *TABLAS Y GRAFICAS PARA DISEÑO DE ELEMENTOS DE.* Edo de Mex.
- SALUD, S. D. (25 de SEPTIEMBRE de 2015). *secretaria de salud*. Recuperado el 28 de SEPTIEMBRE de 2015, de http://www.gob.mx/salud/articulos/infografia-alzheimer